**وزارة التعليم العالي و البحث العلمي** 

**BADJI MOKHTAR – ANNABA UNIVERSITY** مختار باجي جامعة عنابة

**UNIVERSITE BADJI MOKHTAR – ANNABA Année :2007**

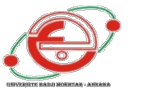

 **Faculté des Sciences de l'ingénieur** 

 **Département d'Electrotechnique**

### **THESE**

Présentée en vue d'obtention du diplôme de

### **DOCTORAT D'ETAT**

### **THEME**

### **Performances d'un moteur asynchrone linéaire cylindrique**

 **Option**

 **Electrotechnique**

*Par* 

### **Ghorab Olga**

**DIRECTEUR DE THESE : Mr NE.DEBBACHE** Prof. Université de Annaba

### **DEVANT LE JURY**

**PRESIDENT :** Mr.T.BAHI **Dr.** Université de Annaba

**EXAMINATEURS :**

**Mr. H. LABAR** Dr. Université de Annaba **Mr. A. BOUKROUCHE** Dr. Université de Guelma **Mr. S. BOURAS** Dr. Université de Annaba

### **REMERCIEMENTS**

Un tel travail ne s'effectue pas seul et un grand nombre de personnes m'ont orienté à l'élaboration de ce mémoire. Leur soutient moral a été d'une grande aide et je tiens tout particulièrement à les remercier.

Mes remerciements vont au Professeur N.E. Debbache, qui a bien voulu diriger ma thèse.

Je tiens à exprimer ma vive reconnaissance à Mme Sokolova E.M. pour ses conseils, mais aussi pour les connaissances qu'elle a bien voulu me transmettre tout au long de mon travail.

Comment ne pas aussi penser à mes Amis proches qui m'ont soutenu par leurs encouragements.

Des remerciements tout particuliers vont à mon mari qui a su me soutenir durant tout le long de ma thèse.

Finalement, je tiens à dédier ma thèse à ma famille.

Que chacun trouve ici l'expression de ma profonde gratitude.

### **DEDICASSES**

A ma famille…

### **ملخص**

ارتبط تطورات المحركات المستقيمة بالتطبيقات المتعلقة بطرق النقل حاليا فهي تستعمل كبديل للأجهزة المعقدة للمحرك الدوراني للنقل، استعمال التمارين المباشرة تزيد في قدرات الجهاز لأنها تحذف الحواجز الميكانيكية

ورغم أن التمارين المباشرة بالمحركات المستقيمة مكلفة إلا أنها أكثر دقة، تسارع و بسرعة قد تكون المحركات المستقيمة متطابقة مع بعضها البعض أو غير متطابقة و تتمتع بضغط عرضي آو مثقالي ، تتواجد هذه المحركات في أشكال مختلفة :

المنطقة الثابتة قد تكون طويلة أو قصيرة، أنبوبية أو غير أنبوبية، هذه المتغيرات تمنح إمكانيات عديدة و مختلفة للقيام بحركة مستقيمة .

جوهر المضمون : هو اخذ قرارات تمكننا من الوصول إلى الهدف المرغوب فيه الأخذ بعين الاعتبار خصائص تجهيز المحرك الاسطواني الغير مطابق زمنيا .

نحن بحاجة لتطبيق هذه العملية إلى تمثيل تحليلي آو رقمي لمختلف هذه الظواهر التي تتحكم في عمل الآلة.

و يجب أن يتم ذلك بدون التظاهر بمختلف الاكراهات المطروحة في هذا البحث . يتطلب آلية الدراسة اتخاذ قرارات للمضمون و تحديد المعايير المفصلة لهذا المحرك. في هذه المرحلة الهدف هو تغيير تعريف أحسن تشكيلة ممكنة محددة بالية مكررة. درس هذا المثال المطروح بطريقة العناصر النهائية و هذا يمكن من اتخاذ الخيار السديد و المثالي للمواد الأكثر توافقا مع التشكيلة ، في هذا العمل طرحت أهم قواعد الاقتراب من المضمون في مثال بسيط لمحرك اسطواني غير متطابق زمنيا و يعتبر مساهمة أكيدة تمكن من حل بعض المشاكل المتعلقة بالمحرك .

بصفة عامة فقد تحسنت بعض قدرات المحرك الاسطواني الغير متطابق زمنيا المستقيم فهي العاملKVA/KW ) نتيجة عنصر القدرة و المردودية )

> و النسبة بين قوة الانطلاق و وزن المحرك ، وذلك باحترام مجموعة من الاكراهات الهيكلية و الفيزيائية لتامين إمكانية المضمون

### **RESUME**

 Le développement des moteurs linéaires s'est d'abord fait en relation avec des applications liées aux systèmes de transport. Actuellement, les moteurs linéaires sont de plus en plus amenés à remplacer les systèmes composés d'un moteur rotatif et d'une transmission. L'utilisation d'entrainements directs augmente considérablement les performances du système puisque les limitations mécaniques sont supprimées. Les entrainements directs avec moteurs linéaires, bien que plus couteux, sont caractérisés par une plus grande précision, une plus grande accélération et une plus grande vitesse.

 Les moteurs linéaires peuvent être soit synchrone ou asynchrone avec un flux transversal ou longitudinal. Ils sont caractérisés par plusieurs constructions ; stator court ou stator long, tubulaire ou non. Ces différentes variantes offrent une multitude de possibilités pour effectuer un mouvement linéaire.

 L'essence de la conception est de prendre des décisions de telle manière que le but recherché soit atteint tout en tenant compte des spécificités de la construction du moteur asynchrone cylindrique. Afin de réaliser cette tache, on a besoin d'une modélisation analytique ou numérique des différents phénomènes qui régissent le fonctionnement de la machine. Cela doit être achevé sans feindre aux différentes contraintes énumérées dans cette thèse. Le processus d'étude implique des décisions de conception et la détermination des paramètres détaillés du moteur. Le but à ce stade est l'identification de la meilleure configuration souhaitable déterminée par un processus itératif. Le modèle présenté a été étudié par la méthode des éléments finis (FEMM). Cela permet un choix judicieux de matériaux les plus compatibles avec la configuration. Dans ce travail ont été présentées les principales bases d'approche de conception sur un exemple simple de moteur asynchrone cylindrique, ce qui peut constituer un apport certain aux résolutions de certains problèmes inhérents au moteur.

 Dans le cas générale, quelques performances d'un moteur asynchrone linéaire cylindrique ont pu être améliorées, à savoir le facteur kW/kVA (produit du facteur de puissance et du rendement) et le rapport de la force de démarrage au poids du moteur, tout en respectant un ensemble de contraintes structurelles et physiques, pour assurer la faisabilité de la conception.

### **ABSTRACT**

 Initially, linear motors have been particularly dedicated to transportation systems. Nowadays, linear motors are meant to replace a system using a rotating motor and a transmission to realize a linear movement. With linear motors the performances increase considerably since the mechanical limitations are removed.

 This leads to a better precision, a higher acceleration and a higher speed of the moving part.

 Different linear motor structures and technologies exist. They can be either induction or synchronous motors with a transverse or a longitudinal flux. Furthermore, linear motors may have several topologies. They can be either long or short stator and double or single sided tubular or not.

 In order to realise this task, one need an analytical or numerous modelisation of different phenomenon witch will determine the work of machine. This will be achieved without avoiding constraints enumerated in this thesis. The process of study implicates more conception decisions and the detailed parameters determination of motors.

 The goal at this stage is to choose the suitable configuration with iterating process. The model presented was studied with finite element programme (FEMM).This will allow the best choice of compatible materials regarding to the configuration. In this work different conception approaches were presented on a linear cylindrical induction motor, witch may constitute a good contribution for inherent motor problem resolutions.

 In general cases, some linear cylindrical induction motor performance were improved namely the kW/kVA factor, and the starting force versus the weight of motor by taking in account a set of structural and physics constraint to achieve the conception.

### **Liste des Figures**

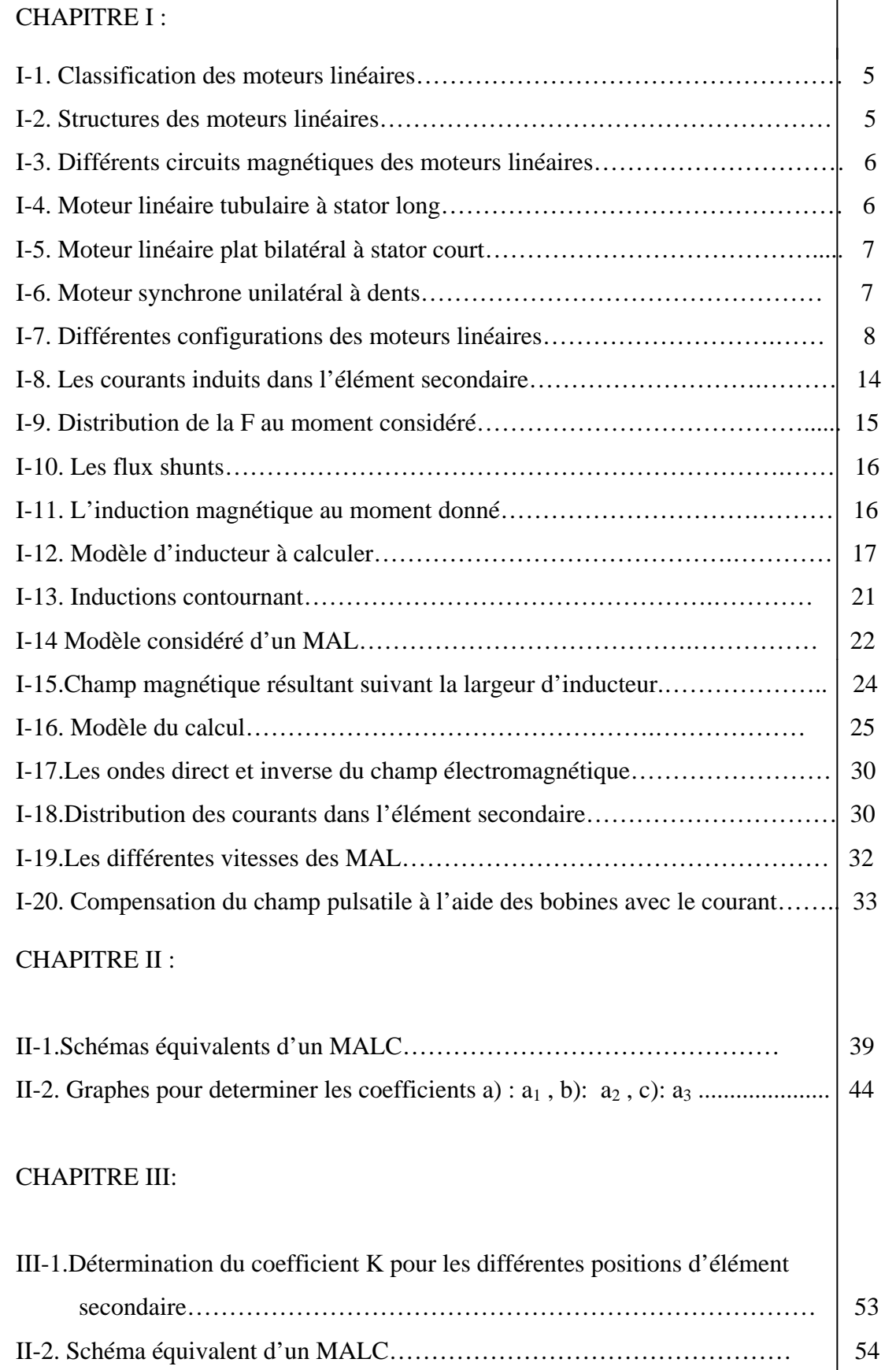

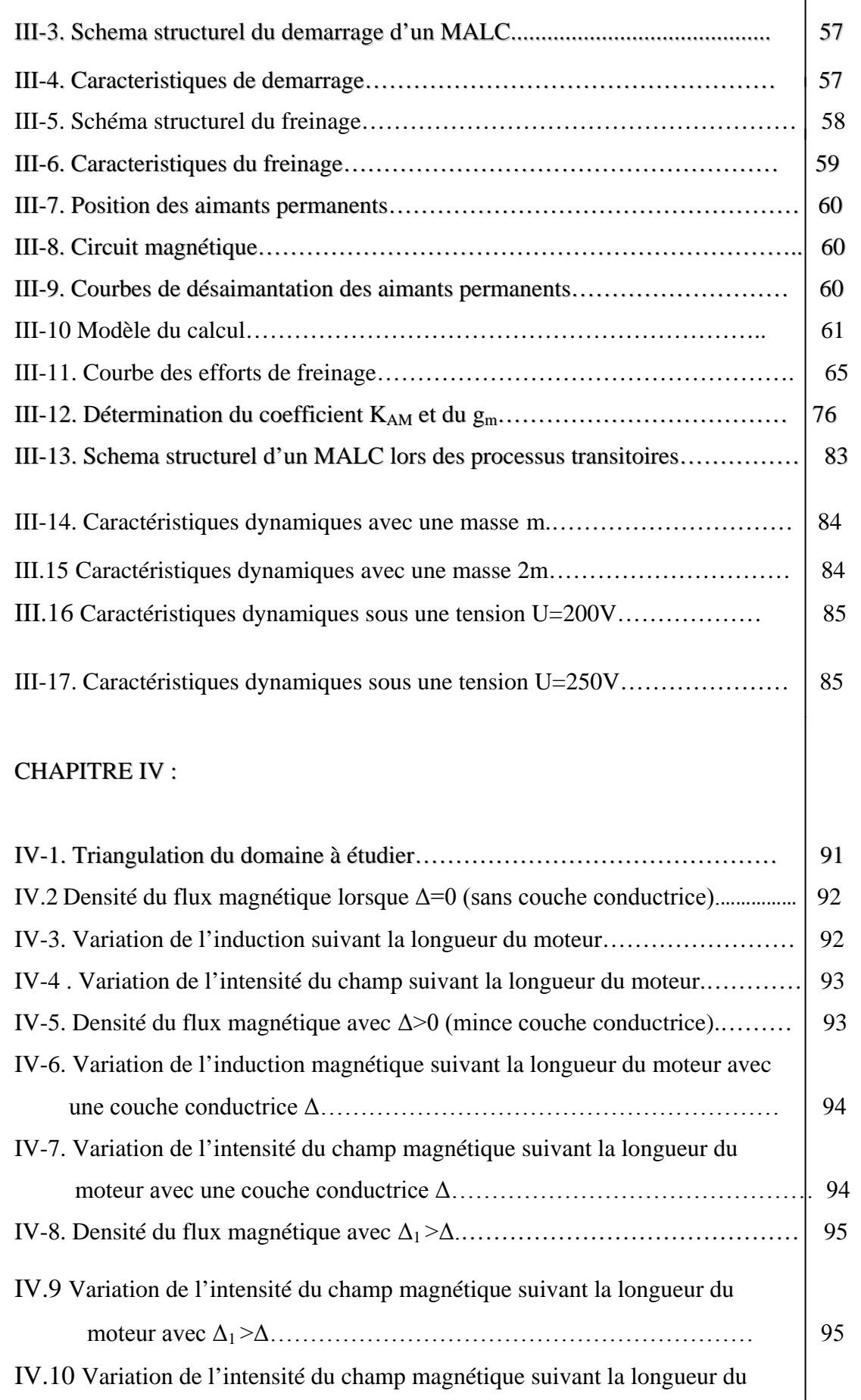

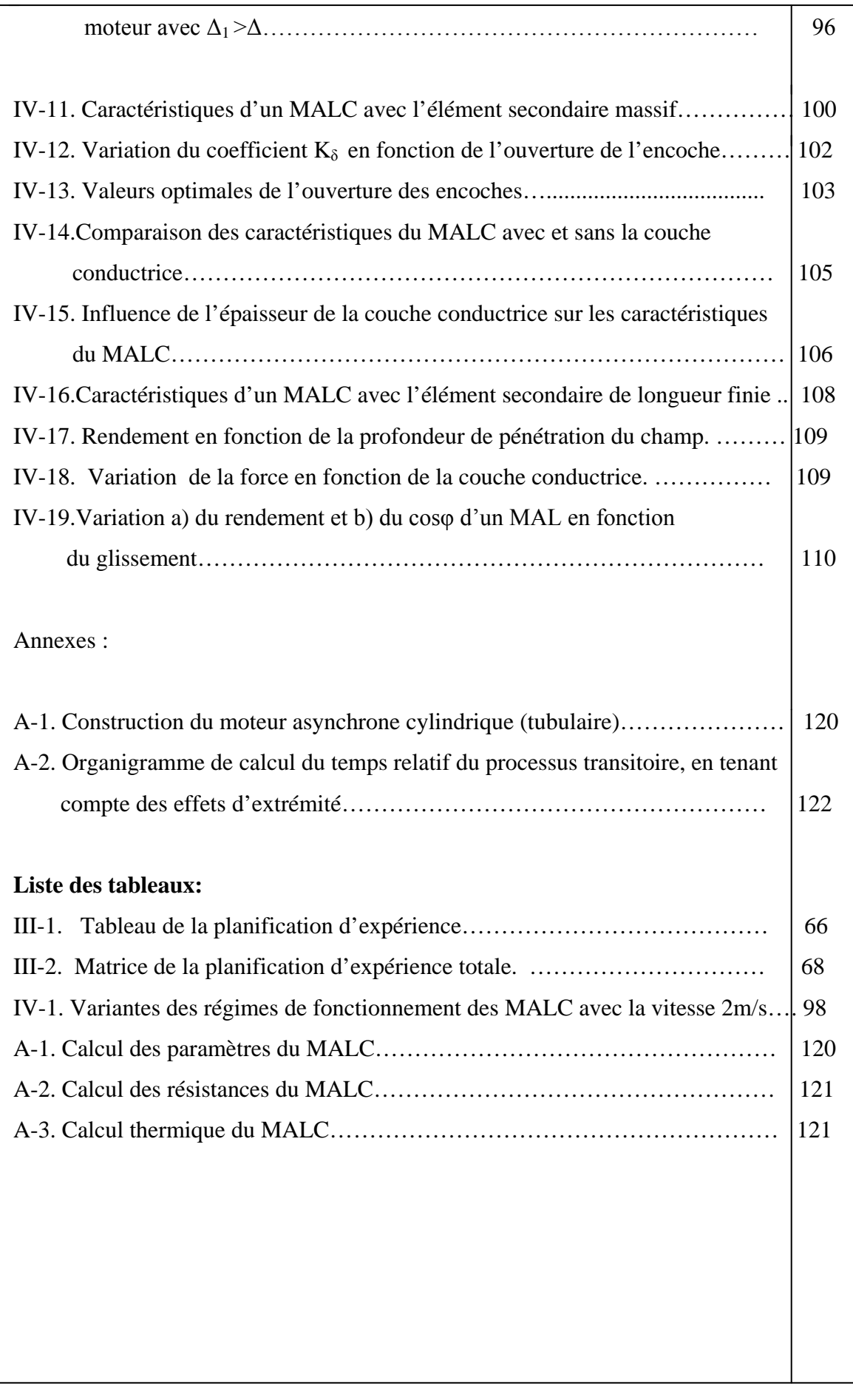

### **ANNOTATION**

- MAL –Moteur asynchrone linéaire
- MALC Moteur asynchrone linéaire cylindrique
- EE Effet d'extrémité
- EEL Effet d'extrémité longitudinal
- EET Effet d'extrémité transversal
- ES Elément secondaire
- E Force électromotrice
- H- Intensité du champ magnétique
- $U T$ ension
- V Vitesse
- f.e.m. Force électromagnétique
- f.m.m. Force magnétomotrice
- $\tau$  Pas polaire
- $ω<sub>0</sub> V$ itesse de synchronisme angulaire
- F Force de traction
- T Constante du temps ou électromagnétique
- m Masse
- Ψ Encerclement du flux
- $\varepsilon_0$  Nombre magnétique de Reynolds
- g Glissement
- $μ<sub>0</sub> Perméabilité magnétique de l'air$
- γ Conductibilité équivalente
- r Resistance
- x réactance
- h Hauteur d'encoche
- σ Conductibilité
- ben Largeur d'encoche
- tz Largeur de la dent
- δ Entrefer
- $a_1, a_2, a_3$  Coefficients
- z Impédance
- η Rendement
- $m_1$  Nombre de phase
- I Courant
- f Fréquence
- Koc Coefficient d'affaiblissement
- p Nombre de pole
- P Puissance active du moteur
- S Puissance totale du moteur
- Cosφ Indice énergétique du moteur
- B Induction du champ magnétique
- $\Delta$  Epaisseur
- la Longueur active d'inducteur
- t Temps
- D Diamètre intérieur du moteur
- A Charge linéaire
- $K_{\delta}$  Coefficient d'entrefer
- Φ Flux magnétique
- $K_b$  Coefficient de bobinage
- $K_f$  Coefficient de forme du champ magnétique
- W Nombre de spires
- $\alpha_{\delta}$  –Coefficient de l'arc polaire
- q Nombre d'encoches par pole et par phase
- y –Pas d'enroulement
- d Diamètres
- G Masse
- S Surface
- Θ Accroissement de la température
- R '' Resistance réduite

### *Sommaire*

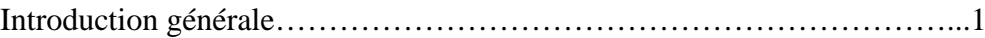

### Chapitre I

I- Architecture et fonctionnement des moteurs linéaires.

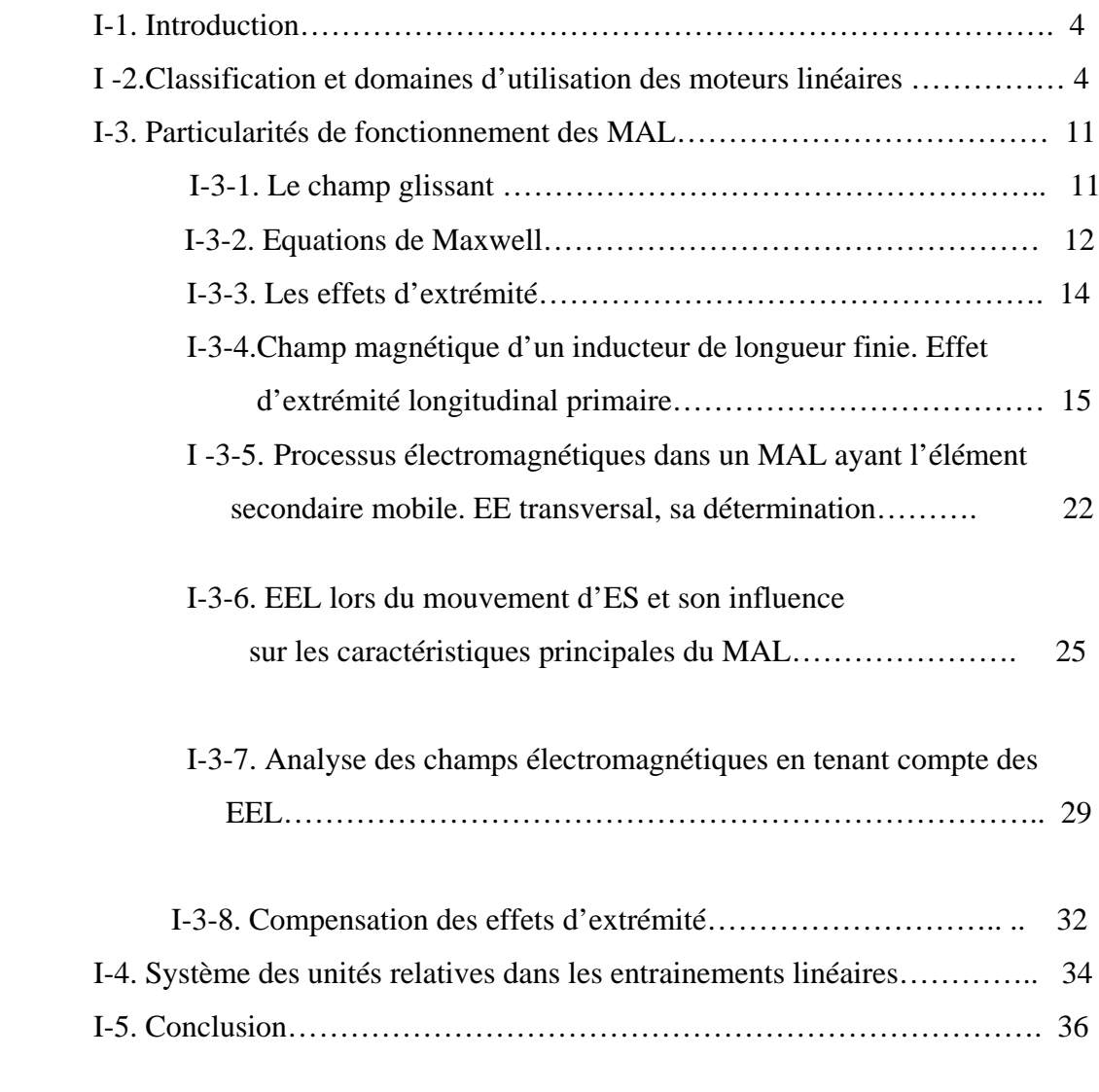

### Chapitre II

II – Théorie de conception d'un moteur asynchrone linéaire cylindrique.

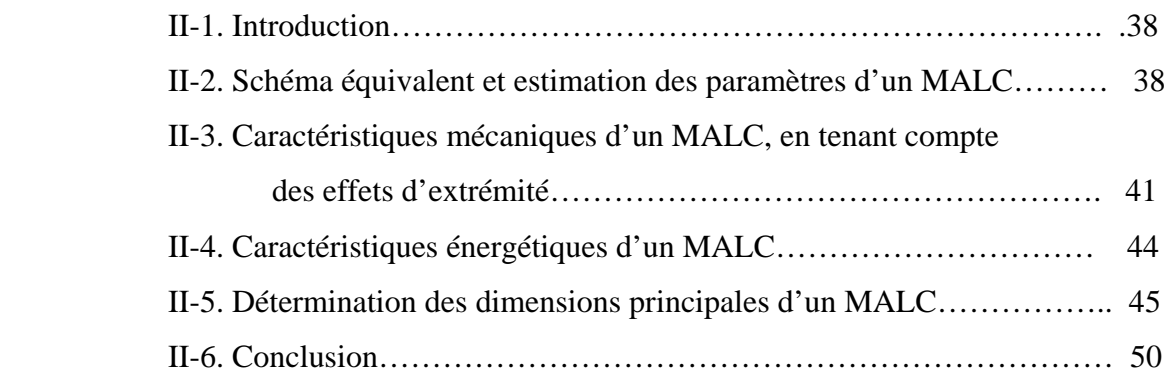

### Chapitre III

III-Modélisation et caractéristiques d'un MALC.

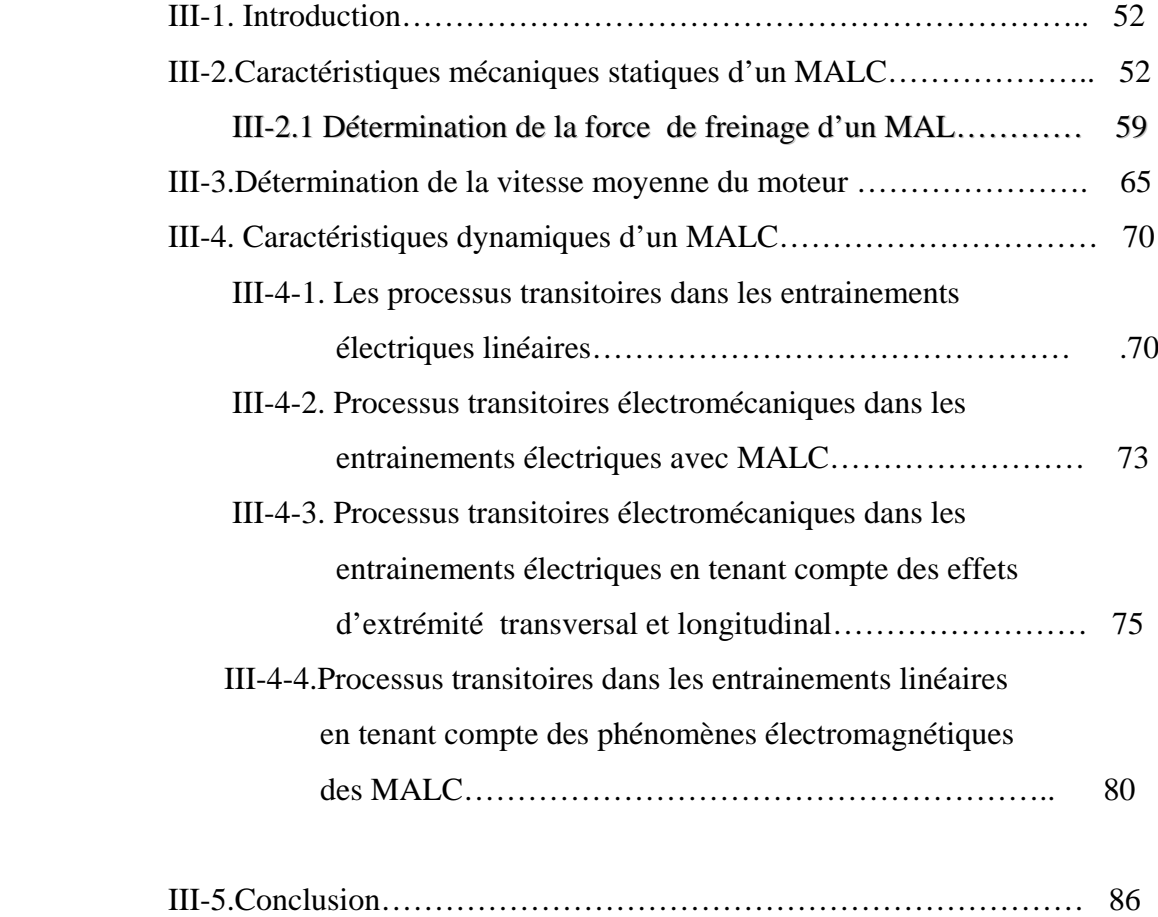

### Chapitre IV

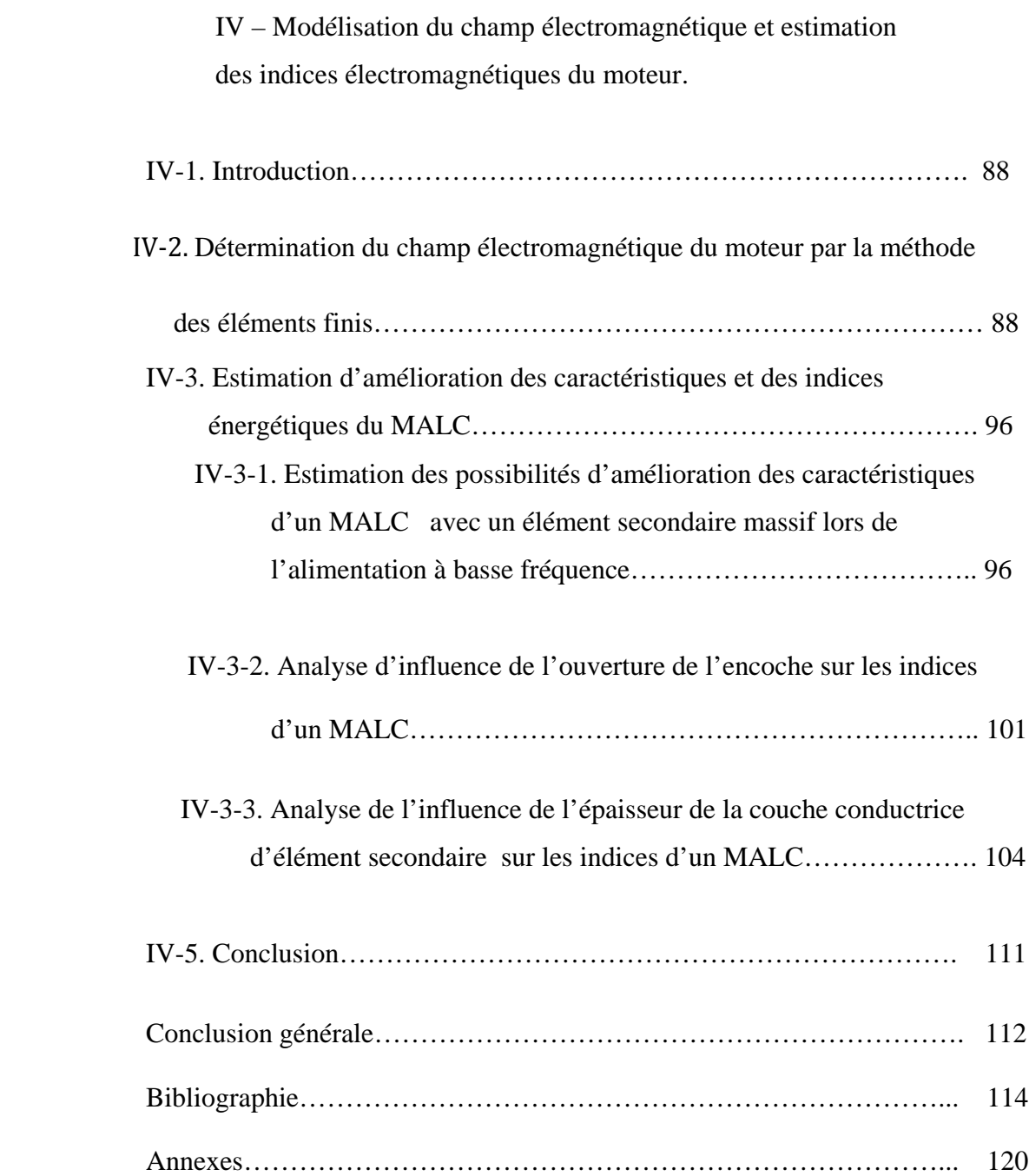

### **INTRODUCTION GENERALE**

L'étude et la conception des machines électriques linéaires est une tache difficile dans le sens où la géométrie de celle-ci est complexe et leurs modèles sont non linéaires à cause des phénomènes électromagnétiques, mécaniques et thermiques qui interagissent et présentent un couplage fort. De plus, les caractéristiques et les performances requises doivent être optimisées, tout en respectant un ensemble des contraintes techniques et mécaniques.

Les mouvements progressifs ou alternatifs des mécanismes industriels, sont obtenus dans la plupart des cas par la combinaison des moteurs tournants avec la transmission mécanique, qui transforment la rotation en mouvement progressif. L'utilisation des moteurs linéaires permet d'éliminer la transmission mécanique, de croitre la fiabilité des machines utilisées.

Le contexte concret de cette thèse est le moteur linéaire de déplacement ou de positionnement linéaire à caractéristiques dynamiques élevées, tel, que les moteurs linéaires cylindriques utilisés dans différentes applications techniques.

Pour les moteurs linéaires il n'existe pas assez de travaux scientifiques analysants complètement les avantages et les inconvénients dans une approche comparative exhaustive. Au cours de ces dernières années le progrès croissant et rapide surtout dans le domaine du transport relance la recherche permanente des solutions optimales par la diminution des prix, des volumes avec de meilleure configuration. Le contenu de cette thèse apporte une contribution à l'étude de ces moteurs. Bien que de part leurs formes géométriques particulières, ils comportent des phénomènes spécifiques dus à la discontinuité de certaines parties appelé l'effet d'extrémité, ou encore les caractéristiques dimensionnelles des moteurs linéaires, comme l'asymétrie, la longueur finie du primaire ou les effets d'encoche.

Plusieurs méthodes d'analyse des machines permettent actuellement l'étude de ces moteurs. Cependant certaines contraintes rendent difficile une modélisation thermique similaire à celle du modèle des machines tournantes.

Malgré ces inconvénients le moteur linéaire introduit indéniablement un nouveau mode de conversion d'énergie, qui retient l'attention chaque jour d'avantage. Sa qualité majeure étant l'aptitude à déployer un effort de propulsion par simple liaison électromagnétique tout en restant indemne de toute insertion de moyens mécaniques.

 Au premier chapitre de cette thèse on a présenté la nature des applications du moteur linéaire, en particulier dans le transport suite à la simplification des mécanismes de

transmission, ainsi que dans plusieurs domaines d'industrie grâce à leur grande précision. Il en ressort que le moteur linéaire possède un avantage considérable, malgré quelques différences de second ordre. Le moteur est promis à un grand développement dans l'avenir.

 Au chapitre II l'étude et la conception du moteur linéaire cylindrique quoique de différant configuration montre qu'il obéit aux mêmes démarches d'étude que les moteurs rotatifs excepté certains particularités. Plusieurs publications abondent dans l'étude et la conception des moteurs linéaires plats, mais peu a été fait pour les moteurs linéaires cylindriques (tubulaires), malgré certains avantages. Ce chapitre utilise la méthode de dimensionnement des MALC, ainsi que l'étude de ses caractéristiques principales et des enroulements.

 Au chapitre III un accent particulier est donné au fonctionnement, en modes de démarrage, freinage et transitoires. Il apparait que ce type de moteurs linéaires cylindriques fonctionne fréquemment en régime transitoire, d'où l'importance de l'étude de ce régime. Le calcul et la méthode proposés dans cette thèse permettent d'analyser les différents régimes de fonctionnement.

 Au chapitre IV l'analyse des champs électromagnétiques par leur modélisation selon la méthode des éléments finis étant donnée sa souplesse d'adaptation à modéliser les phénomènes stationnaire ou non. Cette approche est justifiée en particulier par des entrefers assez grands par rapport aux moteurs rotatifs. Pour cela on doit prendre en compte la distribution des courants. Afin de résoudre certains problèmes et améliorer les performances du moteur il est souvent utile d'utiliser un élément secondaire du moteur avec une couche conductrice, cela afin d'améliorer les indices énergétiques du moteur. Une simulation par le logiciel FEMM, basé sur les éléments finis a été réalisée dans un but d'optimisation de l'induction B et le choix des matériaux des couches conductrices adéquates.

## **CHAPITRE I :**

# ARCHITECTURE ET FONCTIONNEMENT DES MOTEURS LINEAIRES.

#### I - **ARCHITECTURE ET FONCTIONNEMENT DES MOTEURS LINEAIRES**.

#### I-1. **Introduction** :

 Le développement des moteurs linéaires s'est d'abord fait en relation avec des applications liées aux systèmes de transport. Actuellement, les moteurs linéaires sont de plus en plus amenés à remplacer les systèmes composés d'un moteur rotatif et d'une transmission. L'utilisation d'entrainements directs augmente considérablement les performances du système puisque les limitations mécaniques sont supprimées. Les entrainements directs avec moteurs linéaires, bien que plus couteux, sont caractérisés par une plus grande précision, une plus grande accélération et une plus grande vitesse.

#### I-2. **Classification et domaines d'utilisation des moteurs linéaires.**

 Il n'est pas facile de donner une classification claire des moteurs linéaires, puisque chaque auteur a sa propre approche, soit en considérant l'excitation du moteur soit l'alimentation, soit d'autres considérations qui peuvent être tenues en compte.

 Il existe principalement quatre différentes approches à produire un mouvement linéaire par les moyens électriques. La première solution est d'utiliser les propriétés électrostatiques pour un mouvement de glissement. La deuxième solution consiste à produire un mouvement électromagnétique. La troisième et la quatrième solution, sont basées sur la friction mécanique utilisant les propretés piézo-électrique ou magnéto-restrictive pour agir avec l'induit. Ces deux variantes différentes par leurs matériaux respectifs, pour le premier, la force est produite par une source de champ électrique (piézo électrique). Pour l'autre, c'est une source de champ magnifique. La force maximale développée par ces deux moteurs peut être très grande et dépend principalement de la construction, cependant les frottements dans ces moteurs sont très petits. Une classification générale des moteurs linéaires est présentée sur la Fig. I-1.

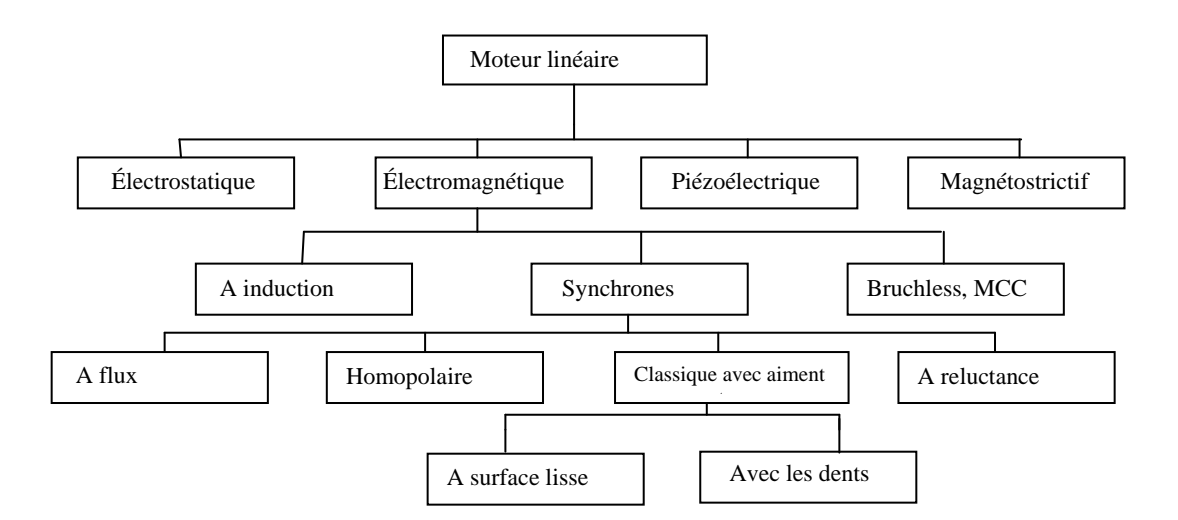

Figure I-1. Classification des moteurs linéaires.

Les moteurs électromagnétiques peuvent être divisés en trois principaux groupes : moteurs à induction ; moteur synchrones ; et moteur à courant continus. La principale différence entre les moteurs est leur mode d'excitation qui est généralement produit par des aimants excepté pour le moteur à induction La disposition des bobines produit un champ glissant dans l'entrefer qui induit des courants dans la couche conductrice de la partie secondaire de la machine. L'interaction entre le champ primaire et les courants secondaires produit une force. Si la partie mobile ayant la même vitesse que le champ glissant alors la force est égale à zéro et le moteur atteint la vitesse synchrone. Pour les deux autres types de moteurs, l'excitation est générée par une source indépendante telle que les aimants ou les enroulements des moteurs sans balais (brushless). La différence entre un moteur à courant continu et un moteur synchrone réside dans le mode d'excitation.

Les moteurs linéaires ont différentes constructions comme cela est présenté sur la

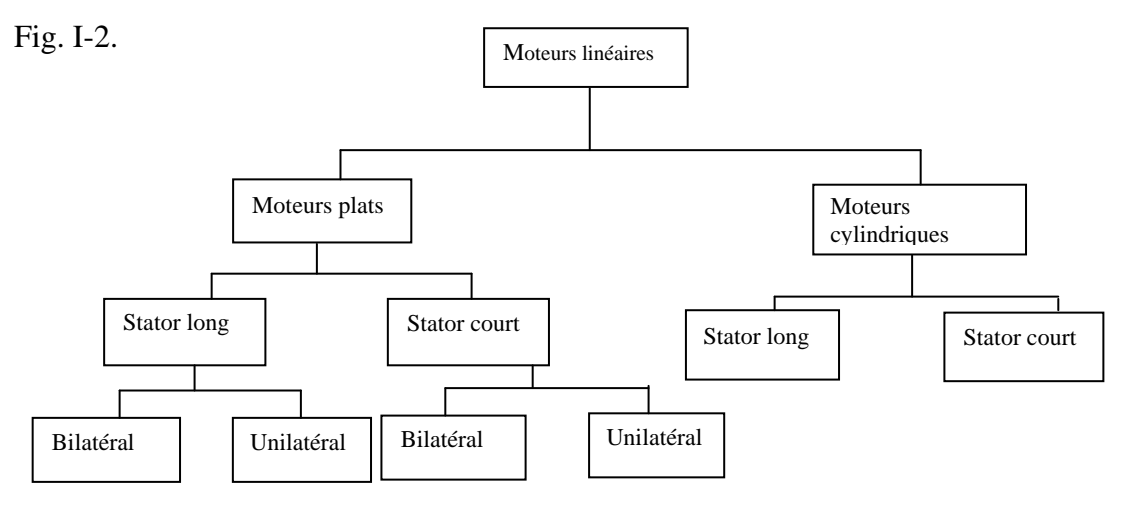

Figure I-2. Structures des moteurs linéaires.

 La différence de construction réside dans sa structure géométrique, qui peut être soit tubulaire, soit plate. Ces deux géométries peuvent être construites en un long stator ou un court stator. Pour la géométrie plate, les moteurs peuvent être à un seul coté ou bien, assemblés en opposition pour constituer un moteur à deux cotés.

Dans les moteurs à aimants permanent, selon la construction du moteur, les aimants peuvent être fixés suivant une seule surface (moteur unilatéral) ou suivant les deux surfaces intérieures du noyau de l'inducteur (moteur bilatéral).

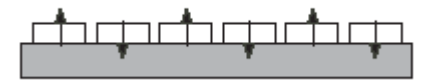

a) Fixation des aimants permanents sur une surface.

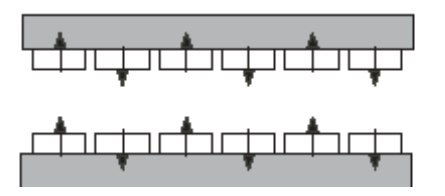

b) Fixation des aimants permanents sur les deux surfaces

Fig I-3. Différents circuits magnétiques des moteurs linéaires.

Les moteurs linéaires lisses ont une particularité d'avoir des enroulements sans encoches. Les enroulements peuvent être distribué ou concentrique. En tenant compte de la conception spécifique du moteur, ces enroulements peuvent être fixés sur le noyau. Deux constructions de ces moteurs sont présentées sur les FigI-4 et Fig I-5.

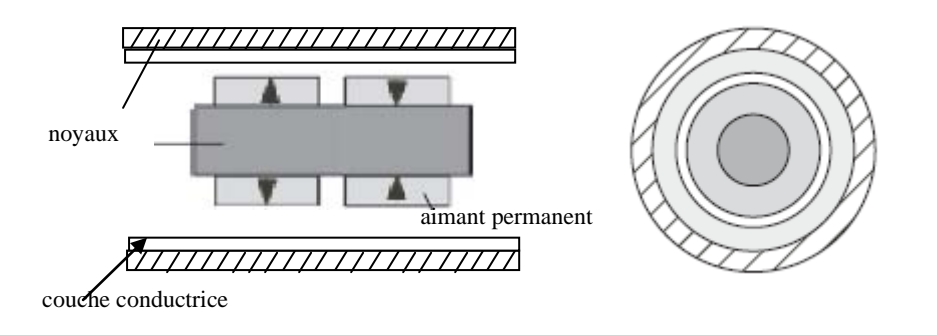

Fig I-4. Moteur linéaire tubulaire à stator long.

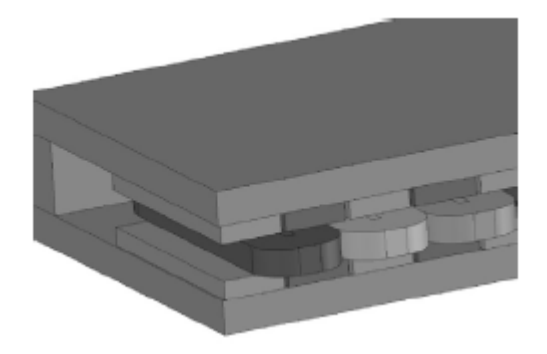

Fig I-5. Moteur linéaire plat bilatéral à stator court.

Le premier est un moteur tubulaire à stator long à deux pôles et le second un moteur plat bilatéral à stator court. Les moteurs de ce type permettent d'avoir une grande accélération, cependant, un nombre considérable d'aimants permanents augmente leurs prix. En plus de ça, ils sont caractérisés par une petite force de traction à cause d'un entrefer considérable qui est la somme de la hauteur de l'enroulement et de la hauteur des aimants. Par contre, grâce à leurs légèreté on les utilise pour des applications, nécessitants une grande dynamique.

Les moteurs synchrones à dents à aimants permanents sont très courants dans les applications industrielles, grâce à leurs prix très attractifs. Cependant, ils nécessitent un refroidissement à l'eau. En plus de ça, pendant le fonctionnement du moteur apparait une force de frottement qui diminue la poussée du moteur (Fig. I-6).

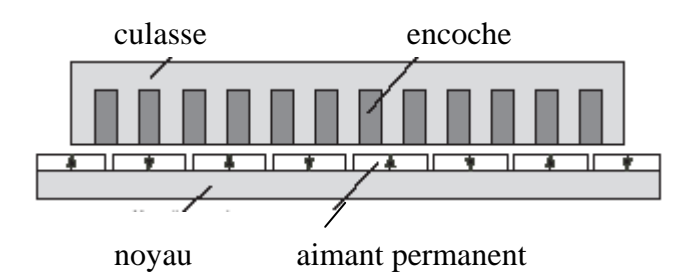

Fig. I-6. Moteur synchrone unilatéral à dents.

Le moteur linéaire à induction est mécaniquement le plus simple et le moins cher par rapport aux autres types des moteurs présentés. Son grand avantage c'est sa robustesse venant de la simplicité de sa construction. Dans ce moteur le rotor est composé d'un corps ferromagnétique et une couche conductrice, qui permet la circulation du courant. L'interaction de ce courant avec le champ statorique crée une force de propulsion. Ces moteurs peuvent être plat ou tubulaire (FigI-7).

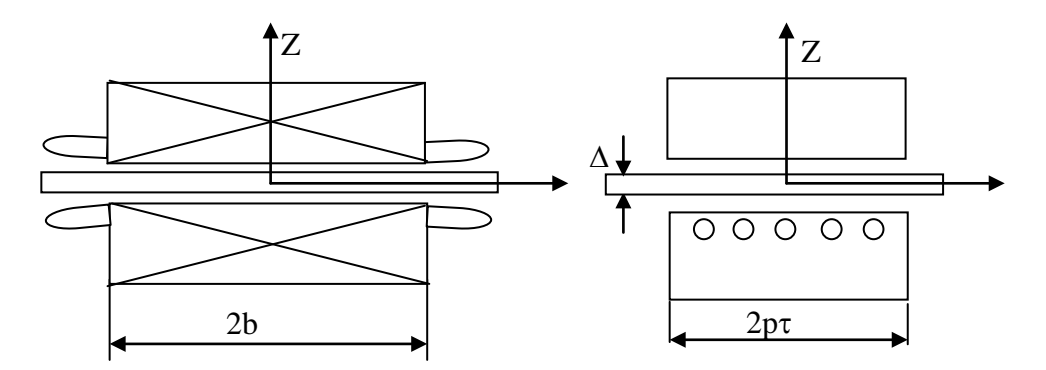

a) Moteur linéaire plat bilatéral

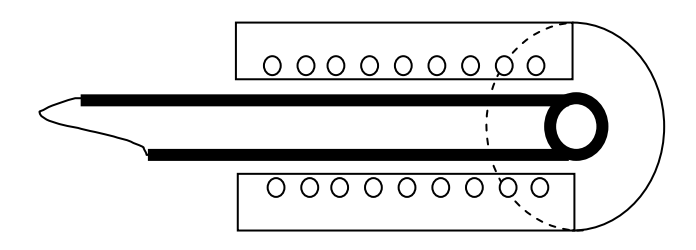

b) Moteur linéaire tubulaire

Fig I-7. Différentes configurations des moteurs linéaires.

Actuellement on trouve sur les marchés des exemples d'applications dans les domaines suivants :

- systèmes de portes coulissantes et de rideaux de scène théâtrale ;
- pour les grands huit dans les parcs d'attractions.
- dans l'usinage à grande vitesse, notamment au niveau des machines outils et des petits actionneurs

ainsi que dans :

- les machines à mesurer ;
- les machines à bois ;
- le semi-conducteur et le circuit imprimé ;
- l'emballage ;
- la manutention ;
- la machine textile ;
- la machine outil ;
- la découpe laser ;
- informatique et Hi-fi (lecteur de disque);
- domotique ;
- dans l'aviation militaire, par exemple, sur les porte-avions américain, les moteurs de très grande poussée afin de propulser les avions au décollage.

Le marché de la machine-outil ne s'est intéressé que depuis peu à la technologie linéaire directe, raison pour laquelle les fabricants de commandes numériques n'avaient, jusqu'alors, vraiment pas de solution pour les piloter. L'essor de la technologie dans ce secteur d'activités été par conséquent limité.

En fin de compte, les moteurs linéaires seront utilisés dans un tout autre secteur d'application, le domaine des semi-conducteurs. Ce marché inclut la plupart des étapes du processus requis à la fabrication de circuits intégrés, conduisant au développement d'un grand nombre de machines ( soudures internes au circuit, sur-moulage, tests,… ).Le facteur coût d'une machine de production est marginal, face aux cadences de production et ne souffraient donc pas de la lenteur d'adaptation des commandes. Finalement, la plupart des caractéristiques techniques des entraînements directs sont requises dans ce type de machines, la dynamique, la précision, la durée de vie et un besoin d'une poussée relativement faible.

 Dans un second temps, les regards se sont dirigés vers les machine-outils, où quelques applications avaient fait parler d'elles. Une des premières fut celle de la société américaine INGERSOL, qui fournissait des centres d'usinages de blocs moteurs à FORD. En Europe, seuls des prototypes ont été réalisés. La première application sur quelques machines de série à été mise en œuvre par la sociéré allemande EXEL-O, cette dernière intégrant des moteurs asynchrones. Malheureusement, l'impossiblé de piloter des moteurs linéaires avec des commandes numériques standards, la diffuclté d'intégration (échauffement, vibration ) et la crise économique de ce secteur ont retenu beaucoup de constructeurs à se lancer dans ce nouveau défit.

 **Les moteurs linéaires LinMot sont principalement dédiés aux applications dans le domaine de la machine d'emballage, l'imprimerie, la manipulation et le rnontageassemblage, les systèmes d'automatisation, les machines textiles ainsi que les automatismes de tests et de laboratoires. Suivant les domaines d'applications, les conditions d'utilisation des moteurs telles que l'environnement avec eau ruisselante, pollution, atmosphère poussiéreuse ou fonctionnement en salle blanche, ont une grande** 

### **importance. Les applications dans le domaine de la machine spéciale sont pratiquement illimitées.**

 Baldor lance aujourd'hui un nouveau pont roulant entrainé par moteur linéaire qui accélère et simplifie le fonctionnement des systèmes de positionnement précis à grande cadence. Avec un véritable ensemble X-Y-Z intégré offrant des vitesses atteignant 3 mètres/seconde et des résolutions de 0,1 micron, ce nouveau produit accélère la réalisation de systèmes à moteurs linéaires sur les marchés de l'électronique, des semi-conducteurs et des fibres optiques.

 Outre l'amélioration des produits, les utilisateurs de moteurs linéaires réalisent des économies à long terme grâce à l'élimination de l'usure et des contraintes auxquelles sont soumis les systèmes classiques à moteur rotatif. Les seules pièces d'usure de ce nouvel ensemble sont les roulements linéaires.

 La plupart des MAL sont des machines à induction, qui se basent sur les mêmes phénomènes physiques, que les machines tournantes. Cependant, à cause du circuit magnétique ouvert des MAL, on ne peut pas utiliser la même théorie que pour les machines classiques. La théorie des MAL se base sur les équations de MAXWELL, ou du champ électromagnétique. En tenant compte de la tache considérée, le modèle du champ peut être à une, deux ou trois dimensions. Les résultats d'analyse sont très complexes et ne correspondent pas aux calculs techniques. L'estimation de précision de ces calculs montre que pour les moteurs de grande vitesse on peut facilement utiliser la théorie du champ unidimensionnel.

Les moteurs linéaires de petite puissance sont le plus souvent des machines de petite vitesse. Ces machines sont moins étudiées par rapport aux machines de grande vitesse, qui sont utilisées surtout dans le transport. Les vitesses de déplacement des moteurs, utilisés surtout dans les entraînements des mécanismes industriels et dans les dispositifs automatiques, sont de quelques mètres par seconde et parfois même par minute. Les MAL de petite vitesse possèdent plusieurs pôles avec des petits pas polaires.

 La synthèse des éléments techniques et de marché permet alors d'appréhender les raisons qui justifient la relativement lente pénétration du moteur linéaire dans le monde industriel.

#### I-3. **Particularités de fonctionnement des MAL.**

#### I-3-1. **Le champ glissant.**

Le champ glissant peut être déterminé comme un champ magnétique quasi stationnaire, sinusoïdal et variable dans le temps dans chaque point de l`espace, cependant, tous les points ayant la même amplitude et phase d`oscillation se déplacent linéairement avec une vitesse constante V. Autrement dit, un tel champ n`a ni commencement ni fin et doit être infini.

En réalité un tel champ ne peut pas être réalisé à cause de la longueur finie des inducteurs. Cependant, si la longueur d`inducteur dépasse une demi-onde du champ, le champ magnétique d`inducteur est glissant.

La vitesse du champ glissant est une vitesse phasique, elle dépend seulement de la fréquence du courant, qui engendre ce champ et de sa distribution géométriques dans l`espace.

$$
V = \omega/\alpha \tag{1.1}
$$

Ou  $α=\pi/\tau$  - paramètre, déterminé par la longueur de la demi-onde  $\tau$  (pas polaire). L`induction magnétique peut être déterminée comme suite :

$$
B=B_0\cos\alpha(z-vt)\qquad \qquad I.2
$$

Ou B-induction magnétiques vectorielle ;

z-coordonnée suivant le sens de propagation de l`onde ;

t- temps.

La même expression sous la forme complexe est :

$$
B=Re[B_0e^{j\alpha(z-vt)}]
$$
 I.3

Dans les inducteurs réels la forme du champ glissant ne coïncide pas avec la forme de l'onde glissante à cause de la présence des conducteurs dans les encoches, des dents, ainsi que de longueurs limitées des MAL. Malgré ça, on considère souvent un MAL dit "idéal", dans lequel la distribution du courant est la même que pour une onde glissante idéale. Le courant passe par une mince couche et a une composante, perpendiculaire au sens du champ glissant.

Mathématiquement, un tel courant est défini comme suite :

$$
A = A \circ e^{j(\omega t - \alpha z)} \qquad I.4
$$

### I-3-2. **Equations de Maxwell**

Les équations de Maxwell pour un milieu immobile ont la forme suivante (les équations différentielles):

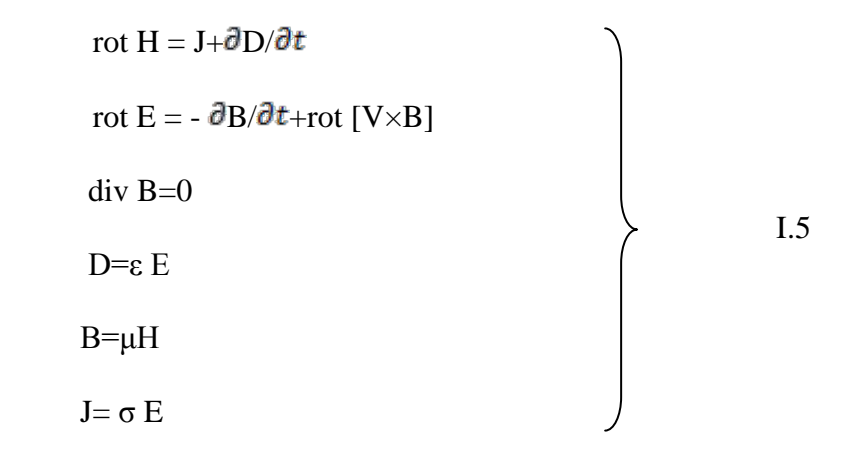

En négligeant des courants de déplacement et dans un système des coordonnées immobile les mêmes équations de Maxwell prennent la forme suivante :

$$
\begin{array}{c}\n\text{rot } H = J + J_{st} \\
\text{rot } E = -\partial B/\partial t \\
J = \sigma (E + [v \times B] \\
B = \mu H \\
\text{div } B = 0\n\end{array}
$$
\n1.6\n1.6

Jst – la densité du courant provoqué par les f.é.m. supplémentaires, qui peut être considère comme donnée.

v- vitesse de déplacement du milieu par rapport au système des coordonnées

Ce système peut être résolu puisque le nombre des inconnues est le même que le nombre des équations, les constantes d'intégration peuvent être déterminées d'âpres les conditions aux limites.

Equation pour H

$$
\Delta H - \mu \sigma \partial H / \partial t + \mu \sigma \text{ rot } [V \times H] = - \text{ rot } J_{st}
$$
 I.7  
Equation pour E

$$
\Delta E - \mu \sigma \, \partial E / \partial t + \mu \sigma \, \text{rot} \, [V \times \text{rot} E] = \mu \, \partial J_{st} / \partial t \, \text{rot} \, J_{st}
$$
\n
$$
\text{Equation pour } J
$$

$$
\Delta J - \mu \sigma \partial J / \partial t + \mu \sigma \text{ rot rot } [V \times H] = \mu \sigma \partial J_{st} / \partial t
$$
 I.9

Equation pour A

Le potentiel vecteur magnétique  $A$  est : rot  $A = B$ Et tel que

$$
\Delta A - \mu \sigma \, \partial A / \partial t + \mu \sigma \, [V \times \text{rot}A] = -\mu \, J_{st} \tag{1.10}
$$

Toutes ces équations sont vectorielles et dans le système des coordonnées cartésien, elles seront écrites sous la forme de trois équations scalaires pour chaque coordonnée.

Lors de l'analyse d'un MAL on comprend que toutes les grandeurs sont harmoniques. Ce fait permet de simplifier les équations et leurs solutions en introduisant les amplitudes complexes des vecteurs du champ. Par exemple, supposons que H varie d'âpres la loi suivante:

H = H<sub>m</sub> cos (ωt+
$$
\Psi
$$
)  
\nOu Hm – amplitude du vector dans un point d'espace ;  
\nω – vitesse angulari e ;  
\nU – temps ;  
\nY – phase initiale.  
\nII faut noter que Hm est une fonction des coordonnées et ne dépend pas du temps.  
\nD'âpres la relation  
\ncos (ωt+ $\Psi$ ) = Re[cos (ωt+ $\Psi$ ) + i sin (ωt+ $\Psi$ )] = Re·e<sup>i(ωt+ $\Psi$ )</sup> [1.12  
\nOù i – unité imaginaire  
\nRe – partie réelle d'un nombre complexe  
\nOn a : H = Hm Re·e<sup>i(ωt+ $\Psi$ )</sup> [1.13  
\nOù H = Re· [He<sup>iωt</sup>] [1.14]

La densité du courant supplémentaire peut avoir la forme suivante (par analogie avec l'équation précédente) :

$$
J \sup = Re \cdot [J_{sup}e^{i\omega t}]
$$
  
\n
$$
\Delta H - i\mu\sigma\omega\underline{H} + \mu\sigma rot[V \times \underline{H}] = - rot J_{sup}
$$
 1.15

 $\Delta E - i\mu\sigma\omega E + \mu\sigma[V\times rotE] = i\mu\sigma J_{sun}$  $\Delta$  A – iμσωA +μσ[V × rotA] = - μ J<sub>sup</sub>

### I.-3-3**. Les effets d'extrémités.**

Dans un MAL ont lieu des effets d'extrémité longitudinal et transversal (EEL et EET). EEl apparait à cause de la coupure du champ glissant d'inducteur aux bouts de l'entrée et de sortie d'un MAL et par le fait que les courants, induits, dans l'élément secondaire, par rapport aux bouts d'entrée et de sortie d'inducteur, sont entrainés dans l'espace. Ainsi, apparaissent des champs pulsatoire (en plus du champ glissant) qui créent des efforts opposés a ceux crées par le champ principal glissant.

Les courants d'ES sont déplacés par rapport aux axes des pôles d'inducteur, et ils créent le champ magnétique glissant supplémentaire, qui influe négativement sur le fonctionnement du moteur.

L'EET apparait à cause du fait que les courants d'ES se dispersent et se ferment d'après les courbes, présentées sur la Fig. I- 8.

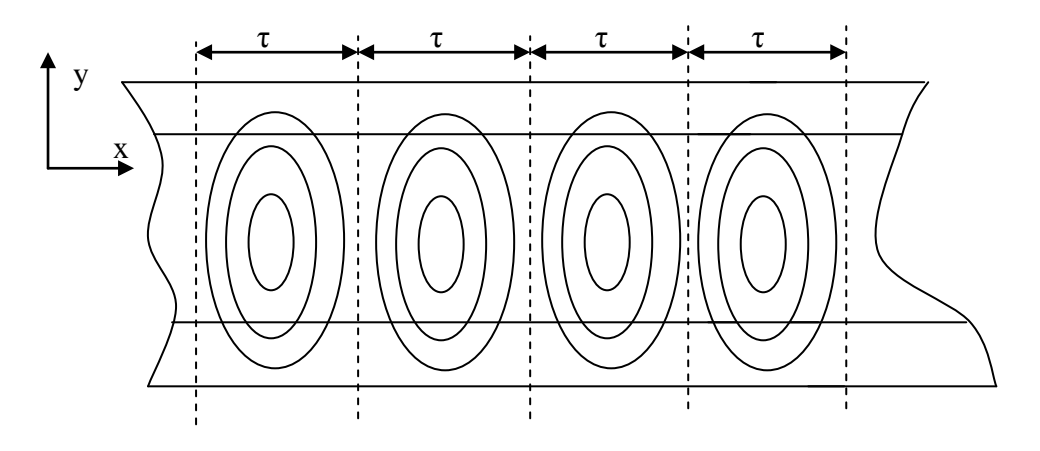

Fig. I-8. Les courants induits dans l'élément secondaire.

Les composantes longitudinales de la densité des courants J ne créent pas des efforts utiles, mais par contre, augmentent les pertes supplémentaires, ce qui diminue la fiabilité du moteur.

L'EE superficiel est lié avec la pénétration du champ électromagnétique dans la couche conductrice d'ES. Lors des conditions spécifiques on peut avoir l'écranisation totale d'ES (le champ ne passe pas par l'ES) et l'ES ne participe pas dans le processus de transformation d'énergie, c'est à dire la force électromagnétique, qui agit sur l'ES, devient zéro.

La résolution des équations différentielles décrivant le champ électromagnétique d'un MAL, devient très compliqué, ce qui exige une simplification du modèle du MAL considéré.

Par exemple, lors du calcul des MAL à petite vitesse avec petite ε (nombre de Reinold) et un grand nombre de pole, on peut négliger l`EE et analyser le fonctionnement du moteur comme extrêmement long avec seulement l`EET.

Dans les MAL avec  $\epsilon > 100$  et petit nombre de paire des pôles (p), il faut considérer les deux EE.

### **I-3-4.Champ magnétique d`un inducteur avec la longueur finie. EEL primaire.**

Considérons le champ magnétique d`un MAL avec 2p-paire.

Supposons qu'au moment considéré les courants sont nuls aux bouts de l'inducteur, tandis que la f.m.m. F est maximale (Fig. I-9).

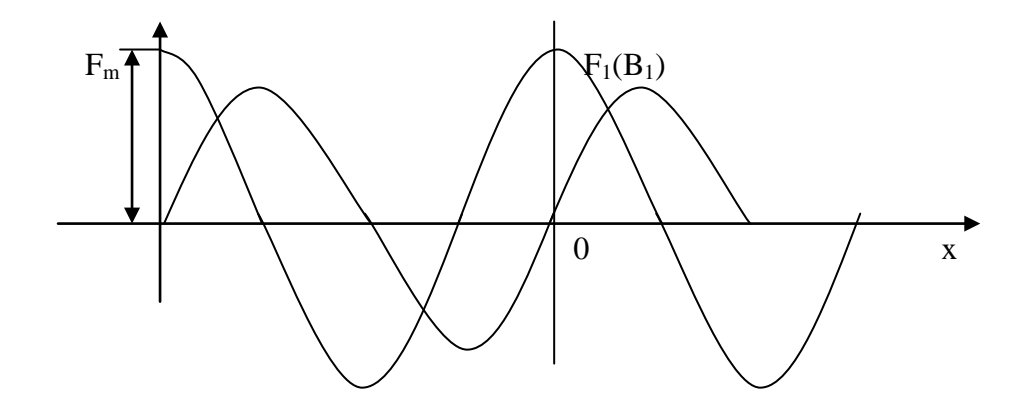

Fig. I-9. Distribution de la F au moment considéré.

La courbe de  $B_1$  est la même que de  $F_1$ . L'existence des maximums de Fm ( $B_1$ m) aux bouts d`inducteur provoque l`apparition des champs magnétiques shunts, qui se ferment a l`intérieur et a l`extérieur de l`inducteur (Fig.I-10).

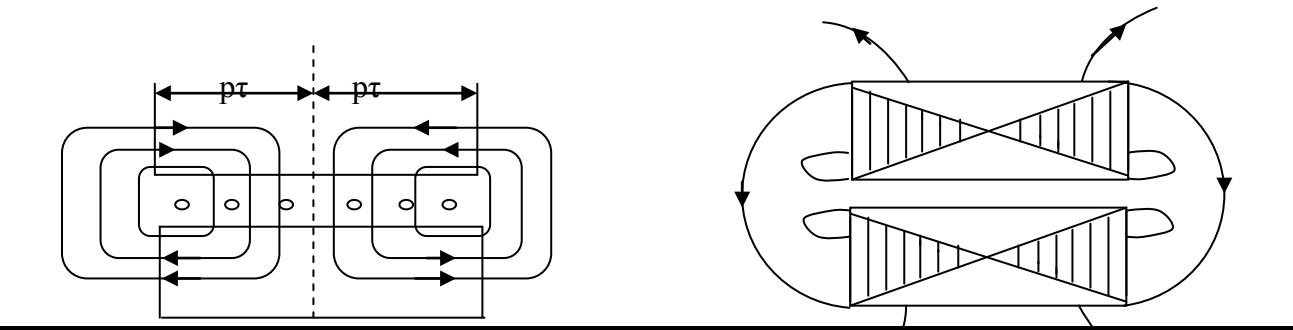

 Fig. I-10. Les flux shunts : a) à l'intérieur d'inducteur ; b) à l'extérieur d'inducteur.

L'induction magnétique (B<sub>ch</sub>) de ces champs dans l'entrefer est présentée sur la Fig.I-11 au moment donné.

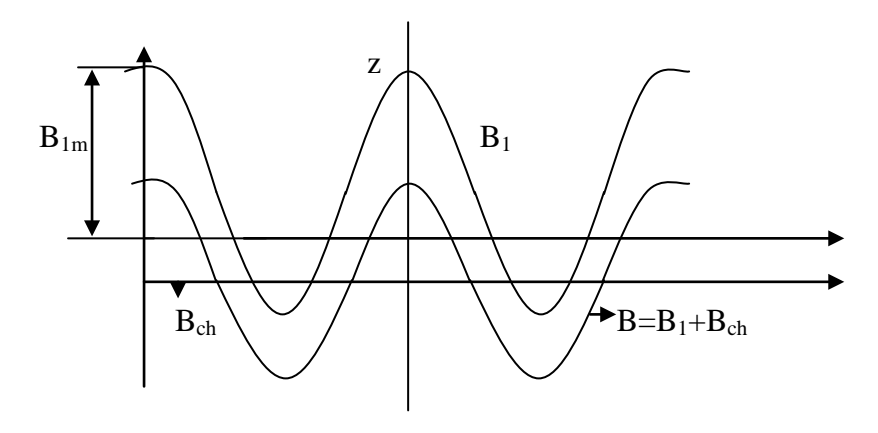

Fig.I-11. L'induction magnétique au moment donné.

L'induction magnétique  $B=B_1+Bch$ .

Il est évident que le champ shunt pulse dans le temps, mais il est constant dans l`espace, et l'onde de B<sub>1</sub> se déplace avec la vitesse V<sub>1</sub>. En s'ajoutant, les deux champs créent un champ complexe qui varie dans le temps et suivant la longueur de la machine.

Considérons un moteur avec l`inducteur de longueur finie (Fg. I-12). Lorsque les courants sont égaux à zéro dans les couches conductrices (régime a vide ou  $\sigma = 0$ ). La partie active d`inducteur a une longueur 2l. La longueur totale du circuit magnétique est de 2L. La charge linéaire est exprimée comme suite :

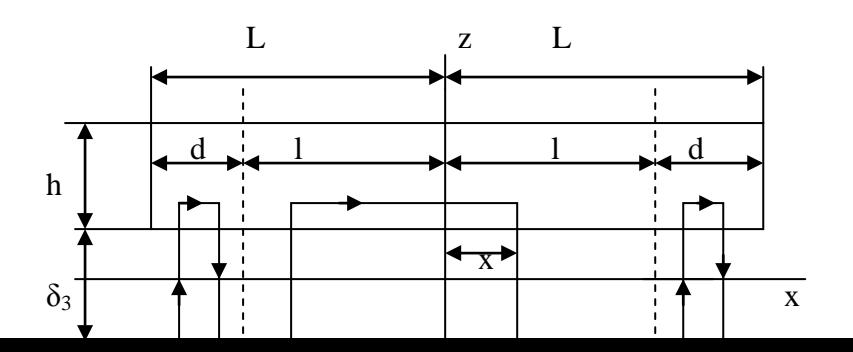

a) b)

Fig.I-12. Modèle d'inducteur à calculer.

$$
A = A_m \cdot \cos(\omega t - \alpha x)
$$
 I.16

Où  $A_m = \pi F/\tau = \sqrt{2 AK_w}$  - amplitude de la charge linéaire.

Considérons que les courants sont distribués linéairement dans l`entrefer suivant la hauteur. L`entrefer est lisse et la saturation des dents et des parties en acier sont tenu en compte par la valeur de l'entrefer équivalent

$$
\delta_{\text{eq}} = \mathbf{K}_{\delta} \, \mathbf{K}_{\mu} \, \delta \tag{1.17}
$$

Où K  $_{\delta}$  -coefficient d'entrefer ;

K  $_{\mu}$ – coefficient de la saturation.

La hauteur de la culasse est h. L'induction a seulement une composante suivant l'axe z, elle est constante suivant la hauteur d`entrefer.

Désignons comme :

B-induction dans la partie active  $-\leq x \leq 1$ ;

Bg-induction dans l`entrefer lors de  $x \le -1$  (bout shunt gauche);

Bd-induction dans l`entrefer lors de  $x \ge 1$  (bout shunt droit);

Ba- induction dans la culasse de la partie active ;

Bag- induction dans la culasse du coté gauche (bout shunt gauche) ;

Bad- induction dans la culasse du coté droit (bout shunt droit) ;

 $\Phi_{lg}$  - flux dans culasse dans la section lorsque x = -1;

 $\Phi_{\rm 1d}$  - flux dans la culasse dans la section lorsque  $x = +1$ .

 Les composantes sont positives lorsqu`elles coïncident avec le sens positif des coordonnées.

D`après la loi du courant total on a:

$$
\oint \mathbf{H} \mathbf{dl} = \sum i
$$

Pour les contours de la Fig. I-12 on a :

$$
(B_1g/\mu_0)\cdot \delta_{eq} - B/\mu_0\cdot \delta_{eq} + 2/\mu_{F1}\int_{-L}^{\infty} Ba \, dx = \int_{-L}^{\infty} Am \cos(\omega t - \alpha x) \, dx \tag{1.19}
$$

L`induction dans la culasse est :

$$
Ba = 1/h \left(\Phi_{lg} + \int_{-l}^{x} B dx\right)
$$
 I.20

Apres le remplacement on aura :

$$
B_{lg} - B + \beta^2 \Phi_{lg}(x+1) + \beta^2 \int_{-l}^x \int_{-l}^x B dx = \mu_0 A_m / \delta_{eq} \cdot \int_{-l}^x \cos(\omega t - \alpha x) dx \qquad \qquad 1.21
$$

Où  $\beta = \sqrt{2\mu_0/\mu_{Fe} \cdot \delta_{eq} h}$ 

Ce qui donne après l`intégration :

$$
\partial^2 \mathbf{B} / \partial x^2 - \beta^2 \mathbf{B} = -\mu_0 \alpha A_m / \delta_{\text{eq}} \cdot \sin (\omega t - \alpha x)
$$
 I.22

La solution de cette équation a la forme suivante :

$$
B=B_{\delta x}+C_1e^{\beta x}+C_2e^{-\beta x}
$$

Où B<sub>δx</sub> - solution partielle d'équation (I.22), qui peut être présentée sous la forme suivante :

$$
B_{\delta x} = B_{\delta} \sin (\omega t - \alpha x)
$$
 I.24

La composante normale de l'induction B  $_{\delta}$ :

$$
B_{\delta} = \mu_0 \tau A_m / \pi \delta_{eq} = \mu_0 F / \delta_{eq} \tag{1.25}
$$

Où  $\delta_{eq} = K_{\delta} K_{\mu} \delta$ 

D'après (I.23):

$$
B = B_{\delta} \sin (\omega t - \alpha x) + C_1 e^{\beta x} + C_2 e^{-\beta x}
$$
 I.26

Où B  $_{\delta}$  –amplitude d`induction du champ glissant lors de l`absence des EE, tandis que  $(C_1e^{\beta x} + C_2e^{-\beta x})$  sont liées avec les EE.

Puisque les courants sont nuls dans les bouts shunts gauche et droit, on a:

$$
Bg = C_3 e^{\beta x} + C_4 e^{-\beta x}
$$
 I.27

$$
Bd = C_5 e^{\beta x} + C_6 e^{-\beta x}
$$
 I.28

Après la transformation on peut déterminer les constantes C1, C2, C3, C4 sous la forme suivante:

C1=  $B_\delta$  /2α sh2βL{[β chβd·cos (ωt +αl) - αshβd·sin (ωt +αl)]e<sup>-βL</sup> -[β chβd·cos (ωt - αl) +

$$
+\alpha \sh \beta \mathbf{d} \cdot \sin(\omega t - \alpha \mathbf{l}) \mathbf{e}^{\beta \mathbf{L}}\}
$$
 I.29

C2=  $B_{\delta}$  /2α sh2βL{[β chβd·cos (ωt +αl) - αshβd·sin (ωt +αl)]e<sup>βL</sup> -[β chβd·cos (ωt - αl) +

+α shβd·sin(ωt + αl)]e<sup>-βL</sup>}

Afin de simplifier ces solutions, on prend  $l = p \tau$  ou p-nombre paire de pôles d`inducteur.

ヽ

Ainsi :

$$
\alpha l = p\pi \qquad \qquad \cos (\omega t \pm \alpha l) = (-1)^p \cos \omega t
$$
\n
$$
\sin \alpha l = \sin p\pi = 0 \qquad \qquad \sin (\omega t \pm \alpha l) = (-1)^p \sin \omega t
$$
\n
$$
\cos \alpha l = \cos p\pi = 1
$$
\n1.30

C1= - (-1)<sup>p</sup> B<sub>δ</sub> (β chβd/2α chβl) ·cos(ωt) - (-1)<sup>p</sup> B<sub>δ</sub> ( shβd/2 shβL) sin(ωt) I.31

$$
C2 = -(-1)^p B_\delta (\beta ch\beta d/2\alpha ch\beta L) \cdot \cos(\omega t) - (-1)^p B_\delta (\beta d/2 \sh\beta L) \sin(\omega t) \qquad 1.32
$$

On les remplace dans la (I.26) et on aura :

$$
B = B_{\delta} \sin (\omega t - \alpha x) - (-1)^{p} B_{ch} ch \beta x \cdot \sin \omega t - (-1)^{p} B_{sh} sh \beta x \cdot \cos \omega t
$$
 I.33

Ici Bch - amplitude du champ pulsatoire distribué le long de l'entrefer d`après la loi du cos hyperbolique.

Bsh – la même d`âpres la loi du sinus hyperbolique Les relations

$$
B_{ch}/B_{\delta} = sh\beta d/\ sh\beta L = K_{ch}
$$

$$
B_{sh}/B_{\delta} = \beta ch\beta d/\alpha ch\beta L = K_{sh}
$$

Si la culasse n'est pas saturés,  $\mu_{Fe} = \infty$  et  $\beta = 0$ , donc

$$
K_{ch} = d/L = d/(l+d) ; \qquad K_{sh} = 0
$$

La relation (I.33) sera :

$$
B = B_{\delta} \sin (\omega t - \alpha x) - (-1)^{p} B_{ch} \sin(\omega t)
$$
 I.37

Cette relation montre que lorsque le circuit magnétique n'est pas saturé, dans l'entrefer existe alors un champ pulsatoire qui est plus petit par rapport au champ glissant, autant que la longueur d'inducteur est plus grande (d ne dépend presque pas de l).

Le caractère de la distribution du champ le long d'inducteur peut être mieux analysé d'âpres les champs contournants.

Déterminons  $\frac{\partial B}{\partial t} = 0$ Présentons (I.33) sous la forme

 $B = M \sin \omega t - N \cos \omega t$  I.38

$$
Ou : M = [ \cos \alpha x - (-1)^p K_{ch} \cdot ch \beta x ] B_{\delta}
$$

$$
K_{\rm ch} \cdot \text{ch}\beta x \,]\ B_{\delta} \qquad \text{et} \qquad N = [\ \sin \alpha x \ - (-1)^p K_{\rm sh} \cdot \text{sh}\beta x \,]\ B_{\delta}
$$

Donc M cos  $\omega t$ - N sin  $\omega t = 0$ 

d' où tg  $\omega t = \sin \omega t / \cos \omega t = -M/N$ 

et sin 
$$
\omega t = -M / \pm \sqrt{M^2 + N^2}
$$
; cos  $\omega t = N / \sqrt{M^2 + N^2}$ ;  $B = \pm \sqrt{M^2 + N^2}$ 

Ce qui nous donne :

$$
B = \pm B_{\delta} \sqrt{[\cos \alpha x - (-1)^p K_{ch} \cdot ch \beta x]^2 + [\sin \alpha x + (-1)^p K_{sh} \cdot sh \beta x]^2}
$$
 I.39

C'est l'induction contournante lorsque β = 0 et Ksh = 0 On a :

$$
B = \pm B_{\delta} \sqrt{1 - (-1)^{p} 2Kch \cdot \cos \alpha x + Kch^{2}}
$$
 I.40

Cette dépendance est présentée sur la Fig. I-13 (avec 2p = 4 et Ksh = 0)

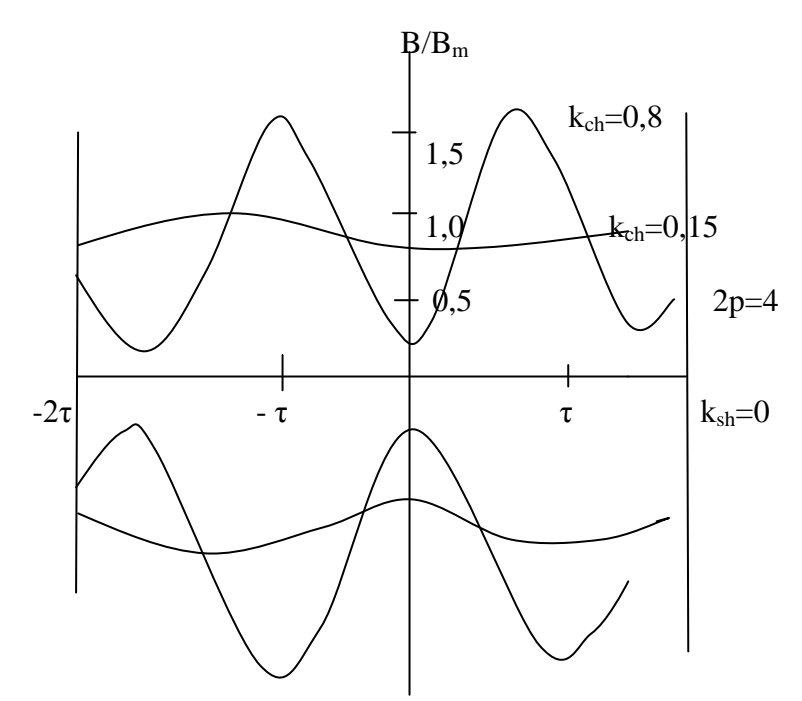

Fig. I-13. Inductions contournantes.

Ainsi, le champ magnétique n'est pas uniforme suivant l'entrefer, ce qui rend difficile l'analyse d'un MAL avec l'élément secondaire en mouvement.

#### **I-3-5**.**Les processus électromagnétiques dans un MAL avec l'ES mobile. EE transversal, sa détermination**

 $2τ$ <u>z</u>  $\blacksquare$ **2a**  $\uparrow$   $\uparrow$   $\uparrow$   $\uparrow$   $\uparrow$   $\downarrow$   $\downarrow$  $\frac{1}{2\delta}$   $\Delta$  0 y  $\sigma_1$   $\blacksquare$   $\blacksquare$   $\blacksquare$   $\blacksquare$   $\blacksquare$   $\blacksquare$   $\blacksquare$   $\blacksquare$   $\blacksquare$   $\sigma_2$  $2c$ 

Considérons le MAL de la Fig. I-14.

Fig.I-14 Modèle considéré d'un MAL.

Admettons que  $\mu_{Fe}$  d'inducteur est égale à  $\infty$  et  $\sigma_{Fe} = 0$ ; les courants d'inducteur sont distribués uniformément dans l'entrefer suivant la hauteur et créent une onde glissante de la f.m.m. Les conductibilités d'ES sont  $\sigma_1$  et  $\sigma_2$  dans les différentes zones, et avec une pérméance µo. La vitesse de déplacement d'un corps conducteur est :

$$
V = \omega_1/\alpha(1-g) \; ; \; \text{ou} \; \omega_1 = 2\pi f \; ; \; \alpha = \pi/\tau \; ; \qquad \qquad I.41
$$

et  $g = (V_1 - V_2)/V_1$  - glissement.

Les caractéristiques du champ magnétique peuvent être présentées dans le cas général comme suite :

$$
B = B_1 + B_2; \quad H = H_1 + H_2
$$

Où  $B_1$  et  $H_1$  – sont crées par les courants d'inducteur ;

 B2 et H2 sont créées par les courants induits dans la couche conductrice d'ES par le champ de l'inducteur.

Le champ d'inducteur varie seulement suivant l'axe z. Il est évident que les courants secondaires ne dépendent pas de coordonnée z et sont distribués uniformément suivants la

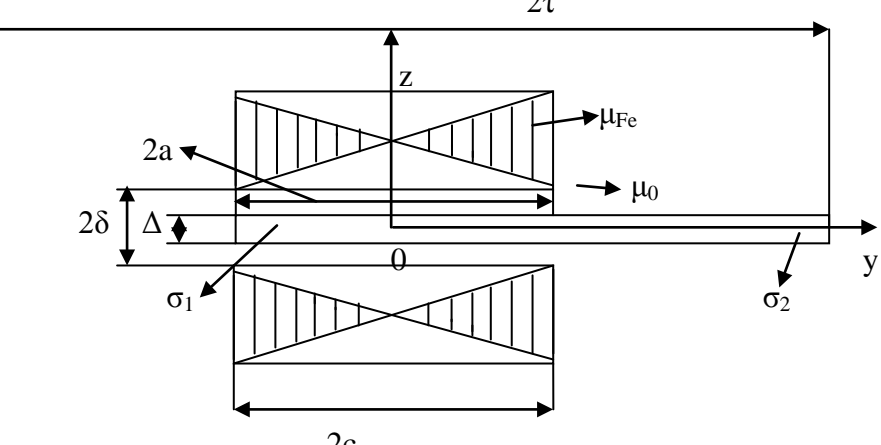
hauteur d'entrefer. C'est pourquoi le champ secondaire a aussi seulement des composantes suivant l'axe z :

$$
B_{2x} = B_{2y} = 0; B_{2z} = B_2; \qquad I.43
$$

$$
H_{2x} = H_{2y} = 0; H_{2z} = H_2.
$$
 I.44

 Cependant, le vecteur de la densité du courant dans l'ES aura des composantes suivant les axes x et y (voire la Fig. I-8.)

Les potentiel vecteur  $A_2$  a aussi des composantes suivant les axes x et y On peut écrire :

$$
\Delta \underline{H} = -i \mu_0 \sigma \omega_1 H - \mu_0 \sigma \nabla \partial H / \partial t = i \alpha J_{1m} e^{-\alpha x}
$$
 I.45

On obtient la solution sous la forme suivante :

- pour la zone active 1:

$$
H_2m = -\alpha \epsilon I_{1m}/\lambda^2 [1 - \alpha \sigma^2 \cdot \rho \cdot \epsilon h \lambda y / (\alpha \sigma^2 \cdot \rho \cdot \epsilon h \lambda C + \sigma^2 \cdot \rho \cdot \epsilon h \alpha (t - C) \cdot \epsilon h \lambda C)]
$$
 I.46

$$
J_2my = i\alpha^2 \epsilon I_m/\lambda^2 [1-\alpha\sigma^2 \cdot \rho \cdot \Delta x]/(\alpha\sigma^2 \cdot \rho \cdot \Delta x) + \alpha \cdot (\epsilon - C) \cdot \rho \cdot \Delta x]
$$
 I.47

où : σ' = Δσ/δ; α = π/τ<sub>1</sub>; λ=
$$
\overline{\alpha\sqrt{1 + i\epsilon}}
$$
; ε = μ<sub>0</sub>gω<sub>1</sub>σ'/α<sup>2</sup>

ε – nombre magnétique de Reynolds, qui est équivalent au nombre de Reynolds

$$
R_{e\mu} = vL/V_{\mu}
$$
 I.48

où v – vitesse

 L – dimension linéaire V $\mu = 1/\sigma_{\mu}$  – densité magnétique

ou  $R_{e\mu} = ε = \mu σv \tau/\pi$ 

D'âpres l'analyse de (I.46) et (I.47) on voit que les distributions du champ et de la densité du courant sont non uniformes suivant l'axe y, ce qui diminue la fiabilité du MAL.

Dans ce cas on parle de l'influence négative de l'EE transversal. Le champ magnétique résultant est présente sur la Fig. I-15.

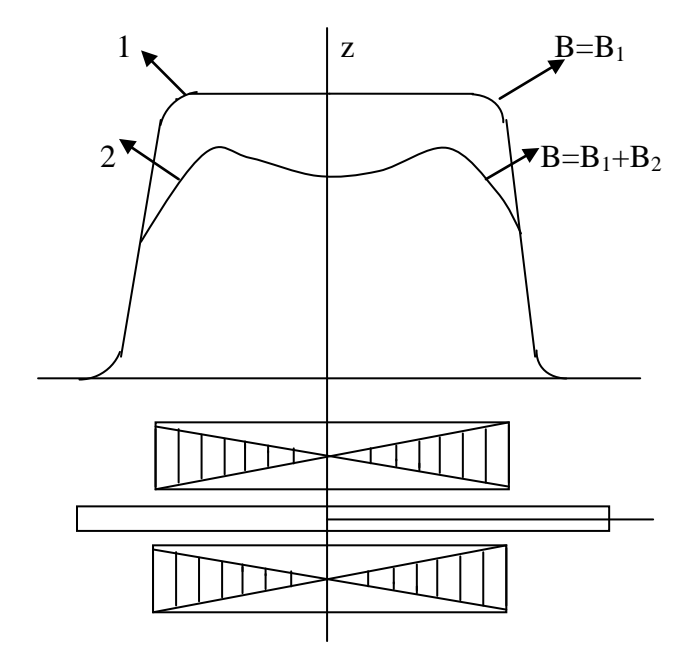

Fig. I-15.Champ magnétique résultant suivant la largeur d'inducteur.

La courbe 1 correspond au régime à vide, la courbe 2 – avec l'ES dans l'entrefer. Le champ secondaire déforme la distribution du champ suivant la coordonnées y et le diminue. Lorsqu'on alimente l'inducteur par une source de tension, la distribution du champ résultant sera différente, puisque dans ce cas on maintient le flux constant.

La force volumique dans l'ES est :

$$
d Fem = Re $\left[\mu_0 \left(H_1 + H_2\right) / \sqrt{2} \cdot \left(J_{1 \text{my}} / \sqrt{2}\right) \, dx \, dy \, dz\right]$  I.49
$$

La force de traction développée par la MAL sera :

F em =  $\mu_0 \sigma_1$  pτΔε  $J_{1m}^2/\alpha \sigma'_1 \cdot \text{Re}(\alpha^2/\lambda^2) \{1 - \alpha \sigma_1 \text{sh} \lambda_C/\lambda c[\alpha \sigma'_1 \text{ ch} \lambda c + \lambda \sigma'_2 \text{th} \alpha(t-c) \text{sh} \lambda c]\}$ I.50

Dans un inducteur extrêmement large  $a = \infty$ ,  $\sigma_2 = 0$ ,  $\varepsilon = 0$ ,  $\lambda^2 \rightarrow \alpha^2$ .

$$
F_{\rm em0} = \mu_0 \sigma_{1}^{\prime} \, p \tau \Delta \, 2 a \epsilon \, J_{1\rm m}^{\ 2} / \alpha \sigma_{1}^{\prime}
$$

C'est une force magnétomotrice lorsque l'EET est absent.

L'expression :

$$
Koc = Re \alpha 2/2C\lambda 2 \cdot \{1 - \alpha \sigma_1 sh \lambda_C / \lambda c [\alpha \sigma'_1 ch \lambda c + \lambda \sigma'_2 th \alpha (t-c) sh \lambda c]\}
$$
 I.52

détermine le coefficient de diminution de la fiabilité du MAL à cause de l'EET. Donc on peut écrire :

$$
F_{em} = K_{oc} F_{em0}
$$
 I.53

L'analyse de Koc montre, que l'existence des différences entres les longueurs d'inducteur et d'ES augmente la fiabilité de MAL.

I-3-6. **EEL lors du mouvement d'ES et son influence sur les caractéristiques principales du MAL.**

Considérons le modèle du MAL présenté sur la Fig.I-16.

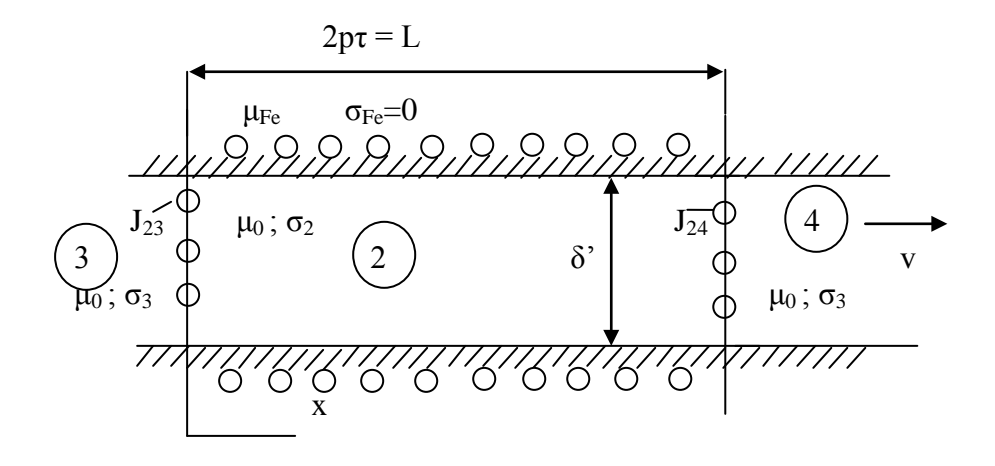

Fig.I-16. Modèle du calcul.

Hypothèses principales :

- 1. le circuit magnétique du moteur possède  $\mu_{Fe} = \infty$ ;  $\sigma_{Fe} = 0$  et la longueur active est infinie suivant l'axe x.
- 2. EET est absent, largeur de l'inducteur est infinie suivant l'axe y.
- 3. la surface d'inducteur est lisse avec  $\delta = K_{\mu} \cdot K_{\delta} \cdot \delta$
- 4. l'entrefer est totalement occupé par l'ES.
- 5. l'enroulement d'inducteur a 2p paire et crée un champ glissant sinusoïdale, les courants d'inducteur sont dans l'entrefer et leur distribution ne dépend pas de la coordonnée z ;
- 6. les éléments compensatoires et leur courants sont distribués sous la forme des courants superficiels a la frontière de la zone active avec les densités du courant  $J_{23}$  et  $J_{24}$ .

La solution a lieu dans un système de coordonnées immobile lié à l'inducteur du MAL. En tenant compte de ces suppositions, le problème devient unidimensionnel et les vecteurs A, E et J chacun ont une composante suivant l'axe y, tendis que le vecteur B – suivant l'axe z. La densité du courant des inducteurs est déterminée comme suit :

$$
J_{st} = J_{1m} \cos (\omega t - \alpha x); \quad \text{et} \quad J_{1m} = J_{nm}/\delta = \sqrt{2} \text{ A} K_w/\delta
$$

D'âpres les énoncées du problème

$$
Ax = Ay = 0; Az = A
$$

Donc pour la zone 2:

$$
d^{2}A_{2}/dx^{2} - i\omega_{1}\mu_{0}\sigma_{2}A_{2} - \mu_{0}\sigma_{2} v dA_{2}/dx = -\mu_{0}J_{1m} e^{-iax}
$$
 I.56

Dans les zones  $3$  et  $4$  Jex = 0, donc, on a:

$$
d^{2}A_{3}/dx^{2} - i\omega_{1}\mu_{0}\sigma_{3}A_{3} - \mu_{0}\sigma_{3} v dA_{3}/dx = 0
$$
 I.57

$$
d^{2}A_{3}/dx^{2} - i\omega_{1}\mu_{0}\sigma_{3}A_{4} - \mu_{0}\sigma_{3} v dA_{4}/dx = 0
$$
 I.58

Et la solution

$$
A_{\delta} = A_m e^{-i\alpha x}
$$
 I.59

Après la transformation

$$
A_m = \mu_0 J_{1m} / [\alpha^2 (1 + i \epsilon_2)]
$$
  
\nsoù  $\epsilon_2 = \mu_0 \sigma_M g \omega_1 \tau^2_1 \Delta / \pi^2 \delta^2$ ;  
\n
$$
\sigma_2 = \sigma_M \Delta / \delta^2
$$
 I.61

et la solution de (I.56) est :

$$
A_k = C_{21} e^{(\lambda 2 + \eta 2)x} + C_{22} e^{-(\lambda 2 - \eta 2)x}
$$
 I.62

où  $C_{21}$  et  $C_{22}$  – les constantes d'intégration

$$
\lambda^2 = \eta^2 \, 2 + i\omega_1 \mu_0 \sigma_2 \tag{1.63}
$$

 $η<sub>2</sub> = μ<sub>0</sub> σ<sub>2</sub> v / 2$ 

La solution totale pour le potentiel vecteur est:

$$
A_2 = A_\delta + A_k = A_m e^{-i\alpha x} + C_{21} e^{(\lambda 2 + \eta 2)x} + C_{22} e^{-(\lambda 2 - \eta 2)x}
$$
 I.64

Dans les zones 3 et 4, lors de  $x = \pm \infty$  le potentiel vecteur sera zéro. D onc, pour la zone 3 la solution a la forme suivante :

$$
A3 = C3 e^{(\lambda 2 + \eta 2)x}; \qquad x < 0.
$$
 I.65

Ici C<sub>3</sub> – constante d'intégration ;  $\lambda^2$ <sub>3</sub> =  $\eta^2$ <sub>3</sub> + iω<sub>1</sub> μ<sub>0</sub>σ<sub>3</sub>;  $\eta_3 = \mu_0 \sigma_3$  v/2

Pour la zone 4 :

$$
A_4 = C_4 e^{-(\lambda 3 - \eta 3)x} ; x > 0
$$
 I.66

 $λ_3$  et  $η_3$  sont les mêmes.

 Puisque rot A = B, mais B a seulement une seule composante Bz et A a seulement la composante Ay, on a :

$$
B_z = \text{rot } A_y = k dA_y/dx \qquad \text{ou} \qquad B = dA/dx \qquad \qquad I.67
$$

à la frontière de la zone 2 avec 3 et 4 on a :

$$
[\mathbf{B}_3]_{\mathbf{x}=0} - [\mathbf{B}_2]_{\mathbf{x}=0} = \mu_0 \mathbf{J}_{23}
$$
 I.68

$$
[B_2]_{x=2p\tau} - [B_4]_{x=2p\tau} = \mu_0 J_{24}
$$
 I.69

Donc:

$$
(\lambda_3 + \eta_3)C_3 - [-i\alpha A_m + (\lambda_2 + \eta_2)C_{21} - (\lambda_2 - \eta_2)C_{22}] = \mu_0 J_{23}
$$
 I.70

$$
[-i\alpha A_m + (\lambda_2 + \eta_2)C_{21} e^{(\lambda_2 + \eta_2)2p\tau} - (\lambda_2 - \eta_2)C_{22} e^{-(\lambda_2 + \eta_2)2p\tau}] + (\lambda_3 - \eta_3)C_3 e^{-(\lambda_3 + \eta_3)2p\tau} = \mu_0 J^{23} I.71
$$

On a tenu compte que e  $-i\alpha 2p\tau = e^{-i2\pi p} = 1$ 

Puisque  $p -$ un nombre entier.

A la frontière des zones 2,3 et 2,4 on a les composantes tangentes interrompues de l'intensité du champ électrique

$$
E = -i\omega A
$$
  
0ù [A<sub>3</sub>]<sub>x=0</sub> = [A<sub>2</sub>]<sub>x=0</sub>

$$
[A2]_{x=2p\tau} = [A4]_{x=2p\tau}
$$
  
Donc C<sub>3</sub> = A<sub>m</sub>+C<sub>21</sub>+C<sub>22</sub>

D'âpres ces équations on aura les constantes comme :

$$
C_{21} = D_{21}A_{m}/D + D_{213}\mu_{0}J_{23}/D + D_{214}\mu_{0}J_{23}/D
$$
\n
$$
C_{22} = D_{22}/D \cdot A_{m} + D_{223}/D \cdot \mu_{0}J_{23} ;
$$
\n
$$
D = [(\lambda^{2}{}_{2}\text{-}\eta^{2}{}_{2}) + 2(\lambda_{2}\lambda_{3} + \eta_{2}\eta_{3}) + (\lambda^{2}{}_{3}\text{-}\eta^{2}{}_{3})]e^{\lambda^{2}{}_{2}p\tau} - [(\lambda^{2}{}_{2}\text{-}\eta^{2}{}_{2}) - 2(\lambda_{2}\lambda_{3}\text{-}\eta_{2}\eta_{3}) + (\lambda^{2}{}_{3}\text{-}\eta^{2}{}_{3})]e^{\lambda^{2}{}_{2}p\tau}
$$
\n
$$
D_{21} = -(\lambda_{3}\text{-}\eta_{3}\text{-}i\alpha)[(\lambda_{2}\text{-}\eta_{2}) + (\lambda_{3}\text{+}\eta_{3})]e^{\text{-}\eta}{}_{2}^{2p\tau} - (\lambda_{3}\text{+}\eta_{3}\text{+}i\alpha)[(\lambda_{2}\text{-}\eta_{2}) - (\lambda_{3}\text{-}\eta_{3})]e^{\text{-}\lambda^{2}{}_{2}p\tau} ;
$$

$$
D_{213} = [(\lambda_2 - \eta_2) - (\lambda_3 - \eta_3)]e^{-\lambda_2 2p\tau}
$$
  
\n
$$
D_{214} = [(\lambda_2 - \eta_2) + (\lambda_3 - \eta_3)]e^{-\eta_2 2p\tau}
$$
  
\n
$$
D_{22} = -(\lambda_3 - \eta_3 - i\alpha)[(\lambda_2 - \eta_2) - (\lambda_3 + \eta_3)]e^{-\eta_2 2p\tau} - (\lambda_3 + \eta_3 + i\alpha)[(\lambda_2 - \eta_2) + (\lambda_3 - \eta_3)]e^{\lambda_2 2p\tau}
$$
  
\n
$$
D_{223} = [(\lambda_2 + \eta_2) + (\lambda_3 - \eta_3)]e^{-\lambda_2 2p\tau}
$$
  
\n
$$
D_{224} = [(\lambda_2 + \eta_2) - (\lambda_3 + \eta_3)]e^{-\eta_2 2p\tau}
$$

#### I-3-7. **Analyse des champs électromagnétiques en tenant compte des EEL.**

D'âpres les expressions de (I.64), (I.65) et (I.66), la distribution du champ électromagnétique le long d'inducteur (suivant l'axe x) est déterminée par les exponentielles. Les vecteurs B, E et J A ont le même caractère, déterminé par les propriétés du milieu dans la zone.

$$
Si \sigma_3 = \sigma_2, \ \lambda_2 = \lambda_3; \ \text{on} \ a: \ \lambda_2 = M_2 + jN_2
$$

Lorsqu'on transforme les expressions complexes en fonctions du temps, on obtient les coefficients suivant :

$$
e^{j(\omega 1t+N2x)} + (M_2+\eta_2)x
$$
  
 $e^{j(\omega 1t-N2x)} - (M_2-\eta_2)x$  I.75

Les parties imaginaires de ces indices déterminent les ondes glissantes, les vitesses desquelles sont déterminées comme suite :

$$
V_{12} = \pm \omega_1 / N_2
$$
 I.76

Les parties réelles des indices déterminent l'amortissement des ondes glissantes.

La Fig. I-17 présente les ondes directe et inverse du champ électromagnétique, provoquées par l'EEL. L'onde direct à l'entrée s'amortie lentement, les ondes inverses à l'entrée et à la sortie s'amortissent rapidement et n'influent pas sur les caractéristiques du MAL.

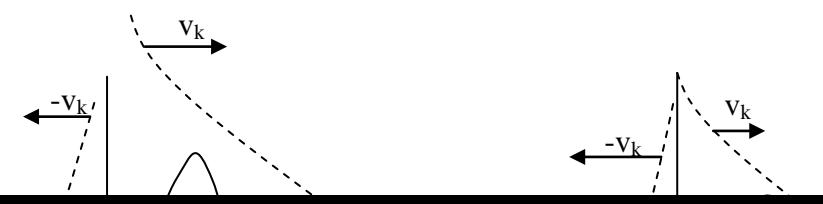

Fig. I-17.Les ondes a)-direct et b)- inverse du champ électromagnétique.

Physiquement l'EEL, lors du mouvement d'ES, peut être expliqué comme suite : quand le contour (imaginaire) entre de la zone 3 en zone 2, dans ce contour est induite une f.é.m. et un courant qui a des composantes périodique et apériodique. L'existence de l'inductance du courant dans le contour provoque l'amortissement du courant dans celui-ci.

Par conséquent, les courants à l'entrée sont aspirés à l'intérieur de l'inducteur et provoquent un effet de freinage. A la sortie les mêmes phénomènes sont provoqués par la sortie du contour du champ. La distribution des courants dans l'ES est présentée sur la

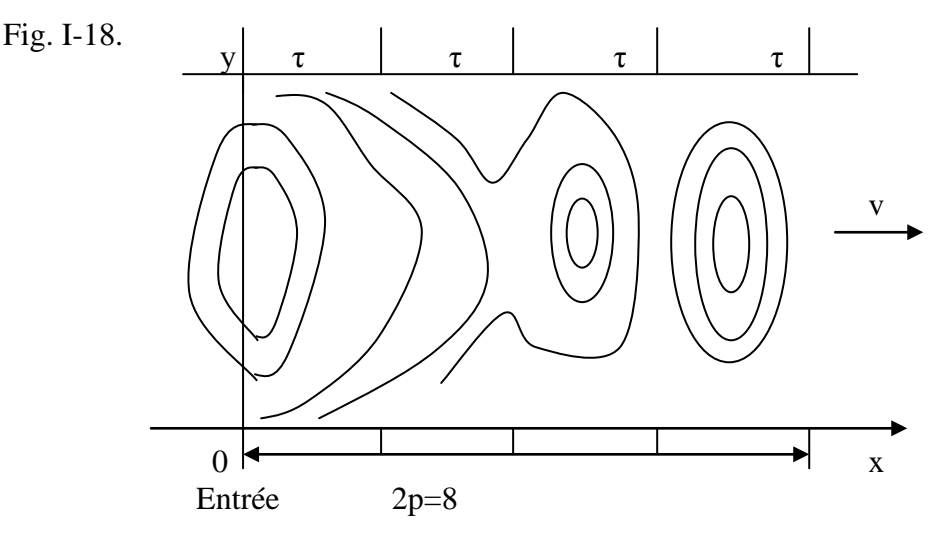

Fig.I-18.Distribution des courants dans l'élément secondaire

D'après l'action de ces effets, le pas polaire du champ résultant  $\tau_k = \pi/N_2$  est différent de  $\tau_1$ . Donc, la vitesse phasique du champ  $V_k$  peut être inferieure ou supérieure à la vitesse de l'onde du champ glissant principale  $V_1$ . Cet effet provoque le fait qu'elle peut se déplacer

a) b)

avec une vitesse  $V>V_1$ , supérieure à la vitesse de synchronisme, lors des paramètres bien déterminées de l'inducteur et des propriétés de la couche conductrice, vitesse  $V>V_1$ .

La pratique montre qu'avec la diminution du glissement (c'est à dire l'augmentation de la vitesse d'ES) la vitesse phasique du champ résultant augmente et devient supérieure à la vitesse de synchronisme. Evidement, ce phénomène a lieu seulement dans les parties d'inducteur où agit l'EE. L'amortissement des ondes du champ est différent à l'entrée et à la sortie. A la sortie d'inducteur les ondes s'amortissent très vite et n'influent presque pas sur le fonctionnement du moteur. A l'entrée l'amortissement est lent, c'est pourquoi l'effet de freinage d'EE est plus grand dans cet endroit.

Considérons l'expression pour N<sub>2</sub>, en tenant compte de la vitesse des composantes du champ d'EE (Vk =  $\pm \omega_1/N_2$ ) :

$$
\lambda_2 = \sqrt{\eta^2{}_2 + i\omega_1\mu_0\sigma_2}^{\prime} = M_2 + iN_2
$$
 I.77

 $\eta_2 = \mu_0 \sigma_2 v/2$ 

$$
\frac{1}{N_2 = \sqrt{\left(\sqrt{\eta^4 + (\omega_1 \mu_0 \sigma_2)^2} - \eta^2\right)}/2}
$$
 I.78

Il est évident, que N<sub>2</sub> atteint le maximum lorsque V = 0 ou g = 1,0 pour μ, σ, ω donnés. La vitesse Vk est :

$$
Vk = \pm \omega_1 \alpha/\alpha \ N_2 = \pm v_1/N_2/\alpha \qquad \qquad I.79
$$

Donc, pour  $g = 1$ ,  $V = 0$ 

$$
N_2/\alpha = \sqrt{\omega \mu_0 \sigma / 2\alpha^2} = \sqrt{Re_{\mu}/2}
$$
 I.80

Lors de  $Re_{\mu} = 2$ ; N<sub>2</sub>/ $\alpha = 1$ Lors de  $Re_{\mu} > 2$ , la vitesse  $V_k < V_1$ Lors de  $Re_{\mu}$  < 2, la vitesse  $V_k$  >  $V_1$ 

La relation (I.80) permet de diviser des MAL à petite et à grande vitesse. Ce qui est montré sur la Fig I-19.

Notons que cette division est approximative puisque Re <sub>μ</sub> dépend de la vitesse du champ V1 =  $ω_1/α$ , ainsi que des paramètres du milieu secondaire μ et σ.

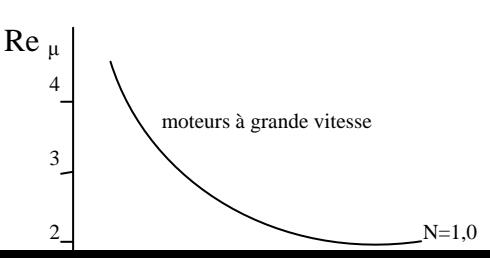

Fig. I-19.Les différentes vitesses des MAL.

Il faut noter que l'influence d'EE est plus petit que lorsque la machine possède plus grand nombre de pole (L/ $\tau$  est plus grand). Dans les machines a 2p élevés on peut négliger l'EE.

#### I-3-8. **Compensation d'EEL**

Il a été démontré que la longueur finie des MAL provoque l'EEL qui peut être présenté comme EE primaire (EEP) et secondaire (EES). L'EEP apparait lorsque dans l'entrefer du moteur il n'y a pas d'ES ( $\sigma_2 = 0$  ou Re<sub>u</sub>  $\rightarrow$  0). Dans ce cas, dans l'entrefer du moteur existe en plus du champ glissant (pour 2p - paire), un champ pulsatoire, qui varie d'après une loi du cosinus hyperbolique suivant l'entrefer du moteur. Ce champ induit des courants dans l'ES qui provoquent des pertes de la puissance, augmentent les réactances des phases d'enroulement d'inducteur, ainsi que l'asymétrie de la charge. Ce fait provoque à son tour l'apparition du champ inverse, ce qui diminue les indices énergétiques d'un MAL.

Dans l'ES apparaissent aussi des EE qui influent négativement sur les caractéristiques principales de la machine. Les champs pulsatoire sont provoqués par les forces pulsatoires Fmsinωt aux bouts de l'inducteur. Afin de compenser les champs pulsatoires, aux bouts de l'inducteur on utilise des conducteurs avec le courant, qui créent la f.m.m. compensatoire. Le même effet peut être atteint quand on utilise des spires court-circuitées en supraconducteur aux bouts de l'inducteur. Le principe de compensation du champ est présenté sur la Fig. I-20.

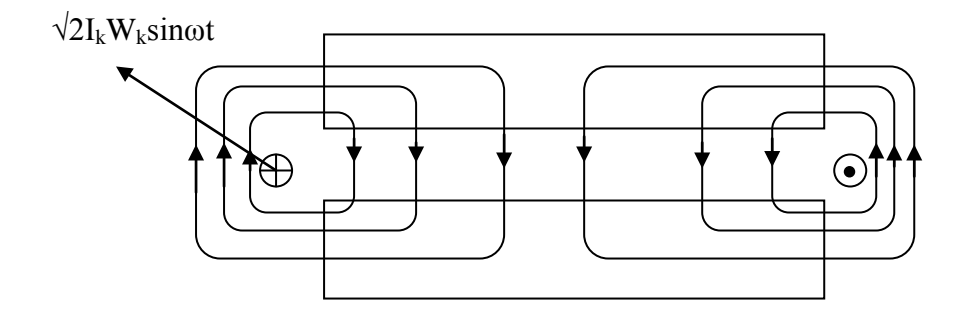

Fig. I-20. Compensation du champ pulsatile à l'aide des spires avec le courant.

Dans les machines avec Re<sub>u</sub> assez grand apparait l'EES, qui influe sur les caractéristiques de la machine. Afin de diminuer cet EES il faut choisir convenablement le nombre des pôles, la conductibilité d'ES, l'entrefer δ et la fréquence d'alimentation. Ce choix est difficile et peut provoquer en même temps la diminution des indices énergétiques du MAL. Dans la plupart des MAL on utilise des enroulements spéciaux, qui compensent l'EE (surtout dans les MAL à grande vitesse).

Lorsque l'ES entre (ayant une orte de l'ornance du l'inducteur avec une certaine vitesse, apparaissent deux ondes principales d'EE: une onde se déplace du bout d'entrée vers le bout sortant, l'autre onde – dans le sens contraire. Cette deuxième s'amortie très vite et n'influe presque pas sur les caractéristiques du moteur. Par contre, la première s'amortie très lentement et elle est la plus importante. Donc, c'est elle qui doit être compensé en premier lieu. A cette fin on peut utiliser deux enroulements dans l'inducteur : ces enroulements ce trouvent dans les mêmes encoche que l'enroulement principal et doivent avoir  $2p \pm 2$ , ainsi que la même longueur.

D'âpres l'interaction des deux champs électromagnétiques de l'inducteur, apparait l'onde électromagnétique inverse qui compense l'onde directe d'EE.

Un tel MAL n'est pas économique, à cause de la quantité de cuivre (deux enroulements) en plus, l'ES possède deux glissements différents. Cependant, on peut atteindre un effet positif sur le fonctionnement de ce moteur lors d'un glissement bien déterminé.

Les meilleures caractéristiques peuvent être obtenues lors de l'utilisation d'un enroulement compensatoire, qui se trouve sur le bout d'entrée de l'inducteur. Cet enroulement possède  $2p = 2$  et sa longueur est  $L_k$  qui est beaucoup plus petite que la longueur d'inducteur L = 2pτ. L'efficacité d'utilisation d'un tel enroulement dépend du choix de son pas polaire τ<sub>k</sub>. Lorsque  $\tau_k < \tau$ , l'enroulement fonctionne en régime du générateur avec g→0, lorsque  $\tau_k > \tau \rightarrow$ dans le régime moteur pour tous les glissements  $g = 1 \div 0$ .

Actuellement tous les MAL à grande vitesse (et MAL à petite vitesse mais 2p petit) doivent avoir des enroulements de compensation.

#### **I-4. Système des unités relatives dans l'entrainement linéaire.**

 **Dans la théorie des machines électriques on utilise très souvent le système des unîtes relatives afin de simplifier la résolution des différentes taches. Pour convertir toutes les grandeurs réelles en unités relatives on choisie les valeurs des bases suivantes :**

- a) **tension de base**  $U_b$ **, égale à la tension efficace simple:**  $U_b = U_1$ **;**
- b) **vitesse linéaire de base, égale à la vitesse de synchronisme V0 :**

$$
V_b = V_0 = (\tau/\pi) \times \omega_0
$$
 I.81

**Où ω<sup>0</sup> est la vitesse angulaire.**

c) **effort électromagnétique de base, c'est une force critique**  $F_k$ **, telle que**  $F_b = F_k$ **.** 

**Dans ce cas, l'équation du mouvement est ::**

$$
F - F_c = m \ dV/dt
$$
 I.82

**Où F-force développée par un moteur électrique** ;  $F_c$  – la force résistive sur l'arbre **du moteur. En unités relatives la même équation aura la forme suivante :**

$$
\mathbf{f} - \mathbf{f}_c = \mathbf{T}_m^* \mathbf{d} \mathbf{V}^* / \mathbf{d} \tau_1
$$

où: 
$$
f = F/F_k
$$
;  $f_c = F_c/F_k$ ;  $V^* = V/V_0$ ;  $\tau_1 = \omega_0 t = (\pi/\tau) V_0 t$  - temps relatif;

 $T_{m1} = mV_0/F_k$  • constante électromécanique du temps, qui détermine le temps **pendant lequel l'entrainement s'accélère jusqu'à la vitesse synchrone d'après l'action de l'effort critique ;**  $T^*_{m} = mV_0 \omega_0 / F_k$  **-** une grandeur sans dimensions.

 Afin d'estimer l'influence de l'effet d'extrémité longitudinal sur les propriétés dynamiques des entrainements linéaires, il faut considérer les régimes dynamiques de fonctionnement, qui ont lieu dans un instant après le branchement du moteur sur une source du courant alternatif. Ce temps doit être suffisant pour amortir des composantes libres, provoquées par les processus transitoires lors du branchement.

 Dans ce régime, afin de calculer la variation de la vitesse, il est recommandé d'utiliser l'expression de la caractéristique mécanique, en tenant compte de l'effet d'extrémité longitudinal, en le résolvant avec l'équation du mouvement de l'entrainement. Dans ce cas il est très intéressant de déterminer le temps du processus transitoire en

fonction des paramètres constructifs de l'entrainement électrique, ainsi que du moteur luimême, qui sont caractérisé par une grandeur  $ε_0$ . La grandeur  $ε = ε_0$  g est le critère de relativité des processus électromagnétiques. D'après les équations de Maxwell :

$$
\varepsilon = \mu_0 \gamma \, g \, \omega_0 \, \tau^2 / \pi^2 \tag{1.84}
$$

γ - conductibilité équivalente d'élément secondaire ;

µ0 - perméabilité magnétique de l'air;

 $\varepsilon_0$  – nombre magnétique de Reynolds pour la machine immobile avec g= 1;

 $\varepsilon_0$  détermine la fiabilité du moteur linéaire,  $\varepsilon_0 = x_{r1}/r_2$ ; (normalement, pour les machines de petite puissance  $\varepsilon_0 \le 1$ , tandis que pour les machines de grande puissance  $\varepsilon_0 = 5 \div 200$ ).

La grandeur  $\varepsilon_0$  permet d'estimer l'allure de la caractéristique mécanique lors de l'élaboration du moteur linéaire. La caractéristique mécanique peut être déterminée d'après la formule de Klaus sans tenir compte des effets d'extrémités longitudinal et transversal. Le glissement critique  $g_{cr}$ , est déterminé comme une valeur, inverse à  $\varepsilon_0$ . Avec ça: à  $\varepsilon_0 = 1$ correspond un  $g_{cr} = 1$ , si  $\varepsilon_0$  est supérieure à 1, le glissement  $g_{cr}$  devient inferieur à 1, tandis qu'au  $\varepsilon_0$  inferieures à 1 correspondent des glissements  $g_{cr}$  supérieurs à1, c'est pourquoi, caractéristique mécanique les moteurs à petite vitesse et à faible puissance possèdent une caractéristique mécanique linéaire.

Dans le cas où l'élément secondaire est en matériau anisotrope, à plusieurs feuilles ferromagnétiques alternés, d'une épaisseur  $b<sub>z</sub>$  et des feuilles en cuivre d'une épaisseur  $b<sub>c</sub>$ , lors du calcul de  $\varepsilon_0$  il faut utiliser le produit  $\mu_{\text{mov}}$  γ <sub>mov</sub> au lieu du  $\mu_0$  γ, qui peut être déterminé comme suite:

```
\mu_{\text{mov}} \gamma_{\text{mov}} \qquad h \left[ \zeta + \sigma_1 \left( 1 - \zeta \right) \right]---------------------- = ------------------------ I.85
\mu_0 \gamma_{\text{cu}} \delta' + h / [ζ + \mu (1-ζ )]
```
μ – perméance relative magnétique de la dent;

 $\sigma_1 = \gamma_{\rm Fe} / \gamma_{\rm cu}$ ;

 $\zeta = b_{en}/t_z - largeur$  relative de l'encoche;

h, δ' – hauteur de l'encoche et l'entrefer relatif.

L'expression de la caractéristique mécanique en unités relatives sera :

$$
(a_3 + \varepsilon_0 g) (\alpha g^2 + \sigma^2)
$$

F\* = ------------------------------------------------------------------------------- I.86

$$
(\alpha_s^2 + \sigma^2) \epsilon_0^2 g^2 + 2(1-\sigma)(\alpha_s \epsilon_0 + \sigma b_2) + \alpha_s^2 + 2(1-\sigma)(\alpha_s a_1 + \sigma a_2) + 1
$$

Dans les calculs on peut accepter  $F_{\delta} = F_k$ , ainsi, on aura:

$$
(a_3 + \varepsilon_0 g) (1-\sigma)\sigma
$$
  
\nf = 1.87  
\n
$$
(\alpha^2 + \sigma^2) \varepsilon_0^2 g^2 + 2(1-\sigma)(\alpha_s \varepsilon_0 + \sigma b_2) + \alpha_s^2 + 2(1-\sigma)(\alpha_s a_1 + \sigma a_2) + 1
$$

Les paramètres  $a_1$ ,  $a_2$ ,  $a_3$ , et  $b_2$  tiennent compte de l'affaiblissement de l'effort à cause de l'effet d'extrémité. Les autres coefficients sont les suivants :

> $\alpha_s = 0.036 \div 0.3$ ;  $\alpha_r = 0.4 \div 3$  ;  $σ = 0,095 ÷ 0,13.$

#### I-5. **Conclusion.**

 Le moteur linéaire est un simple déroulement du moteur rotatif. De la même façon, il est parfaitement réversible du point de vue énergétique. Les modes et les conditions fondamentales de conversion électromagnétiques, les moyens et principes d'alimentation ainsi que les modèles électriques équivalents sont rigoureusement identiques.

 Il subsiste cependant quelques différences de second ordre ou d'ordre technologique. On peut noter :

- Les circuits magnétiques fixes et mobiles sont ouverts ou finis ;
- Des effets d'extrémité suivant les deux sens : le sens de déplacement (effet d'extrémité longitudinal) et le sens perpendiculaire pour les architectures planes (effet d'extrémité transversal). Ce dernier effet est inexistant pour les moteurs tubulaires.

### **CHAPITRE II**

# **THEORIE DE CONCEPTION D'UN MOTEUR ASYNCHRONE LINEAIRE CYLINDRIQUE**

II – **THEORIE DE CONCEPTION D'UN MOTEUR ASYNCHRONE LINEAIRE CYLINDRIQUE**

#### II-1. **Introduction :**

Basé sur le principe du champ électromagnétique, le moteur linéaire, quoique de configuration différente, a la même origine que le moteur rotatif. Il obéit aux mêmes méthodes de calcul et dimensionnement excepté certaines particularités, liées aux effets d'extrémité et le déplacement linéaire.

#### II-2. **Schéma équivalent et estimation des paramètres d'un MALC** :

 Dans l'entrefer d'un MAL, à part du champ glissant existe encore le champ pulsatoire, provoqué par l'EEL. Ce champ pulsatoire induit dans le circuit secondaire (élément secondaire) des courants, qui provoquent des pertes supplémentaires, augmentant les résistances des phases en diminuant les indices énergétiques du moteur.

 Les MAL plan ou cylindrique sont les charges triphasées asymétriques. Lors du calcul des caractéristiques mécaniques et énergétiques de ces moteurs, on utilise un schéma équivalent symétrique.

 En tenant compte des effets d'extrémité il apparait le besoin d'élaboration des méthodes de calculs des caractéristiques statiques du MAL, qui se base sur l'approximation des résistances, provoquées par des EEL, par les fonctions hyperboliques.

 Lors du calcul des caractéristiques des MAL on utilise le plus souvent les schémas équivalents en série ou en parallèle suivants :

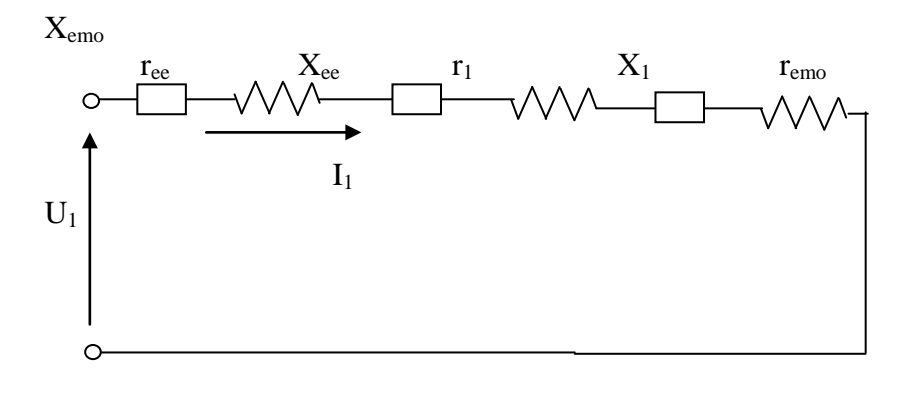

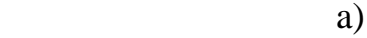

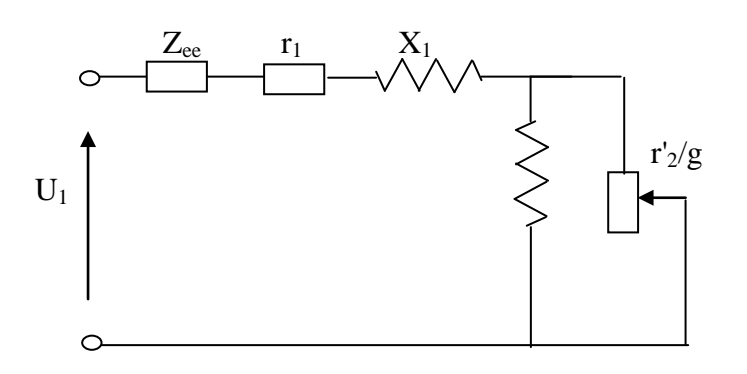

### Fig II-1.Schémas équivalents d'un MAL a) en série ; b) en parallèle.

 Le schéma a) est utilisé surtout pour les MAL avec un grand entrefer δ . Dans ce schéma  $r_{ee}$  et  $X_{ee}$  -les parties réelle et imaginaire de la résistance complexe d'EEL -Z ee, déterminée comme suite:

$$
Z_{ee} = \frac{Z_{emo}}{4p\pi} \frac{\lambda + \eta + j}{\lambda(1 - \eta - j)} \times (1 - e^{- (\lambda - \eta) 2p\pi}) + \dots - (1 - e^{- (\lambda - \eta) 2p\pi}) \quad [1.1]
$$
\n
$$
4p\pi \frac{\lambda(1 - \eta - j)}{\lambda(1 - \eta - j)}
$$

Zemo - impédance, correspondante à la puissance du circuit secondaire ;

$$
\lambda = (\eta^2 + j\varepsilon_0)^{1/2} ; \qquad \eta = \frac{1}{2} \varepsilon_0 (1 - g) \qquad \qquad II.2
$$

 $\varepsilon_0$  – nombre magnétique de Reynolds pour la machine immobile.

 Pour les machines théoriquement larges, dans lesquelles l'effet d'extrémité est différent de zéro, la réactance Zemo peut être déterminée comme suite :

$$
\begin{aligned}\n &\text{j} \\
 Z_{\text{emo}} = x_{r1} \n \end{aligned}
$$
\n
$$
1 + j \varepsilon_0 g
$$
\n
$$
11.3
$$

où Xr1 réactance principale du circuit primaire du moteur.

Les résistances d'inducteur  $(r_1, X_1)$  sont déterminées par la méthode classique des machines électriques.

remo et Xemo –parties réelle et imaginaire de Zemo, déterminées comme suite:

$$
r_{\rm{emo}} = \frac{\varepsilon_0 g}{1 - \varepsilon_0^2 g^2}
$$
 II.4

$$
X_{\rm{emo}} = \frac{1}{1 + \epsilon_0^2 g^2}
$$
 II.5

 Les résistances des schémas équivalents du MAL déterminent le courant d'inducteur, en tenant compte de l'EEL.  $r_{ee}$  et  $X_{ee}$  peuvent être de signe différent, donc, l'EEL augmente le courant absorbé et diminue par la suite. Avec ça, la composante principale de la force, développée par le MAL, diminue aussi. En plus de ça, il apparait une force supplémentaire d'EEL, d'aprés l'interaction des champs électromagnétiques du EEL elle s'ajoute avec la force électromagnétique normale, créée par le champ glissant normal.

La composante principale de la force de EEL peut être déterminée comme suite :

$$
F_{\rm emc} = m_1 I^2{}_1 \text{ Re}(Zc)/2\tau \text{ f}_1 = m_1 I^2{}_1 r_c / 2\tau \text{ f}_1
$$
 II.6

 $m_1$  – nombre de phase d'inducteur ;

I1 – courant d'inducteur dans le schéma équivalent ;

Z c – impédance complexe, qui détermine la force de EEL

 $Z_c = (Z_{\rm{emo}}/2p\pi) j [((λ -η)(λ +η +j)/λ (λ -η -j))(1-e^{-λ (λ -η)/2p\pi}) -$ 

$$
- (\lambda + \eta) (\lambda - \eta - j) / \lambda (\lambda + \eta + j) \times (1 - e^{- (\lambda - \eta) 2p\pi}) \quad ]
$$
 II.7

L'analyse montre que pour  $\varepsilon_0 < 2.85$ ,  $p > 2$  et  $0.3 \le g \le 1$ , la résistance  $r_{ee} \leq 8\%$  de  $X_{r1}$ , donc on peut la négliger.

Dans ces conditions les coefficients  $a = b = 0$ .

Et 
$$
r_{ee} = (a_1 / (1 + \epsilon_0^2 g^2)) \times X_{r1} = r^*_{ee} X_{r1}
$$

 $a_1 = r^*_{\text{eel}} (1 + \epsilon_0^2 g^2_1)$ , où  $r^*_{\text{eel}}$  - résistance relative de EEL.

Les coefficients sont :  $a_2 = X^*_{\text{ee2}} (1 + \epsilon_0^2 g^2_2) - b_2 g_2$ ;  $b_2 = X^*_{\text{ee1}} (1 + \epsilon_0^2) - X^*_{\text{ee2}} (1 + \epsilon_0^2 g^2_2)$  X\*ee2 - réactance, déterminée d'âpres les courbes approximatives;  $X^*_{\text{eel}}$  – réactance relative, correspondante à g=1;

 $g_2$  – glissement, correspondant à cette réactance  $X^*_{ee}$ .

#### II-3.**Caractéristique mécanique d'un MALC, en tenant compte d'EEL.**

 Les expériences montent que pendant le démarrage d'un moteur linéaire les processus transitoires s'amortissent vite et sur une distance donnée le moteur se déplace avec une vitesse constante.

Apres avoir déterminé toutes les résistances du schéma équivalent, on peut établir la caractéristique mécanique du MAL.

La force, provoquée par le champ glissant normal, est :

$$
\mathrm{F_{emo}} = \mathrm{m_1 I}^2 \mathrm{r_{emo}} / 2 \tau \mathrm{f_1}
$$

En tenant compte d'EEL, la même force sera :

$$
m_1 I_{1}^{2}
$$
  
F<sub>emo</sub> + F<sub>eme</sub> = 375  
25 f<sub>1</sub> (r<sub>emo</sub> + r<sub>cf</sub>)  
11.9

D'âpres le schéma équivalent on a :

$$
I_1 = \frac{U_1}{\sqrt{(r_{ee} + r_1 + r_{emo})^2 + (X_{ee} + X_1 + X_{emo})^2}}
$$
 II.10

et:

$$
F = \frac{m_1 U_1^2 / 2 \tau f_1 (r_{\text{emo}} + r_{\text{cF}})}{(r_{\text{ee}} + r_1 + r_{\text{emo}})^2 + (X_{\text{ee}} + X_1 + X_{\text{emo}})^2}
$$
 II.11

ou:

$$
F = \frac{m_1 U_1^2 / 2 \tau f_1 \times [( \epsilon_0 g / (1 + \epsilon_0^2 g^2) \times X_{r1} + a_3 / (1 + \epsilon_0^2 g^2) \times X_{r1} ]}{(a_1 X_{r1} / (1 + \epsilon_0^2 g^2) + r_1 + \epsilon_0 g X_{r1} / (1 + \epsilon_0^2 g^2))^2} + \frac{(a_2 + b_2 g) X_{r1}}{(1 + \epsilon_0^2 g^2) + X_1 + X r_1 / (1 + \epsilon_0^2 g^2))^2}
$$
\n[1.12]

Donc, l'équation de la caractéristique mécanique, tenant compte d'EEL, est :

$$
F = \frac{m_1 U_1^2 / 2 \tau f_1 X_{r1}(a_3 + \epsilon_0 g)}{(r_1^2 + X_1^2)\epsilon_0^2 g^2 + 2X_{r1}(r_1\epsilon_0 + X_1b_2)g + r_1^2 + X_{r1}^2 + 2X_{r1}(a_1r_1 + X_1a_2)}
$$
II.13

où  $X_{11} = X_{r1} + X_1$ .

On admet que:

 $(\epsilon_0 g + a_1)^2 X_{r1} + (b_2 g + a_2 + 1)^2 \approx X_{r1}^2 (1 + \epsilon_0^2 g^2)$ 

On obtient le glissement critique au moment où  $dF/dg = 0$ , dans ce cas on a:

$$
g_{cr} = 1/\epsilon_0 \times \{-a_3 + [ (R_1^2 + X_{11}^2) / (R_1^2 + X_1^2) ]^{1/2} + a_3 - d \}
$$
 II.14  
où:  $d = (2X_{11}/(r_1^2 + X_1^2)) \times [ r_1(a_3 - a_1) + X_1(a_3b_2/\epsilon_0 - a_2) ]$ 

et la force critique du moteur sera :

$$
F = (m_1 U_1^2 X_{r1} / 4 \tau f_1) / \{(r_1^2 + X_1^2) [ (r_1^2 + X_1^2)(a_3 - d/2) + r_1^2 + X_{11}^2 ]^2 /
$$
  
\n
$$
/ [(r_1^2 + X_1^2)(a_3^2 - d) + r_1^2 + X_{11}^2 ] \} + g
$$
 II.15

Et le glissement :

$$
g = X_{r1}(r_1 + X_1b_2/\epsilon_0) - a_3(r_1^2 - X_1^2) - d/2 \{(r_1^2 + X_1^2)^3 / [(r_1^2 + X_1^2) \times (a_3 - d) + r_1^2 + X_{11}^2]\}
$$
 II.16

Les analyses montrent qu'il existe des relations bien particulières entre  $\varepsilon_0$  et p pour lesquelles on peut négliger les résistances d'EEL, donc, dans ce cas :  $a_1=a_2=a_3=b_2=0$  et les expressions pour le glissement et la force critiques seront donc :

$$
g_{cr} = (1/\epsilon_0) \times [(r_1^2 + X_{11}^2)/(r_1^2 + X_1^2)]^{1/2}
$$
  
\nF = (m<sub>1</sub> U<sub>1</sub><sup>2</sup> X<sub>r1</sub>/4 $\tau$ f<sub>1</sub>) / [(r<sub>1</sub><sup>2</sup> + X<sub>11</sub><sup>2</sup>)<sup>2</sup> (r<sub>1</sub><sup>2</sup> + X<sub>1</sub><sup>2</sup>))<sup>1/2</sup> + r<sub>1</sub>X<sub>r1</sub> ]

 Le degré d'affaiblissement de la force du MAL, provoqué par l'EEL est tenu compte par le coefficient d'affaiblissement de la force :

$$
K_{oc} = (F_{emo} + F_{emo})/F_{emo} = 1 + F_{emo}/F_{emo}
$$

Femo -force, développé par le moteur en absence de l'effet d'extrémité ; Femc - force provoquée par l'EEL.

Ou :

$$
K_{oc} = 1 + a_3/\epsilon_0 g \tag{II.19}
$$

En sachant que  $a_3 < 0$ , le coefficient  $K_{oc} < 1$  et il dépend du glissement g.

On calcule la caractéristique mécanique statique dans l'ordre suivant :

1) pour les p et  $\varepsilon_0$  connus, on détermine les coefficients  $a_1$ ,  $a_2$ ,  $a_3$  d'après les graphes de la Fig.II-2;

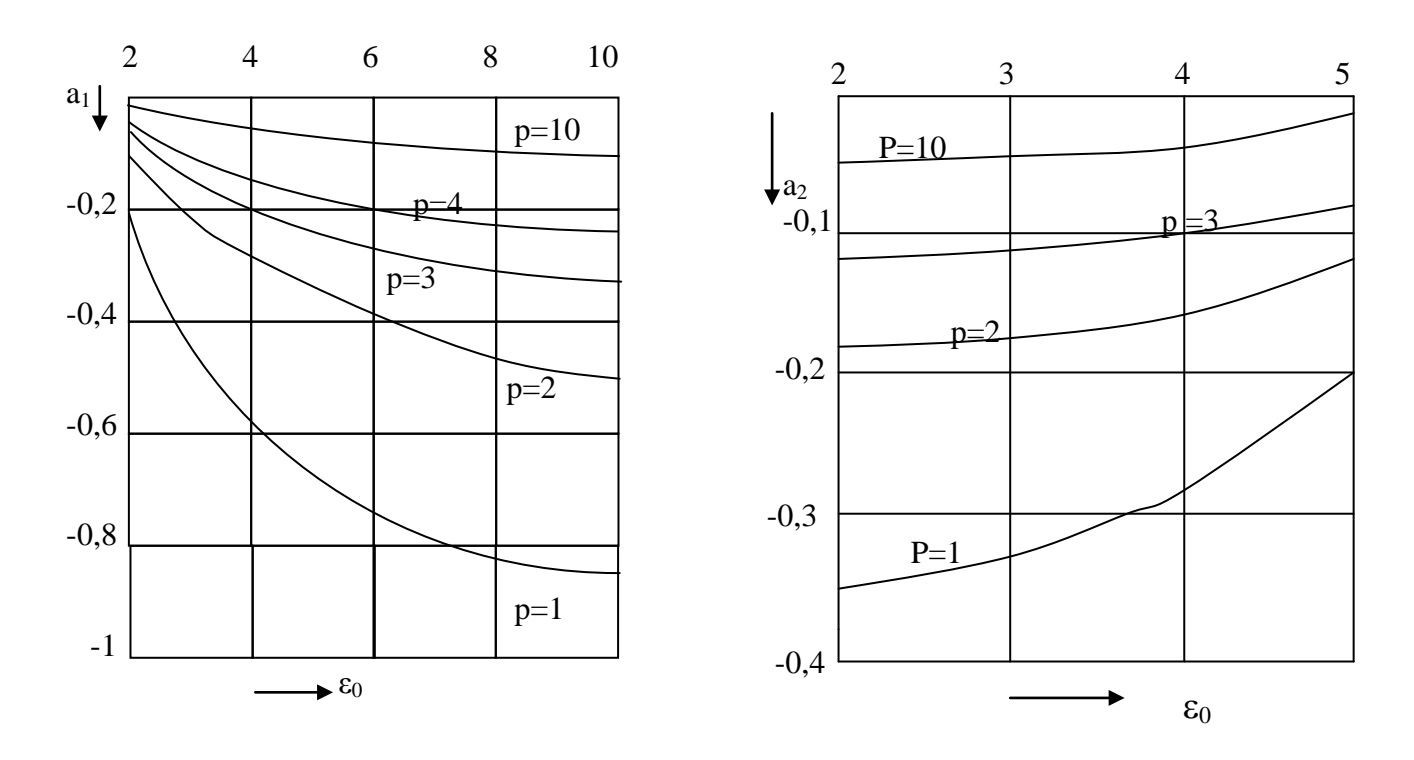

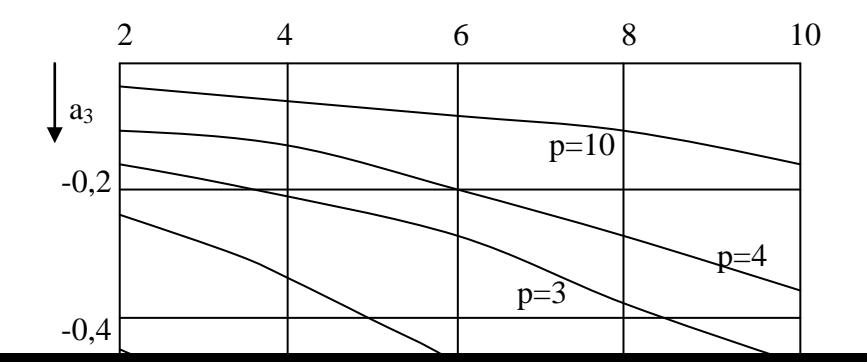

Fig.II-2. Graphes pour determiner les coefficients:  $a_1$ ,  $a_2$ ,  $a_3$ .

- **2)** on détermine les résistances d'EEL;
- **3**) on détermine le glissement et la force critiques :  $g_k$  et  $F_k$ ;
- **4)** on détermine les caractéristiques mécaniques d'après les équations appropriées.

#### II-4. **Caractéristiques énergétiques d'un MALC.**

Le courant absorbé du réseau est :

$$
I_{1}=U_{1}(1+\epsilon_{0}^{2}g^{2})/\left[(r_{1}^{2}+X_{1}^{2})\epsilon_{0}^{2}g^{2}+2X_{r1}(r_{1}\epsilon_{0}+X_{1}b_{2})g+r_{1}^{2}+X_{11}^{2}+r_{1}^{2}+x_{1}^{2}+2x_{r1}(r_{1}a_{1}+x_{1}a_{2})\right]^{1/2}
$$
II.20

La puissance totale du moteur :

$$
S = m_1 U_1 (1 + \epsilon_0^2 g^2)^{1/2} / [(r_1^2 + X_1^2) \epsilon_0^2 g^2 + 2X_{r1} (r_1 \epsilon_0 + X_1 b_2) g + r_1^2 + X_{11}^2 +
$$
  
+2x<sub>r1</sub>(r<sub>1</sub> a<sub>1</sub> + x<sub>1</sub> a<sub>2</sub>)]<sup>1/2</sup> II.21

Le facteur de puissance cosφ, d'âpres le schéma équivalent est :

$$
cos φ = (r1ε02g2+Xr1ε0g +Xr1a1+r1)/ { (1+ε02g2)[ (r12+X12)ε02g2 ++2Xr1(r1ε0+X1b2)g + r12+X112+2xr1(r1 a1+x1 a2)]1/2 II.22
$$

La puissance active :

$$
P = m_1 U_1^2 (r_1 \varepsilon_0^2 g^2 + X_{r1} \varepsilon_0 g + X_{r1} a_1 + r_1) / [(r_1^2 + X_1^2) \varepsilon_0^2 g^2 + r_1^2 + X_{11}^2 +
$$
  
+2X<sub>r1</sub>(r<sub>1</sub> \varepsilon\_0 + X<sub>1</sub>b<sub>2</sub>)g +2x<sub>r1</sub>(r<sub>1</sub> a<sub>1</sub> + x<sub>1</sub> a<sub>2</sub>)]

Le rendement :

$$
\eta = FV_0(1-g)/P \qquad \qquad II.24
$$

F – force, développée par le moteur ;

V<sub>0</sub> = 2τ f<sub>1</sub> – vitesse de synchronisme;

P- puissance active du moteur.

Où :

$$
\eta = X_{r1}(a_3 + \varepsilon_0 g) (1-g)/(r_1 \varepsilon_0^2 g^2 + X_{r1} \varepsilon_0 g + X_{r1} a_1 + r_1)
$$
II.25

 L'effet d'extrémité longitudinal a lieu surtout dans les machines puissantes à grande vitesse. L'analyse montre que pour les moteurs avec  $p \ge 2$  on peut négliger la résistance active provoquée par l'effet d'extrémité si  $\varepsilon_0 \le 2.85$  et on peut aussi négliger la réactance provoquée par l'effet d'extrémité pour  $\varepsilon_0 \ge 4.85$ . La résistance d'EEL, déterminant la composante de la force d'EEL, ne peut être négligée.

#### II-5. **Détermination des dimensions principales du moteur.**

Longueur active du moteur est :

$$
L = \pi D_a \qquad \qquad II.26
$$

Le diamètre intérieur d'inducteur :

$$
D = L_a / \pi
$$

Où : L et D –longueur et le diamètre intérieur d'inducteur du

moteur linéaire ;

 $L_a$  et  $D_a$  –les mêmes que pour le moteur asynchrone.

La charge du système magnétique est déterminée par l'induction  $B_{\delta}$  dans l'entrefer, et la charge électrique par A ( la charge linéaire).

La puissance calculée du moteur est:

$$
P' = m_1 E I
$$
II.28

m1-nombre de phases ;

E -f.é.m. de l'enroulement statorique (V);

 $I$  – courant statorique  $(A)$ .

La f.é.m. statorique étant égale à:

$$
E = 4K_f f_1 K_b W \Phi
$$

où:  $K_f$  - coefficient de forme du champ;

f 1 - fréquence du réseau;

K<sub>b</sub> - coefficient de bobinage pour l'harmonique fondamentale ;

W – nombre de spires d'une phase d'inducteur ;

Φ - flux magnétique moyen :

$$
\Phi = \alpha_{\delta} \ \tau \ \pi \ D \ B_{\delta} \tag{II.30}
$$

 $\alpha_{\delta} = b_{\delta}/\tau = B_{\text{moy}}/B_{\delta}$ ; B<sub>δ</sub> - induction maximale dans l'entrefer.

Pour les MAL  $B_{\delta}$  est plus petite que pour les moteurs tournants,  $B_{\delta} = 0.3 \div 0.9$  T cela est en fonction de la puissance du moteur. La charge linéaire est :

$$
A = 2m_1 W I / L = 10 \times 10^4 \div 50 \times 10^4 A/m
$$
 II.31

Donc:

$$
P' = K_f K_b \alpha_\delta 2\tau f_1 L D A B_\delta \pi
$$
 II.32

Pour un moteur asynchrone tournant la même puissance est :

$$
P' = m_1 E I = m_1 K_E U_n I_n = K_E P_n / (\eta_n \cos \phi_n)
$$

où  $K_E = 0.98 \div 0.93$  - coefficient qui tient compte de la chute de tension

dans les résistances  $R_1$  et  $X_1$  d'enroulement statorique

Dans un MAL la puissance utile diminue à cause de l'effet d'extrémité, elle est égale à :

$$
P'_{\text{MAL}} = K_{\text{E}} P_{\text{nn}} / / (K_{\text{oc}} \eta_{\text{n}} \cos \varphi_{\text{n}})
$$

La puissance nominale d'un moteur linéaire est déterminée comme suite :

$$
P_n = F_n V_n = F_n V_0 (1 - g_n) = F_n 2 \tau f_1 (1 - g_n)
$$
 II.35

 $O\hat{u}$  :  $F_n$  -force nominale ;

Vn - vitesse nominale du moteur ;

V<sub>0</sub> = 2τ f<sub>1</sub> – vitesse de synchronisme;

 $g_n$  - glissement nominal ( $g_n = (V_0 - V_n)/V_0$ ).

Ainsi, la puissance calculée est :

$$
K_{E} F_{n} (1-g_{n}) 2 \tau f_{1} / (K_{oc} \eta_{n} \cos \varphi_{n}) = K_{f} K_{b} \alpha_{\delta} 2 \tau f_{1} L D A B_{\delta} \pi
$$

et le diamètre intérieur d'inducteur peut être détermine comme suite :

$$
D = K_{E} F_{n} (1-g_{n}) / (K_{oc} \eta_{n} \cos \phi_{n} K_{f} K_{b} \alpha_{\delta} L A B_{\delta} \pi)
$$

Le rendement d'un MAL idéal est:

 $\eta = 1-g_n$ donc,  $k\eta = (1 - g_n)/\eta_n > 1$ 

Ainsi, on aura :

$$
D = K_{E} K \eta F_{n} / (K_{oc} \cos \varphi_{n} K_{f} K_{b} \alpha_{\delta} L A B_{\delta} \pi)
$$
 II.38

où :  $K_E = 0.98 \div 0.93$ ;  $K_f = 1.09$ ;  $\alpha_\delta = 0.63 - 0.72$ .

 $\alpha_{\delta}$  est déterminé d'après les conditions d'obtention de V<sub>max</sub> pour g<sub>min</sub> =0,3 ; ainsi :

$$
\tau = V_{\text{max}}/2f_1(1-g_n) \tag{II.39}
$$

où :  $V_{max} = V'_{max} /q$  - vitesse maximale d'élément secondaire ;

V'max -vitesse maximale des contacteurs lors du branchement;

q - coefficient de transmission du système des contacts.

Le nombre de paire de pôles :

$$
p = L/2\pi
$$
 II.40

p est arrondi jusqu'à un chiffre entier.

Ensuite on précise soit L, soit  $\tau$ . Pour les MAL K<sub>b</sub> =1, puisque q=1 et y=τ. L'entrefer du moteur est choisi entre les valeurs suivantes :

$$
\delta = (0.3 \div 1.0) 10^{-3}
$$
 m

L'épaisseur de la couche conductrice :

 $\Lambda = (0.5 \div 2.0) 10^{-3}$  m

Diamètre extérieur d'élément secondaire :

$$
D_2 = D - 2\delta_0 \tag{II.41}
$$

Diamètre du noyau d'élément secondaire :

 $D_{n2} = D_2 - 2 \Delta$  II.42

L'entrefer non-magnétique du moteur :

$$
\delta = (D - D_{n2})/2 = \delta_0 + \Delta
$$
 II.43

Le pas dentaire :

$$
t_{z} = \tau_{1}/m_{1} q
$$
 II.44

Ensuite, on choisie la marque de l'acier, l'induction maximale  $B_{\text{max}}$  dans l'entrefer et la largeur de la dent :

$$
b_z = t_z B_\delta / B_m
$$
 II.45

La largeur d'encoche est:

$$
b_{en} = t_z - b_z \tag{II.46}
$$

En utilisant le bilan du flux magnétique dans la culasse statorique et dans l'entrefer :

$$
2B_a h_a n D \sin (\pi/n) = \alpha \delta B_\delta \pi D \qquad \qquad II.47
$$

- où : B<sub>a</sub> induction dans la culasse du stator ;
	- ha hauteur de la culasse ;
	- n nombre des segments de la culasse.

Ainsi, on aura :

$$
h_a = \alpha \, \delta \, \pi/(2n \sin (\pi/n) \times (B_\delta \, \tau/B_a) \tag{I1.48}
$$

On prend préalablement :  $\alpha_{\delta} = 0.715$ ;  $B_a = 1.25 \div 1.4$  T.

 La hauteur d'encoche d'inducteur est déterminée d'après les mêmes recommandations que pour les moteurs tournants, en utilisant le diamètre équivalent d'inducteur, qui est :

$$
D_{eq} = 2p \tau / \pi = L/\pi
$$

Pour les MAL avec la longueur du stator inférieure à  $85\times10^{-2}$  m, la hauteur des encoches sera :

$$
h_{en} = (1.5 \div 2.75) \times 10^{-2} \text{ m}
$$

Diamètre extérieur du stator :

$$
D_0 = D + 2 (h_{en} + h_a) \quad (II.50)
$$

#### II-5. **Conclusion:**

 La plupart des publications scientifiques existantes traitent le fonctionnement des MAL en tenant compte des effets d'extrémité. Cependant, il existe peu de références considérant l'analyse des constructions et des calculs des caractéristiques des MALC. Dans ce chapitre on propose une méthode simple de dimensionnement des MALC.

 Construire un MALC –c'est déterminer ses dimensions principales, ainsi que le nombre de spires d'enroulement de l'inducteur de telle façon, que le moteur développe un effort de traction exigé lors d'une vitesse donnée, tandis que, l'accroissement de la température par rapport à l'air ambiant ne dépasse pas des limites admissibles. Dans ce calcul on détermine les paramètres du schema equivalent du moteur, en tenant compte d'effet d'extrémité, à l'aide duquel on déterminera par la suite les caractéristiques mécaniques statiques.

## **CHAPITRE III**

# **MODELISATION ET CARACTERISTIQUES D'UN MALC**

III- **MODELISATION ET CARACTERISTIQUES D'UN MALC**

#### III-1. **Introduction:**

 Dans les MALC l'accélération et le freinage d'élément secondaire, sont suivi par l'apparition des effets d'extrémité, ainsi que par des phénomènes électromagnétiques transitoires. L'entrainement électrique linéaire provoque des branchements frequents du moteur, qui fonctionne surtout dans les regimes transitoires. C'est pourquoi l'analyse des processus transitoires est importante dans les MALC, ce qui permet une réalisation optimale de ces moteurs. Ainsi cela fait apparaitre la nécessité de l'étude des caractéristiques mécaniques statiques et des processus transitoires des MAL lors des differents regimes de fonctionnement.

#### III-2. **Caractéristiques mécaniques statiques d'un MALC.**

 Afin d'obtenir les équations décrivant ces caractéristiques on émet les hypothèses suivantes :

- on néglige l'existence des encoches ;
- on néglige des processus électromagnétiques liés avec l'entrée et la sortie d'ES dans l'entrefer actif et du branchement sur le réseau du stator ;
- on néglige les effets superficiels dans l'ES ;
- on considère un ES sans noyau ;
- l'effet d'extrémité longitudinal est éliminé par les enroulements de compensation ;
- la fréquence du courant et le pas polaire sont constants.
- on néglige la saturation du circuit magnétique ;
- l'entrefer est uniforme ;

 Pratiquement, lors de la construction des caractéristiques mécaniques statiques il faut tenir compte de la pénétration d'élément secondaire dans la zone active du moteur, qui est déterminée par la longueur de l'inducteur ce qui est fait par le coefficient K (coefficient de la pénétration d'élément secondaire). Ce coefficient est déterminé par les paramètres constructifs du moteur linéaire d'âpres les formules suivantes pour les différentes positions d'élément secondaire à l'intérieur de l'inducteur :

 $K_{(a)} = (a+x)/l_{ind}$   $K_{(b)} = 1$   $K_{(c)} = l_{e}l_{ind}$   $K_{(d)} = (l_{ind}-c-x)/l_{ind}$  III.1

 Où les lettres a, b , c, d correspondent aux différentes positions d'élément secondaire d'âpres la Fig.III-1.

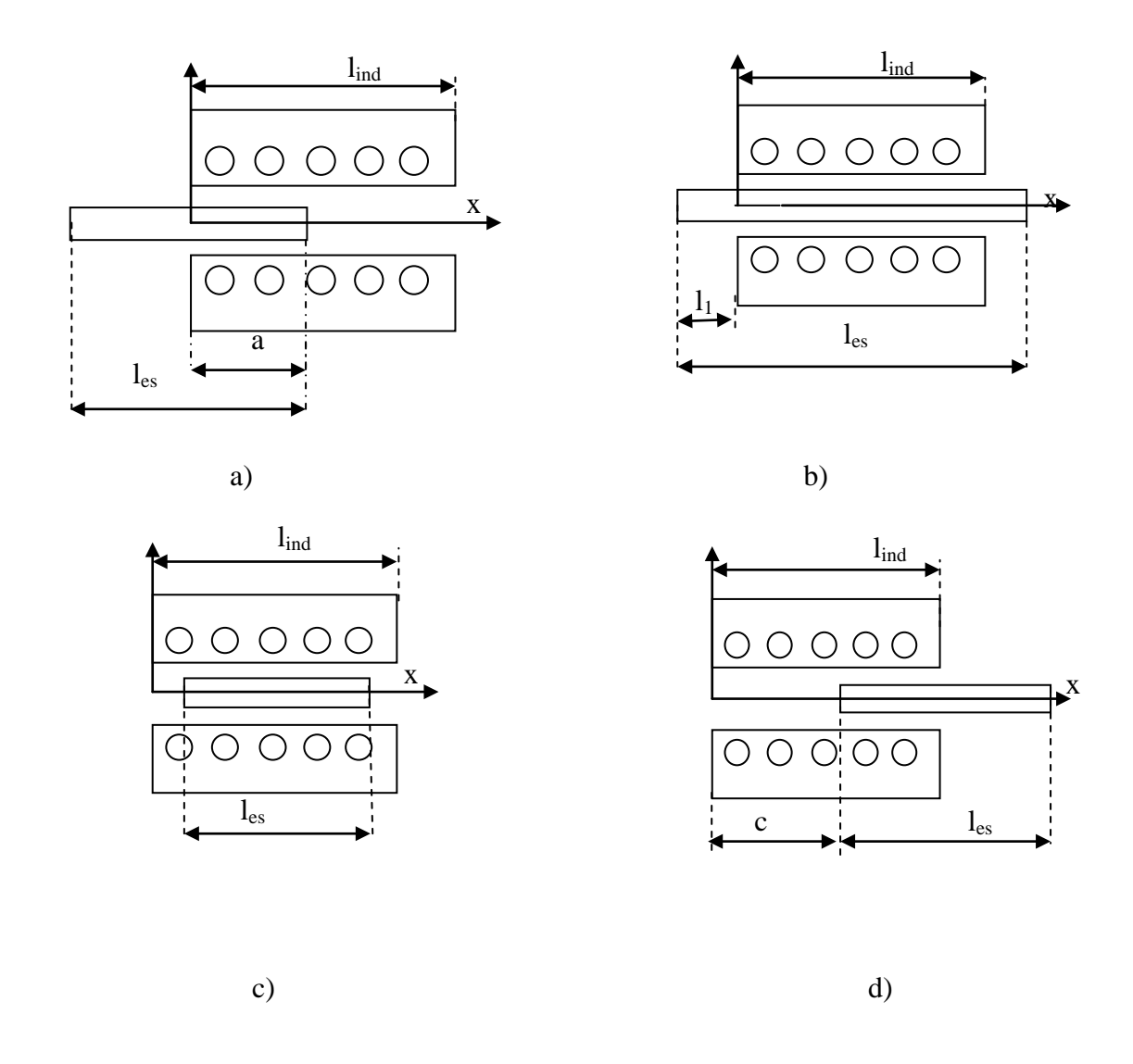

 Fig. III-1.Détermination du coefficient K pour les différentes positions d'élément secondaire.

 Lors du calcul des caractéristiques des MAL on utilise le plus souvent le schéma équivalent en parallèle présenté sur la Fig. II-2 et dans lequel on tient compte du coefficient K.

 Les résistances du schéma équivalent, ainsi que des réactances sont déterminées d'âpres la théorie des machines rotatives.

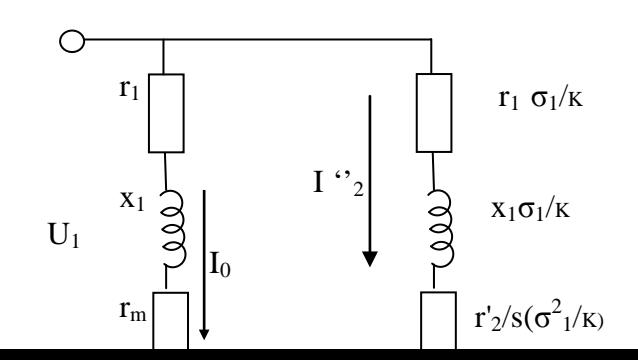

Fig. III-2. Schéma équivalent d'un MALC.

 Les équations de la caractéristique mécanique lors d'accélération ou du freinage du moteur, sont obtenus d'après la puissance électromagnétique développée par le moteur comme suit :

$$
2r"_{2} \t Km_{1} U_{1}^{2} r"_{2}/g
$$
  
P<sub>em</sub> = m<sub>1</sub>(I"<sub>2</sub>) ----· K = ----  
g (r'<sub>1</sub>+r"<sub>2</sub>/g)<sup>2</sup> + (x'<sub>1</sub>+x"<sub>2</sub>)<sup>2</sup>

D'après le schéma équivalent, le courant secondaire est :

$$
I''_2 = U_1 K / (z_1 \sigma_1 + z_2' \sigma_1^2)
$$
 III.3

Avec  $z_1 = r'_1 + jx'_1$  et  $z'_2 = r'_2 + jx'_2$ Où  $r'_{1} = r_{1}K_{r1}$ ;  $x'_{1} = x_{1}K_{x1}$ ;  $x''_{2} = x'_{2}K_{x2}$ ;  $r''_{2} = r'_{2}K_{x2}$ 

Et: 
$$
Kr_1 = 1 + \dots + \dots + \dots
$$
  
\n $r_1 (r_m^2 + x_m^2)$   
\n $r_1 (r_m^2 + x_m^2)$   
\n $Kx_1 = 1 + \dots + \dots + \dots + \dots$   
\n $x_1 (r_m^2 + x_m^2)$   
\n $(r_1 + r_m)^2 + (x_1 + x_m)^2$ 

 $\rm K_{x2}$ = -------------------------------;  $r_m^2 + x_m^2$ 

Donc la force électrodynamique développée par le moteur, est :

$$
F = P_{\text{mec}} / v = P_{\text{em}} / v_0
$$

L'accélération sera :

$$
\ddot{x} = (F - F_{st}) / m = (P_{em} / mv_0) - (F_{st} / m)
$$
 III.6

Où F<sub>st</sub> – force de résistance statique au mouvement ;

m – masse totale d'élément secondaire et de tous les corps entrainés par le moteur.

 Ce qui donne la possibilité d'obtenir l'expression analytique de la caractéristique mécanique d'un moteur linéaire sous la forme suivante :

$$
(F_{st}/m + \ddot{x}) (A^{\dot{x}^2} - B^{\dot{x}} + C) - D(v_0 - \dot{x})k = 0
$$
 III.7

$$
\begin{aligned}\n\text{où}: \mathbf{D} &= (\mathbf{m}_1, \mathbf{U}_1^2 \mathbf{r}_2 \cdot \mathbf{K}_{x2}) / \mathbf{m} = 233481,6 \\
\mathbf{A} &= \mathbf{r}_1^2 \mathbf{K}_{r1}^2 + \mathbf{x}_k^2 = 283,2 \\
\mathbf{B} &= 2\mathbf{V}_0 (\mathbf{r}_1^2 \mathbf{K}_{r1}^2 + \mathbf{r}_2 \cdot \mathbf{K}_{x2} \mathbf{r}_1 \mathbf{K}_{r1} + \mathbf{x}_k^2) = 7624,08 \\
\mathbf{x}_k &= \mathbf{x}_1 \mathbf{K}_{x1} + \mathbf{x}_2 \mathbf{K}_{x2} = 12.38 \Omega \\
\mathbf{C} &= V_0^2 \left[ (\mathbf{r}_1 \mathbf{K}_{r1} + \mathbf{r}_2 \mathbf{K}_{x2})^2 + \mathbf{x}_k^2 \right] = 111203,34\n\end{aligned}
$$
\nIII.8

Et les coefficients :

$$
K_{r1} = 1 + \frac{R_m}{R_1} \frac{R_1^2 + x_1^2}{R_m^2 + x_m^2} = \frac{x_m}{1,00}; \qquad K_{x1} = 1 + \frac{x_m}{x_1} \frac{R_1^2 + x_1^2}{R_m^2 + x_m^2} = \frac{1,21;}{1,21;}
$$

$$
\mathbf{K}_{\rm r1} = \frac{(R_1 + R_m)^2 + (x_1 + x_m)^2}{R_m^2 + x_m^2} = 1,20
$$

L'expression (III.6) de la caracteristique décrit les processus d'acceleration ou de freinage du moteur sauf que le coefficient K change. Il faut noter que les caracteristiques mecaniques d'un moteur linéaire ne sont pas des variations continues, cela est lié à la variation du coefficient K. Ce coefficient est déterminé comme suit lors de demarrage et de freinage du moteur:

$$
K_{\text{acc}} = (l_{\text{ind}} - x) / l_{\text{ind}}
$$
 
$$
K_{\text{fr}} = x / l_{\text{ind}}
$$
 
$$
III.9
$$

Cela nous permet de transformer les equations de la caracteristique mecanique lors d'acceleration et du freinage, sous la forme finale:

$$
X_{\text{acc}}(A_{\text{ac}}x^2 - B_{\text{ac}}x + C_{\text{ac}}) - D_{\text{ac}}(V_{\text{0ac}} - x)(l_{\text{ind}} - x) = 0
$$
 III.10

$$
X_{\text{fr}}(A_{\text{fr}}\mathbf{x}^2 - \mathbf{B}_{\text{fr}}\mathbf{x} + \mathbf{C}_{\text{fr}}) - \mathbf{D}_{\text{fr}}(\mathbf{V}_{\text{0fr}} - \mathbf{x}) \mathbf{x} = 0 \qquad \qquad \text{III.11}
$$

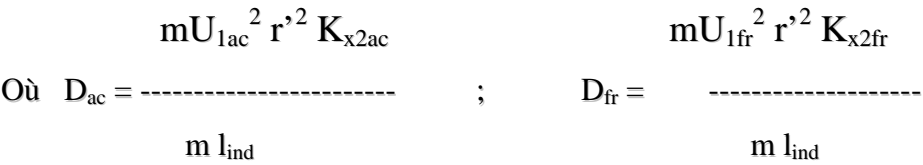

En resolvant ces equations par rapport à x ( acceleration) on obtient la caracteristique mecanique lors de l'acceleration du moteur sous la forme suivante:

$$
\ddot{x} = \frac{233481,6(3,6-x)k}{283,2x^2 - 7624,06x + 111203,34}
$$
III.12

Le schema structurel d'un MALC, permettant d'obtenir les caracteristiques mecaniques lors d'acceleration a eté elaborés sur logiciel MATLAB et presenté sur les Fig.III-3. Les caracteristiques d'acceleration sont presentées sur la Fig.III-4.

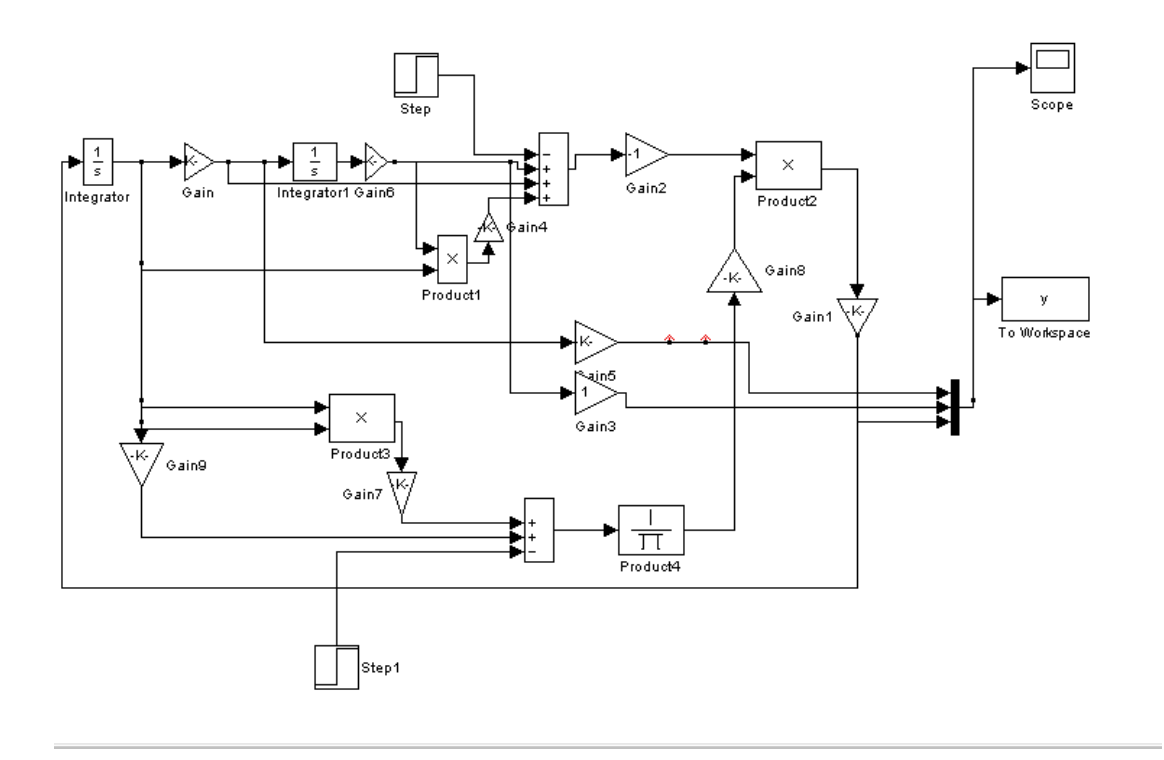

Fig.III-3. Schema structurel du demarrage d'un MALC.

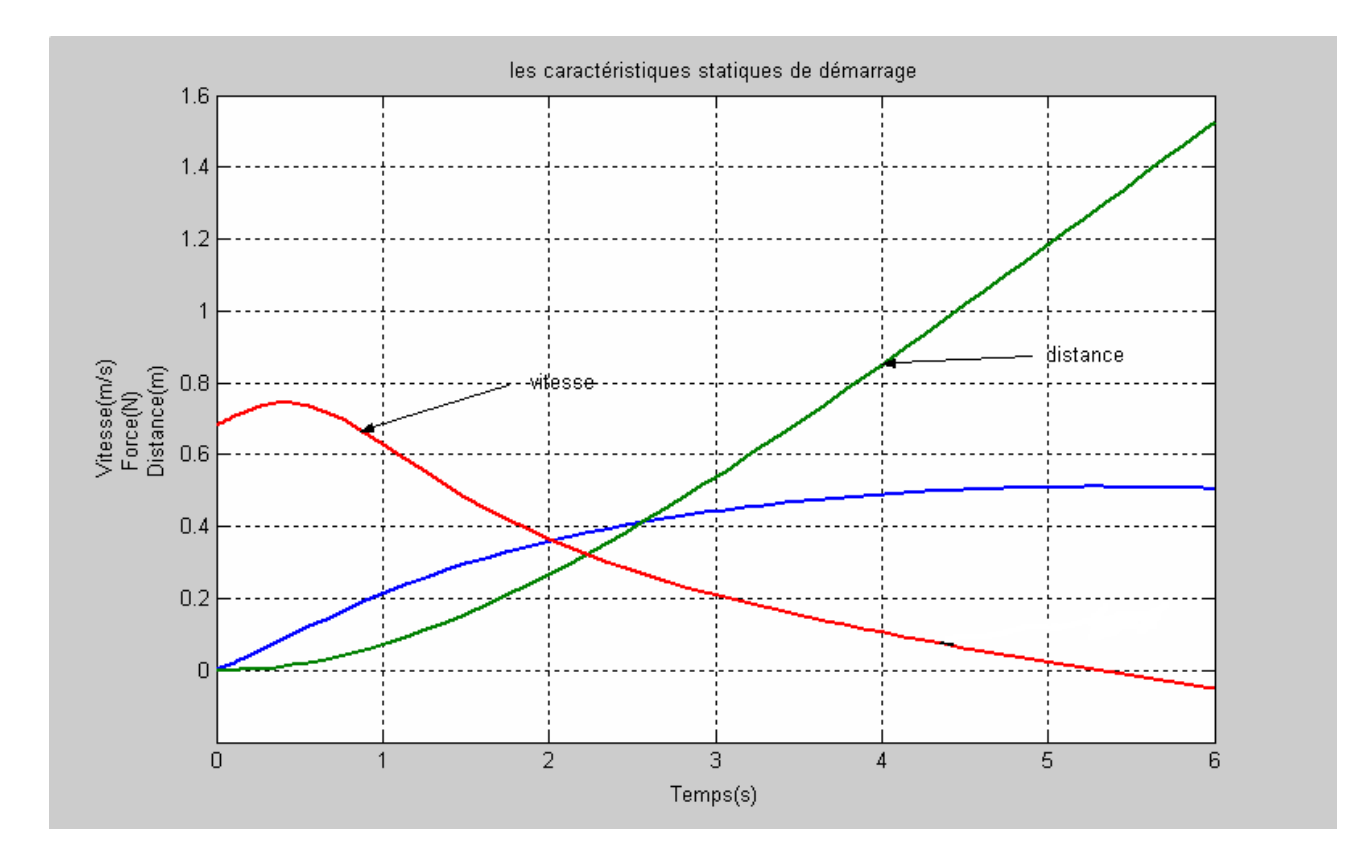

Fig.III-4. Caracteristiques de demarrage ( d'acceleration).

Et lors du freinage la caracteristique mecanique prend la forme suivante:

$$
\ddot{X}_{f} = \frac{49406, 4.X - 30879.X.\dot{X}}{13,25.\dot{X}^{2} - 167,31.\dot{X} + 1796}
$$
III.13

Le modele d'un MALC permettant de relever les caracteristiques mecaniques lors du freinage est presenté sur la Fig.III-5. Les caracteristiques obtenues lors du freinage sont presentées sur la Fig.III-6.

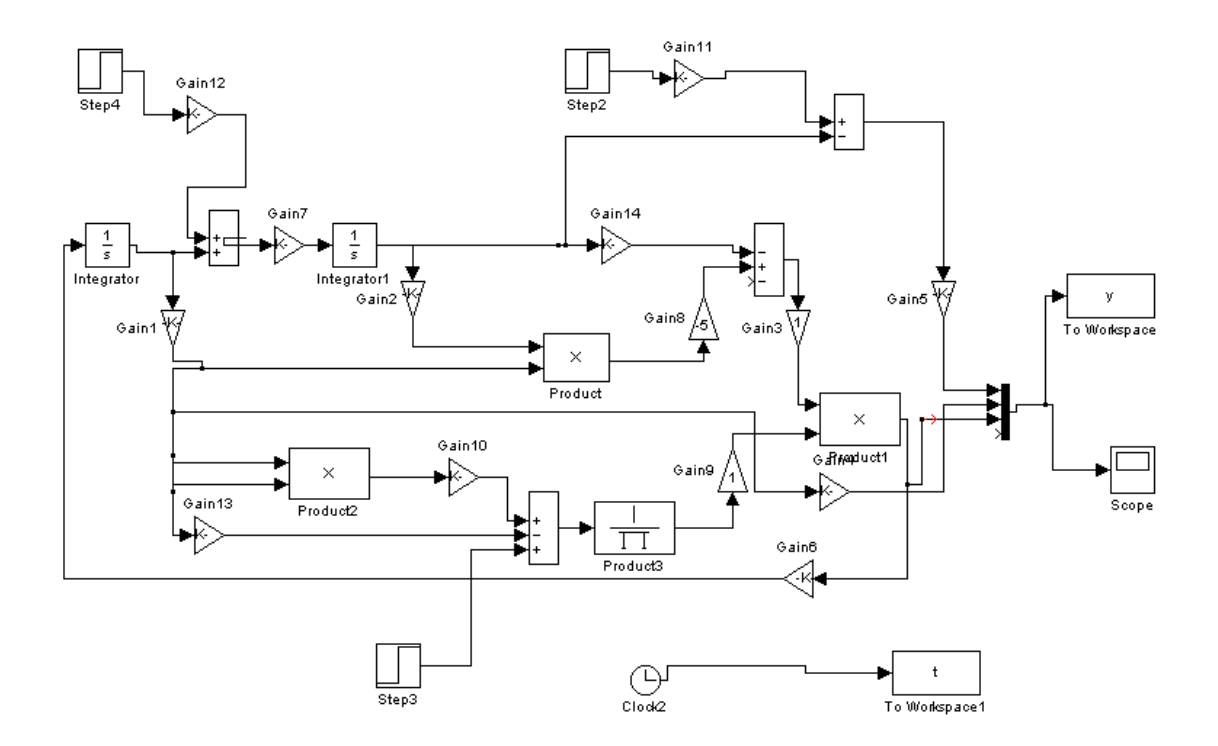

Fig.III-5. Schéma structurel du freinage.
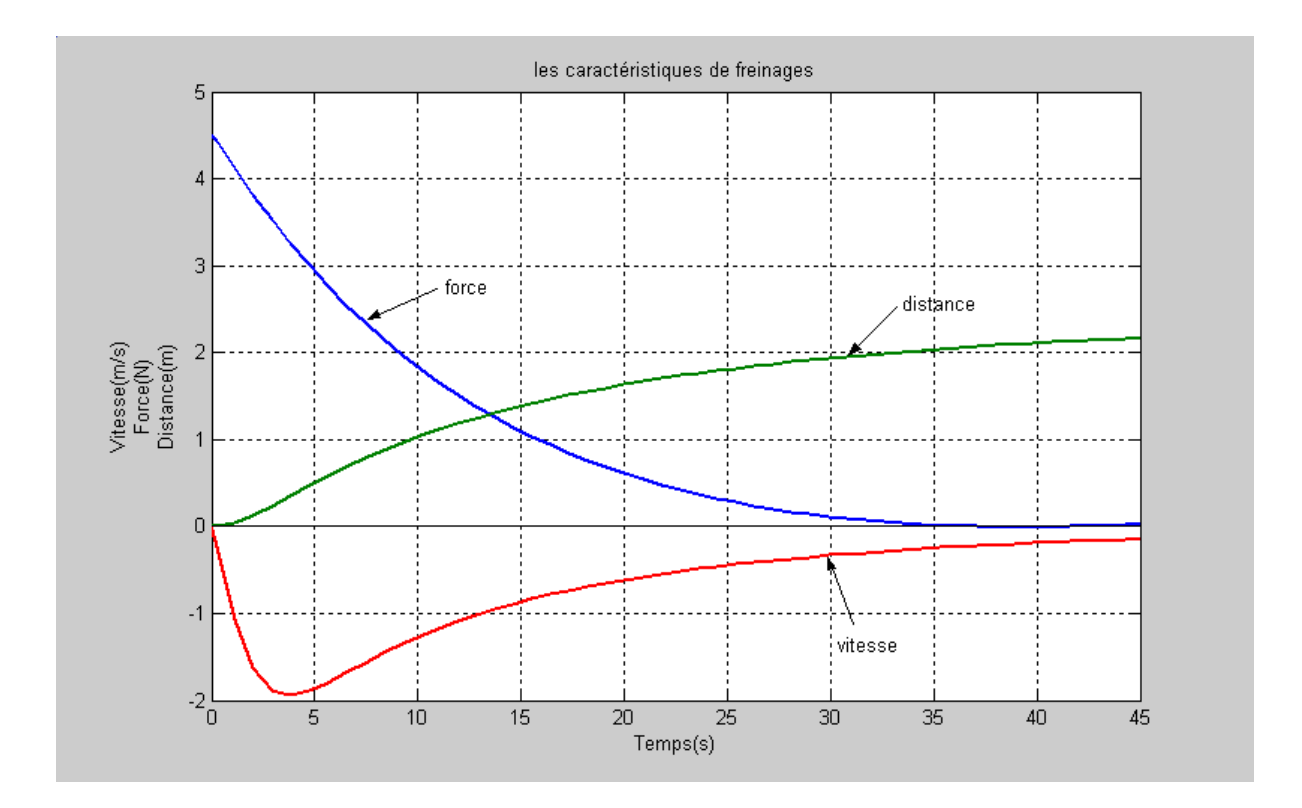

Fig.III-6. Caracteristiques du freinage.

#### III-2.1 **Détermination de la force de freinage d'un MAL.**

 Dans le but d'obtenir un freinage fiable, on peut utiliser des aimants permanents ayant de hautes caractéristiques énergétiques .Ces aimants peuvent se situer dans les rails et avoir un lien avec les éléments secondaires du moteur asynchrone linéaire qui sont fixés sur la carcasse.

 La Fig.III-7 montre schématiquement la position des aimants permanents, se composants des plusieurs éléments, utilisés pour le freinage du moteur : 1 - aimants permanents ;2 - élément secondaire du moteur ; 3 -carcasse de l'inducteur ; 4 - culasse en matériau magnétique doux.

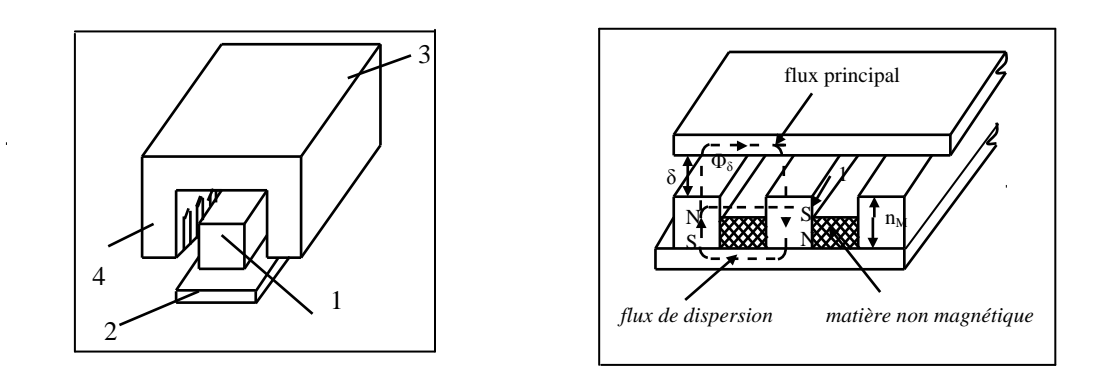

Fig.III-7. Position des aimants permanents. Fig.III-8. Circuit magnétique.

 En régime moteur, la force de traction est créée par l'inducteur qui se trouve sur les rails. Pendant le freinage les aimants permanents occuperont le même volume que l'inducteur à excitation électromagnétique.

 Pour obtenir les efforts exigés pendant le freinage, il est nécessaire de choisir la configuration du système magnétique avec des aimants permanents ; choisir leurs matériaux et leurs dimensions principales. Pour l'étude, on considère la construction présentée sur la Fig.III-8. Les différentes variantes des aimants permanents ont été examinées : en ferrites (21БA210) ou bien des compositions intermétalliques du type néodyme -fer-bor (Nd, Fe, B), possédant une grande force coercitive Hc. Les caractéristiques types de démagnétisation de ces aimants sont présentées sur la Fig.III-9.

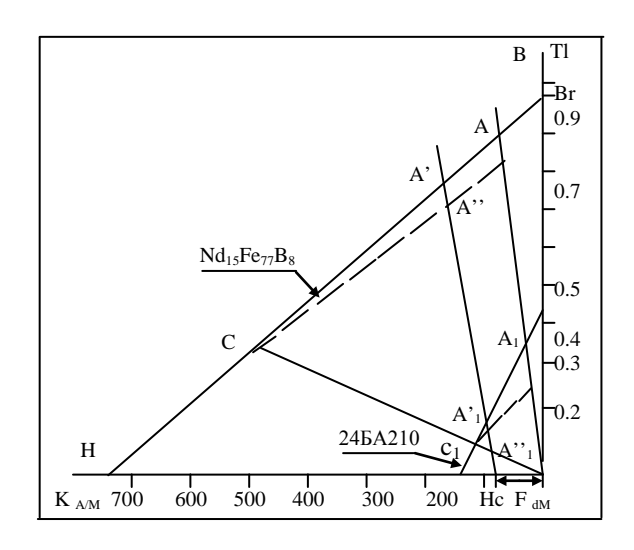

Fig.III-9. Courbes de désaimantation des aimants permanents.

 Lors de l'absence de réaction d'induit, les propriétés des aimants permanents sont caractérisées par le point de fonctionnement A- pour les aimants permanents en NdFeB et par le point A1-pour les ferrites. Il faut noter que les facteurs de désaimantation temporaires n'influent pas sur les points de fonctionnement des aimants permanents qui se trouvent sur les caractéristiques de démagnétisation.

 Afin d'obtenir de grandes inductions dans l'entrefer (0,4 – 0,6 T), les aimants permanents en ferrite doivent être conçus de telle manière, qu'ils puissent engendrer un flux magnétique nécessaire. Ce dernier peut être obtenu par l'augmentation de la hauteur des aimants permanents.

 Pour étudier le circuit magnétique présenté sur la Fig.III-8, on présente un modèle théorique, dans lequel les aimants permanents ayant une géométrie réelle, sont remplacés par une couche avec des courants équivalents. La Fig.III-10a montre la distribution spatiale de la force coercitive Hc( x ) dans la section médiane.

Exprimons Hc ( x ) d'après les séries de Fourier :

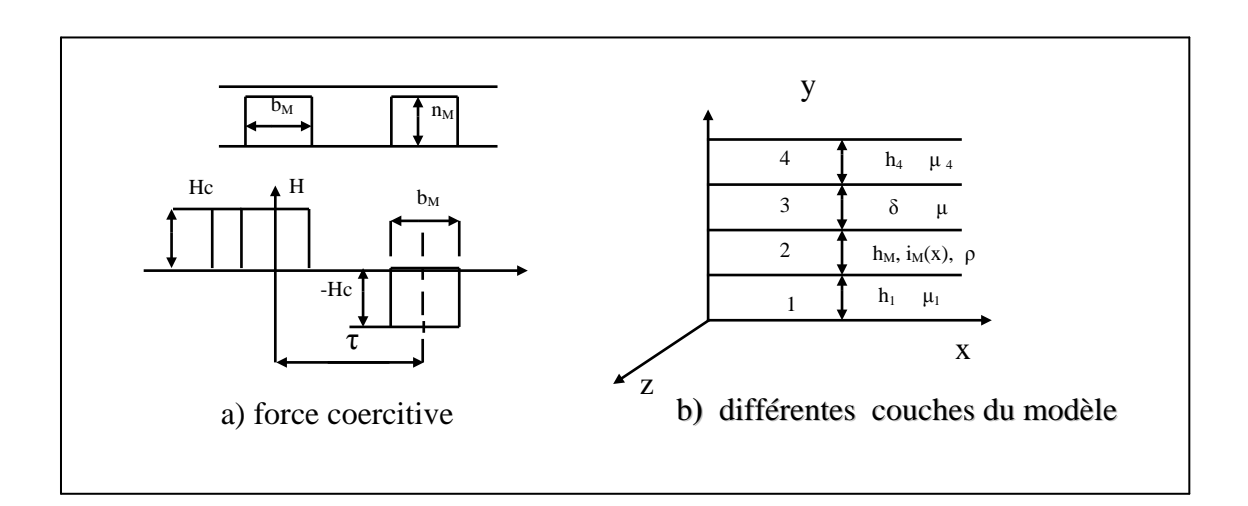

$$
H_c(x) = \sum_{\nu=1}^{\infty} H_{cv} \times \cos(K_{\nu} x),
$$
 III.14

Fig.III-10 Modèle du calcul.

où 
$$
K_v=vK
$$
;  $K=\pi/\tau$ ; v- n'importe quel nombre entier positif  
 $H_{cv}=(4/\pi)\times(1/\nu)\times H_c\sin[(\nu b_M/\tau)(\pi/2)]$  III.15

 D'après l'équation de Maxwell, la densité linéaire du courant, dirigée suivant l'axe z, est :

$$
i_{M}(x)=dH_{c}(x)/dx=\sum_{\nu=1}^{\infty}I_{M\nu}\sin(K_{\nu}x)
$$
 III.16  
\n
$$
I_{M}\nu=4H_{c}/\tau\times\sin[(\nu b_{M}/\tau)\times(\pi/2)]
$$

Pour l'harmonique fondamentale on aura :

$$
I_M = 4H_c/\tau \times \sin(b_M/\tau \times \pi/2)
$$
  
\n
$$
i_M(x) = I_M \times \sin Kx
$$
 III.17

 Ainsi, un aimant permanent est remplacés par un courant fictif dans les conducteurs avec une section infiniment petite, formant une zone non-magnétique avec une perméabilité  $\mu = \rho_M$  ayant une hauteur h<sub>M</sub> et une densité volumique i<sub>M</sub>(x). Ce courant est uniformément distribué à l'intérieur de la zone suivant l'axe y (Fig.III.10b). Les équations de Maxwell pour cette zone sont les suivantes :

$$
\nabla^2 A_M = \frac{\partial^2 A}{\partial x^2} + \frac{\partial^2 A}{\partial y^2} = -\rho_M \times i_M(x)
$$
III.18

où A - potentiel vecteur magnétique.

Sachant que pour le calcul de  $F_T$  (force de traction), il faut déterminer l'induction magnétique d'entrefer crée par les aimants permanents, écrivons les équations du potentiel vecteur magnétique pour les zones suivantes : entrefer avec  $A_{\delta}$  ; culasse rotorique(en supposant que l'enroulement court-circuité est ouvert) avec Ar; inducteur avec Ain ,qu'on résoudra en même temps .

 La forme d'écriture des équations pour ces zones est la même que la (4), mais leurs parties droites seront simplifiées à cause de l'absence des courants, c à d. :

$$
\nabla^2 A i = 0; \qquad i = \delta, r, U \qquad \qquad III.19
$$

La solution de ces équations aura la forme suivante :

Pour la zone  $i = 1$  - la culasse de l'inducteur :

$$
A_{in}=C_1\times \text{shyKx} \qquad \qquad \text{III.20}
$$

Pour la zone  $i = 2$  - aimants permanents :

$$
A_M=[C_2\times shK(y-h_1)+D_2\times chK(y-h_1)+\rho\times I_M/K^2]\times sinK
$$
 III.21

Pour la zone  $i = 3$  - l'entrefer :

$$
A_{\delta} = \{C_3 \times \text{sh}[K(y-(h_1+h_M))] + D_3 \times \text{ch}[K(y-(h_1+h_M))] \} \times \text{sinKx} \qquad \qquad III.22
$$

pour la zone  $i = 4$  - la culasse rotorique :

$$
A_r = \{C_4 \times sh[K(y-(h_1+h_M+\delta))] + D_4 \times ch[K(y-(h_1+h_M+\delta))] \} \sin Kx \quad III.23
$$

Ici et plus loin on prendra h<sub>I</sub> ( i = 1,.. 4 ) et  $\delta$  - hauteurs des zones correspondantes (Fig. III.10b).

Les composantes du champ électromagnétique B<sub>yi</sub> et Hxi sont obtenues d'après la dérivation de Ai correspondantes. En utilisant les conditions aux limites (la continuité des composantes tangentielles de l'intensité du champ magnétique Hxi et des composantes normales de l'induction magnétique  $B_{vi}$ ), on obtient le système d'équations suivant :

C<sub>1</sub>-C<sub>2</sub>×
$$
\mu_1
$$
/ch(Kh<sub>1</sub>)=0  
\n $\mu$ <sup>7</sup><sub>1</sub>×th(Kh<sub>1</sub>)C<sub>2</sub>-D<sub>2</sub>= $\rho_M$ ×I<sub>M</sub>/K<sup>2</sup>  
\nC<sub>2</sub>×ch(Kh<sub>M</sub>)+D<sub>2</sub>×sh(Kh<sub>M</sub>)- $\rho$ C<sub>3</sub>=0  
\nC<sub>2</sub>×sh(Kh<sub>M</sub>)+D<sub>2</sub>×ch(Kh<sub>M</sub>)-D<sub>3</sub>= $\rho_M$ ×I<sub>M</sub>/K<sup>2</sup>  
\nC<sub>3</sub>× $\mu$ <sup>7</sup><sub>4</sub>×ch[K( $\delta$ +h<sub>3</sub>)]+D<sub>3</sub>× $\mu$ <sup>7</sup><sub>4</sub>×sh[K( $\delta$ +h<sub>3</sub>)]-C<sub>4</sub>=0  
\nC<sub>3</sub>×sh[K( $\delta$ +h<sub>3</sub>)]+D<sub>3</sub>×ch[K( $\delta$ +h<sub>3</sub>)]-D<sub>4</sub>=0  
\nC<sub>4</sub>×th(Kh<sub>4</sub>)+D<sub>4</sub>=0

où μ'  $_1 = \mu_1 / \rho_M$  μ'<sub>4</sub>=μ<sub>4</sub>/μ<sub>0</sub>;  $\rho' = \rho_M / \mu_0$  - perméabilités magnétiques relatives des zones correspondantes.

Les cinq constantes d'intégration du système peuvent être déterminées soit sous la forme analytique d'après la résolution des équations du système, soit sous la forme numérique avec utilisation de logiciels standards pour la résolution des équations algébriques.

D'après les lois magnétiques, et en supposant que  $\mu^2 = \mu^2 = \infty$ , on obtient l'expression suivante pour l'induction au milieu de l'entrefer :

$$
B_{\delta} = 2H_{\rm c}h_{\rm M}\{\sin[(b_{\rm M}(\pi/\tau)\times2)/(\pi\times h_{\rm M}/\rho_{\rm M})]\times ch(\pi\delta/2\tau)+(\pi/\mu_0)\times sh(\pi\delta/2\tau)\}\
$$
III.25

Afin de déterminer l'effort lors du freinage, on doit obtenir les expressions pour la composante active de la puissance électromagnétique transmise au rotor en mouvement. Pour cela, la zone dentaire avec la cage d'écureuil (l'enroulement est court-circuité) et la culasse rotorique ont été remplacés par deux couches ; la zone dentaire – par une couche anisotrope avec une résistance spécifique équivalentes :

$$
\rho_{eq} = \rho_z \times \rho'_{enr} \times t_z / (b_{en} \times \rho'_{en} + b_z \times \rho_z)
$$
 III.26

Où  $ρ<sub>z</sub>$  et  $ρ<sub>en</sub>$  - résistances spécifiques de la dent et de l'encoche avec les perméances magnétiques équivalentes :

$$
\mu_x = \mu_0 \times \mu_z / (\mu_0 b_z + b_{en} \mu_z)
$$
\nIII.27\n
$$
\mu_y = \mu_z \times b_z / t_z + \mu_0 b_{en} / t
$$
\nIII.28

Et la culasse rotorique - par une couche isotrope avec les propriétés suivantes :  $\rho_z = 0$ ,  $\mu_{x} = \mu_{y} = 0$ 

Les équations du champ électromagnétique pour la couche dentaire ont la forme suivante :

$$
(\partial^{2} A_{M} / \partial y) \times \beta^{2} A_{M} = 0
$$
 III.29  
On : 
$$
\beta = \mu_{x} / \mu_{y} \times K^{2} + j \mu_{x} \times \omega_{0} / \rho_{eq}
$$

La solution générale est :

$$
A_M = Ce^{\beta y} + De^{-\beta y} e^{-j(\omega t - Kx})
$$
III.30

Un calcul de la relation de l'effort du freinage Ft a été effectué pour le modèle d'un moteur asynchrone linéaire avec les dimensions suivantes :

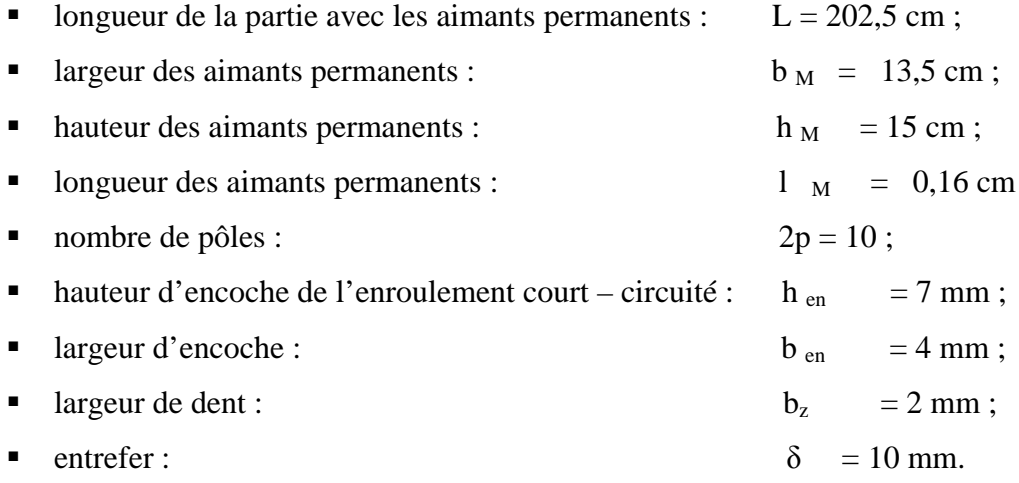

Les caractéristiques des aimants permanents utilisées dans ce modèle, sont présentées sur la Fig.III-9. D'après les résultats de calcul, on a obtenu les dépendances de la force de freinage en fonction de la vitesse ( Fig. III-11). En comparant les courbes, on constate que les forces de freinage crées par les aimants permanents en néodyme est de 8,5 fois plus grand que celui à base de ferrites.

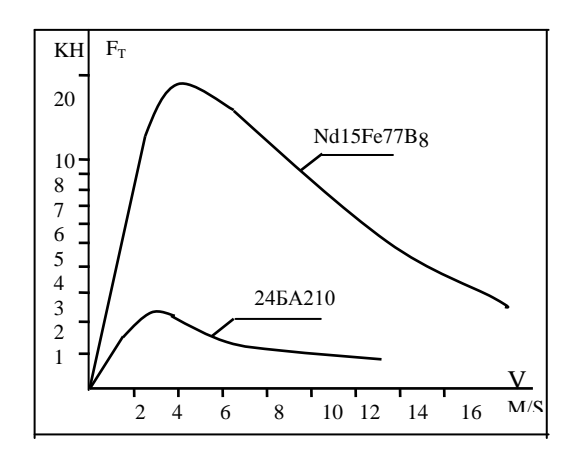

Fig.III-11. Courbe des efforts de freinage.

La méthode proposée permet d'élaborer un système magnétique de freinage et d'évaluer les efforts développés des MAL et des MALC.

## III-3. **Détermination de la vitesse moyenne du moteur par la méthode de la planification**

#### **d'expérience.**

 Pendant un moment, entre l'accélération et le freinage, le MALC se déplace avec une vitesse constante  $V_{\text{mov}}$ .

Afin de généraliser les résultats d'analyse et d'application à l'entrainement électrique linéaire, on peut utiliser la méthode de planification d'expérience qui permet d'obtenir l'expression analytique pour la vitesse moyenne sous la forme d'un polynôme :

$$
y=b_0+b_1x_1+\ldots+b_nx_n+b_{12}x_1x_2+\ldots+b_{n-1}x_{n-1}x_n+b_{11}x^2_1+b_{nn}x^2_n
$$

ou y – fonction de but (vitesse moyenne)

- $-$  b<sub>0</sub>,b<sub>1</sub>,b<sub>n</sub>,b<sub>12</sub>,b<sub>n-1</sub>,b<sub>11</sub>,b<sub>nn</sub> coefficients d'approximation
- $-x_1, x_n$  facteurs

Sur la vitesse moyenne influent les 4 facteurs principaux : le temps relatif de branchement γ, la période de commutation Tk, la masse des parties mobiles- m et la force de résistance statique fc.

Tous ces facteurs sont indépendants. La fonction de but – la vitesse moyenne d'élément secondaire du moteur, pour la détermination de laquelle il faut choisir la gamme de variation des facteurs.

La valeur minimale du temps relatif de branchement  $\gamma_{\text{max}} = 0.2$  et sa valeur maximale  $\gamma$  $m_{min} = 0.8$  sont choisis d'aprés le fait que lorsque  $\gamma = 1$ , le moteur sera branché pendant tous le temps de commutation, la vitesse d'ES dans ce régime peut être déterminée d'après la caractéristique mécanique. Le choix des valeurs max et min de la période de la commutation Tk est basé sur l'analyse de fonctionnement du schéma de la commande pulsatoire.

Ainsi on utilise 2 schémas de commande

- schéma avec la rupture du circuit du courant alternatif ;
- schéma avec le redressement du courant et avec la rupture du courant redressé.

Le 2 éme schéma permet d'obtenir 100-200 branchements par seconde, avec cela, pendant le période de commutation  $Tk = 0.01 - 0.005$ sec, l'oscillation de la vitesse est petite ce qui permet d'utiliser ce schéma dans les entrainements électriques possédant une masse relativement petite. C'est pourquoi la valeur minimale de la période de commutation est acceptée comme étant égale à 0,0062 sec, ce qui correspond à la fréquence de la commutation égale a 150 Hz. La valeur maximale de Tk est limitée par l'apparition des grandes oscillations de la vitesse dans les entrainements électriques possédant une petite masse, donc, Tk  $_{\text{max}}$  = 0,008 sec.

Comme masse maximale on prend m  $_{\text{max}} = 2$  m  $_{\text{base}}$  et minimale – m  $_{\text{min}} = 0.5$  m  $_{\text{base}}$ Pour la charge statique fc  $_{\text{min}} = 0$ , fc  $_{\text{max}} = 0.2$ .

Ainsi on peut composer le tableau de la planification d'expérience ci-aprés.

Tableau III-1 Tableau de la planification d'expérience.

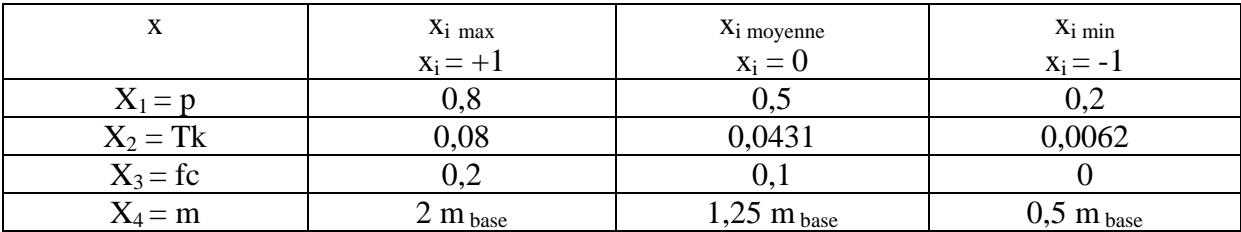

La matrice de la planification d'expérience totale est présentée dans le tableau audessous.

D'âpres cette matrice on constate qu'il faut réaliser 16 expériences  $(2^4=16)$  ce qui correspond a 4 variables inconnues avec une relation bien détermine des facteurs.

Les coefficients du polynôme sont détermines d'âpres la formule suivante :

$$
\sum_{n=1}^{N} x_{in} y_n
$$
  
b**i**= -  
N

ou  $N = 16$  – nombre des points expérimentaux

D'âpres (III.32) on obtient les coefficients suivants :

 $b_0 = 0.722$ ;  $b_1 = 0.180$ ;  $b_2 = 0.0442$ ;  $b_3 = -0.175$ ;  $b_4 = 0.005$ ;  $b_{12} = b_5 = -0.082$ ;  $b_{23} = b_6 = 0.0625$ ;  $b_{13}=b_7=0,0855$ ;  $b_{14}=0,0169$ ;  $b_{24}=0,042$ ;  $b_{34}=0,0135$ ;  $b_{123}=0,093$ ;  $b_{234}=0,0846$ ;  $b_{341} = 0,0073$ ;  $b_{412}$ = -0,33;  $b_{1234}$ =0,029.

Le polynôme pour la vitesse est :

 $V_{\text{mov}} = 0.722 + 0.18x_1 + 0.044x_2 - 0.175x_3 + 0.005x_4$ 

$$
\hphantom{+}-0.082 x_1 x_2 + 0.063 x_2 x_3 + 0.086 x_1 x_3 + 0.017 x_1 x_4 + 0.042 x_2 x_4 + 0.014 x_3 x_4 +
$$

$$
-0.093x_1x_2x_3+0.085x_2x_3x_4+0.0073x_3x_4x_1-0.033x_4x_1x_2+0.029x_1x_2x_3x_4
$$

Lors de l'analyse de ce modèle il faut déterminer les dispersions des coefficients et estimer la valorisation des coefficients du polynôme. Ainsi il faut vérifier l'adéquation du polynôme pour la vitesse.

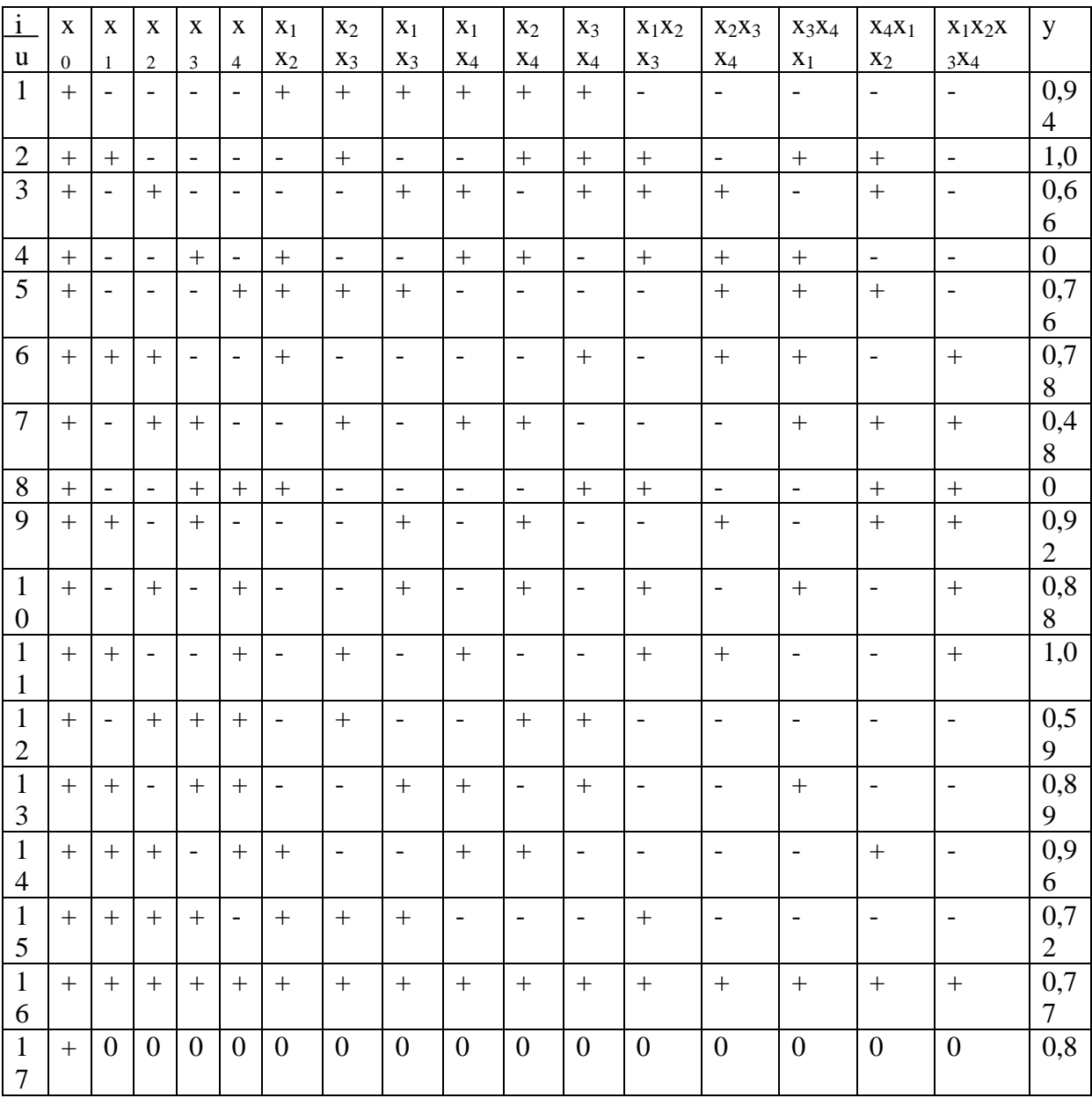

Tableau III-2. Matrice de la planification d'expérience totale

Les dispersions des coefficients sont déterminées comme suite :

$$
S^2\{b\} = S^2y/N
$$
III.34

Ou  $S^2y$  – dispersion de modélisation

On accepte  $S^2y = 0$ . Cependant dans le cas réel  $S^2y_{suj} \neq 0$ .  $S^2y_{suj}$  déterminée avec fy = ∞ (nombre de niveaux de liberté) il peut être obtenue d'âpres une précision de ± A de la détermination de la valeur modelée du niveau y sur le sujet réel. La valeur A est choisie comme  $10 \pm 15$  % min du paramètre analysé expérimentalement, ainsi :

$$
S^2 y_{suj} = y^2 A^2 / 4 \cdot 10^4
$$
 III.35

Suite à cela la dispersion des coefficients est égale à  $S^2y_{\text{suj}} = 0.0056$ . D'âpres la détermination de la dispersion et des valeurs des coefficients calculés b<sub>i</sub>, on détermine les limites dans lesquelles la valeur des coefficients sera exacte :

 $b - \Delta b < b$  reel  $\leq b + \Delta b$ 

Δb est déterminé d'âpres les tableau du critère de Stiudent :

$$
\Delta b = t^* \cdot S \{b\} \qquad \qquad \text{III.36}
$$

Où t\* - valeur du critère de Stiudent.

Lors de p = 0,95 etun nombre de niveau de liberté fy =  $\infty$ , dans notre cas : t\*=1,96 Et  $\Delta b = t * S_y / \sqrt{N} = 0,368$ 

La vérification de la valorisation des coefficients du polynôme

 $b > t^* S\{b\}$ 

Donc, pour notre cas on tient compte des coefficients, la valeur desquelles est supérieures a 0,011.

Le polynôme aura la forme suivante :

 $V^*$ <sub>mov</sub> = 0,722+0,18x<sub>1</sub> +0,044x<sub>2</sub>-0,175x<sub>3</sub>-0,082x<sub>1</sub>x<sub>2</sub>+0,063x<sub>2</sub>x<sub>3</sub>+0,086x<sub>1</sub>x<sub>3</sub>- $-0.017x_1x_4+0.042x_2x_4+0.014x_3x_4-0.093x_1x_2x_3+0.085x_2x_3x_4-0.033x_4x_1x_2+0.029x_1x_2x_3x_4$ III.37

Afin de vérifier l'adéquation du modèle on réalise l'expérience au centre du plan. La relation (III.15) montre que la plus grande influence sur V\* moy est exercé par : le temps de branchement (b<sub>1</sub> = 0,18), la charge statistique (b<sub>3</sub> = 0,175), ainsi que par γf<sub>c</sub>, γT<sub>k</sub> et T<sub>k</sub>f<sub>c</sub>.

Le passage aux facteurs réels est réalisé d'âpres la formule suivante :

$$
2x_i - x_{imax} - x_{imin}
$$
  

$$
x_i =
$$
 
$$
x_{imax} - x_{imin}
$$
 III.38

D'âpres cette formule et le tableau de la matrice de planification on obtient :

 $x_1 = 3.33$  γ – 1,67  $x_2$  = 2,71 Tk – 0.84  $x_3 = 10$  fc  $-1$  $x_4 = 0,44$  m  $_{base} - 1,76$ Ainsi, le polynôme final est donc:

 $V^*$ <sub>moy</sub> = 0,899 – 0,515 γ-0,374 T<sub>k</sub>-4,35f<sub>c</sub>-0,023m<sub>b</sub>+4,252T<sub>k</sub>f<sub>c</sub>+6,389γf<sub>c</sub>- $0.09\gamma m_b + 0.072T_k m_b - 0.128m_b f_c - 0.64\gamma T_k - 8.38\gamma T_k f_c + 0.437m_b T_k f_c - 0.249m_b\gamma f_c - 0.246m_b\gamma T_k - 0.072T_k f_c - 0.072m_b T_k$  $1,153m_bT_kγf_c$ 

III.39

Ce polynôme permet de déterminer la vitesse moyenne d'un MALC.

#### III-4. **Caracteristiques dynamiques d'un moteur asynchrone linéaire.**

#### III-4-1. **Les processus transitoires électromécaniques dans les entrainements**

#### **électriques linéaires.**

 Etant donné que les accélérations mis en jeu sont très élevées pour de faibles distances de déplacement, les moteurs linéaires fonctionnent la plupart du temps en régime transitoire.

La dynamique d'un système électromécanique est décrite par l'équation suivante :

$$
F - F_c = m \, dV/dt \tag{III.40}
$$

Dans les moteurs avec  $2 \ge 6$  et  $\varepsilon_0 \le 2,85$  on peut négliger l'EEL. Cependant, dans les moteurs linéaires plats apparait l'effet d'extrémité transversal à cause de la largeur finie du circuit magnétique. Normalement, dans un moteur linéaire, infiniment long, dans lequel l'EEL est absent et la largeur d'élément secondaire est inferieure à la largeur d'inducteur, l'effort électromagnétique sera :

$$
F = F_{\rm{emo}} K_{\rm{oc}} \tag{III.41}
$$

Femo - force électromagnétique lors de l'absence le l'EEL transversal et du décalage entre le champ principal et le courant secondaire.

$$
F_{\rm{emo}} = \tau l_a S f_1 \gamma_{\rm{cu}} B^2_{\Delta} 2a' \Delta
$$
 III.42

 $l_a = 2p\tau$  - longueur active d'inducteur ;

- γ conductibilité équivalente d'élément secondaire ;
- ∆ , 2a' épaisseur et largeur spécifiques d'ES ;
	- B<sup>∆</sup> induction du champ primaire au milieu d'ES ;
	- K'oc coefficient d'affaiblissement de la force électromagnétique à cause d'EE transversal.

$$
K'_{oc} = 1/(1 + \varepsilon_0^2) \{ 1 - [(2m_2^2 - \varepsilon^2)sh 2m_2\xi + \varepsilon(2m_2 + 1)sin2n\xi] / [2m_2\xi \times
$$
  
 
$$
\times (1 + \varepsilon^2(sh2m2\xi + cos2n\xi))^{1/2} \};
$$
 III.43

$$
\epsilon = \epsilon_0 \; g
$$

$$
m_2 = (1/\sqrt{2}) \times [1 + (1 + \epsilon^2)^{1/2}]^{1/2}
$$
,  $n = \epsilon / 2m_2$ ,  $\xi = \pi a' / \tau$ 

ou, sous une autre forme, plus simple :

$$
K'_{\text{oc}} = 1/(1+\varepsilon^2)[1 - 1/\xi (1-\xi/\sqrt{3})]
$$
III.44

Ainsi, on a:

$$
F = F_0 \varepsilon_0 g(b+cg)/(1+\varepsilon_0^2 g^2)
$$
III.45  
ooù :  $b=1-1/\xi$ ,  $c = \varepsilon_0/\xi \sqrt{3}$   
 $F_0 = F_{\text{emo}}/\varepsilon = (\pi^2/\mu_0) B^2 \Delta 2a' \delta'$ III.46

et la caractéristique dynamique est :

$$
dt/T_M = -(1 - \epsilon_0^2 g^2) dS / [\epsilon_0 g (b + cg) - f_{c1}(1 + \epsilon_0^2 g^2)]
$$
 III.47

 $T_M = mV_0/F_0$  - constante mécanique d'entrainement.

La solution de l'équation (III.42) sera la suivante :

$$
t/T_M = [1/\sqrt{\Delta - \epsilon_0^3 b/2a^2 + \epsilon_0^2(\epsilon_0^2 b^2 + 2af_{c1})/(2a^2 \sqrt{\Delta})} \ln (g_1 - p_1)/(g_2 - p_2) - [1/\sqrt{\Delta + \epsilon_0^3 b/2a^2 + \epsilon_0^2(\epsilon_0^2 b^2 + 2af_{c1})/(2a^2 \sqrt{\Delta})} \ln(g_1 - p_1)/
$$
  

$$
/(g_2 - p_2) + \epsilon_0^2 / a(g_1 - g_2)
$$
III.48

 $g_1$ ,  $g_2$  - glissements initial et final;

- $f_{c1} = F_c/F_0$  effort relatif de résistance statique;
- p1 , p2 racines de l'équation caractéristique qu'on obtient, si on égalise le dénominateur de l'équation (III.42) à zéro.
- $ag^2 + bg_0 g f_{c1} = 0,$  ici  $a = \varepsilon_0 g f_{c1} \varepsilon_0^2$

 L'équation (III.43) permet de déterminer le temps relatif du processus transitoire lors de la variation de la vitesse du  $g_1$  à  $g_2$ , ainsi que le graphe de la variation de la vitesse du MAL, en tenant compte d'EE transversal. Elle permet de déterminer le temps relatif de démarrage, l'accroissement de la vitesse d'entrainement chargé jusqu'à une vitesse déterminée par sa caractéristique statique et le temps du démarrage de l'entrainement nonchargé. Dans ce cas  $g_2 = 0.05$ .

L'analyse montre qu'il existe un  $\varepsilon_0$  optimal, pour lequel le temps de démarrage est minimal. L'accroissement de la force de résistance statique augmente le temps de démarrage.

### III-4-2. **Processus transitoires électromécaniques dans les entrainements électriques avec MALC.**

 Dans ces moteurs l'enroulement statorique n'a pas de parties frontales, ce qui diminue la réactance de dispersion d'enroulement ; améliore l'utilisation du cuivre ; diminue l'entrefer, ainsi que l'élimination de l'effet d'extrémité transversal. Dans ces moteurs on tient compte seulement des effets d'extrémité longitudinaux, surtout pour  $2p<6$  et  $\varepsilon_0 > 2,85$ .

En tenant compte d'EEL, l'effort développé par le moteur est :

$$
F = D(a_3 + \varepsilon_0 g) / (Ag^2 + Bg + C)
$$
III.49

où:

où: 
$$
A = (r_1^2 + X_1^2) \varepsilon_0^2;
$$
  
\n $B = 2X_{r1} r_1 \varepsilon_0;$   
\n $C = r_1^2 + X_{11}^2 + 2X_{r1} (r_1 a_1 + X_1 a_2);$   
\n $D = m_1 U_{11}^2 X_{r1} / (2 \tau f_1)$   
\net:  $dS/dt = -1/(mV_0) \times [D (a_3 + \varepsilon_0 g)/(Ag^2 + Bg + C) -F_c]$ 

La valeur de base de la force est :

$$
F_{b2} = (m_1 U_1^2 / 2\tau f_1) \times (Xr1 / (r_1 + X_1^2))
$$
III.51

La constante mécanique du temps :

$$
T = mV_0/F_{b2}
$$

La force relative de résistance statique :

$$
f_{c2} = F_c / F_{b2}
$$
III.53

 $R = r_1 / X_{r1}$ ,  $x = X_1 / X_{r1}$  - les résistances relatives.

Le temps relatif du processus transitoire :

$$
t/T = 1/f_c \times (g_2 - g_1) + 1/(2f_{c2}^2 \varepsilon_0) \times
$$
  
\n[  $2f_{c2} g_2^2 + (Bf_{c2}/A - 1/\varepsilon_0) g_2 + Cf_{c2}/A - a_3/\varepsilon_0^2$  ]  
\n $\times$  In-  
\n
$$
[f_{c2}g_1^2 + (Bf_{c2}/A - 1/\varepsilon_0) g_1 + Cf_{c2}/A - a_3/\varepsilon_0^2]
$$
  
\n+  $(1/2f_{c2}^2 - B\varepsilon_0/2Af_{c2} + a_3/f_{c2}) \times (1/\sqrt{-A_1}) \times$   
\n[  $2f_{c2} g_2 + (Bf_{c2}/A - 1/\varepsilon_0) - (1/\varepsilon_0^2) \sqrt{-A_1}$  ]  
\n $\times$  In -  
\n[  $2f_{c2} g_2 + (Bf_{c2}/A - 1/\varepsilon_0) + (1/\varepsilon_0^2) \sqrt{-A_1}$  ]  
\n[  $2f_{c2} g_2 + (Bf_{c2}/A - 1/\varepsilon_0) + (1/\varepsilon_0^2) \sqrt{-A_1}$  ]  
\n×  
\n[  $2f_{c2} g_2 + (Bf_{c2}/A - 1/\varepsilon_0) + (1/\varepsilon_0^2) \sqrt{-A_1}$  ]  
\n×  
\n[  $2f_{c2} g_2 + (Bf_{c2}/A - 1/\varepsilon_0) + (1/\varepsilon_0^2) \sqrt{-A_1}$  ]  
\n[  $2f_{c2} g_2 + (Bf_{c2}/A - 1/\varepsilon_0) + (1/\varepsilon_0^2) \sqrt{-A_1}$  ]

Avec :

$$
B/A = 2Rx \epsilon_0 / (R^2 + x^2);
$$
  
\n
$$
C/A = [R^2 + (1+x^2) + 2 (Ra_1 + xa_2)] / [(R^2 + x^2) \epsilon_0^2];
$$
  
\n
$$
\Delta_1 = \epsilon_0^2 [4f_{c2} (C f_{c2} / A - a_3 / \epsilon_0^2) - (Bf_{c2} \epsilon_0 / A - 1)^2]
$$

Le glissement g<sub>2</sub> est calculé d'après la condition qu'en régime permanent, l'effort développé par le moteur est égal à  $F_c$ , (F=F<sub>c</sub>), ou:

$$
D (a3 + \varepsilon0 g)/(Ag2 + Bg + C) = Fc
$$
 III.56

En tenant compte des valeurs de bases, cette équation sera :

$$
g_2 = (1/2f_{c2}) \times [ (1/\epsilon_0 + Bf_{c2}/A) - (1/\epsilon_0) \sqrt{-\Delta_1 } ]
$$
 III.57

 Cette formule permet de déterminer le temps relatif du démarrage et le graphe d'accroissement de la vitesse du moteur chargé pour que g<sub>2</sub> soit inferieur à la valeur minimale.

 Sans tenir compte de l'EEL, la vitesse du moteur augmente, ainsi que le temps du processus transitoire, aussi.

L'accroissement de  $\varepsilon_0$  diminue le temps de démarrage. L'EEL influe beaucoup lors des petits glissements (les résistances active et réactive d'EEL augmentent), ce qui diminue les courants de phases et des efforts développés par le moteur, ce qui à son tour entraine l'accroissement du temps de démarrage.

#### III-4-3. **Processus transitoires électromécaniques dans les entrainements**

#### **électriques avec MAL, en tenant compte de l'effet d'extrémité**

#### **transversal et longitudinal.**

 Dans les MAL avec p < 3, il faut tenir compte des effets d'extrémités longitudinal et transversal.

L'équation de la caractéristique mécanique est :

$$
F = m_1 I_1^2 (r_b + r_{kF})/2 \tau f_1
$$

où : I1 - est déterminé d'après le schéma équivalent série ;

r1 ,X1 , Xr1 - sont calculées d'après la méthode classique.  $r_{\rm h} = K_{\rm A} X_{\rm r1}$ ;  $X_b = -K_p X_{r1}$ ;

Les coefficients  $K_A$  et  $K_P$  caracterisent la puissance, transmise du sator au rotor. L'analyse montre que le courant secondaire est une fonction des coefficients  $K_A$  et  $K_P$ . Ainsi,

l'effort du MAL , déterminé par le courant et la resistance active du circuit rotorique, est aussi une fonction des coefficients  $K_A$  et  $K_P$ .

$$
K_{A} = (\epsilon / (1 + \epsilon^{2}) \times \{1 - [ (2m_{2}^{2} - \epsilon^{2}) \text{shm}_{2} \xi + \epsilon (2m_{2}^{2} + 1) \sin 2n\xi ] /
$$
  
\n
$$
/ [ 2m_{2} \xi ((1 + \epsilon^{2}) (ch2m_{2} \xi + \cos n\xi))^{1/2}] \};
$$
 III.59

$$
K_p = (\epsilon / (1 + \epsilon^2) \{ \epsilon - [\epsilon (2m_2^2 + 1) \sin m_2 \xi - (2m_2^2 - \epsilon^2) \sin 2m\xi \} )
$$

$$
/ [ 2m_2 \xi (( (1+\epsilon^2) (ch2m_2 \xi + \cos n\xi))^{1/2} ] \} ;
$$
 III.60

ou  $K_A = 2K_{Am} g_m g / (g_m^2 + g^2)$  et  $K_p = 2K_{Am} g^2 / (g_m^2 + g^2)$ 

où :  $K_{AM}$  – valeur maximale du coefficient  $K_A$ ;

 $g_m$  - glissement, correspondant à ce  $K_{AM}$ .

Les valeurs KAM et g<sub>m</sub> ne dépendent pas du glissement et sont déterminés par les paramètres constructifs du moteur. Afin de les déterminer on peut utiliser une méthode graphique (voir Fig. III-12). Les groupes des courbes I et II servent à déterminer  $K_{AM}$  et  $g_m$ respectivement. Parmi les courbes, les graphes 1 et 2 correspondent au cas où  $a/\tau = t/\tau$ , c'est-àdire, la largeur de l'élément secondaire est la même que largeur de l'inducteur. Les valeurs de  $g_m$  peuvent être déterminées d'âpres les droites pour les différentes valeurs de  $\varepsilon_0$ .

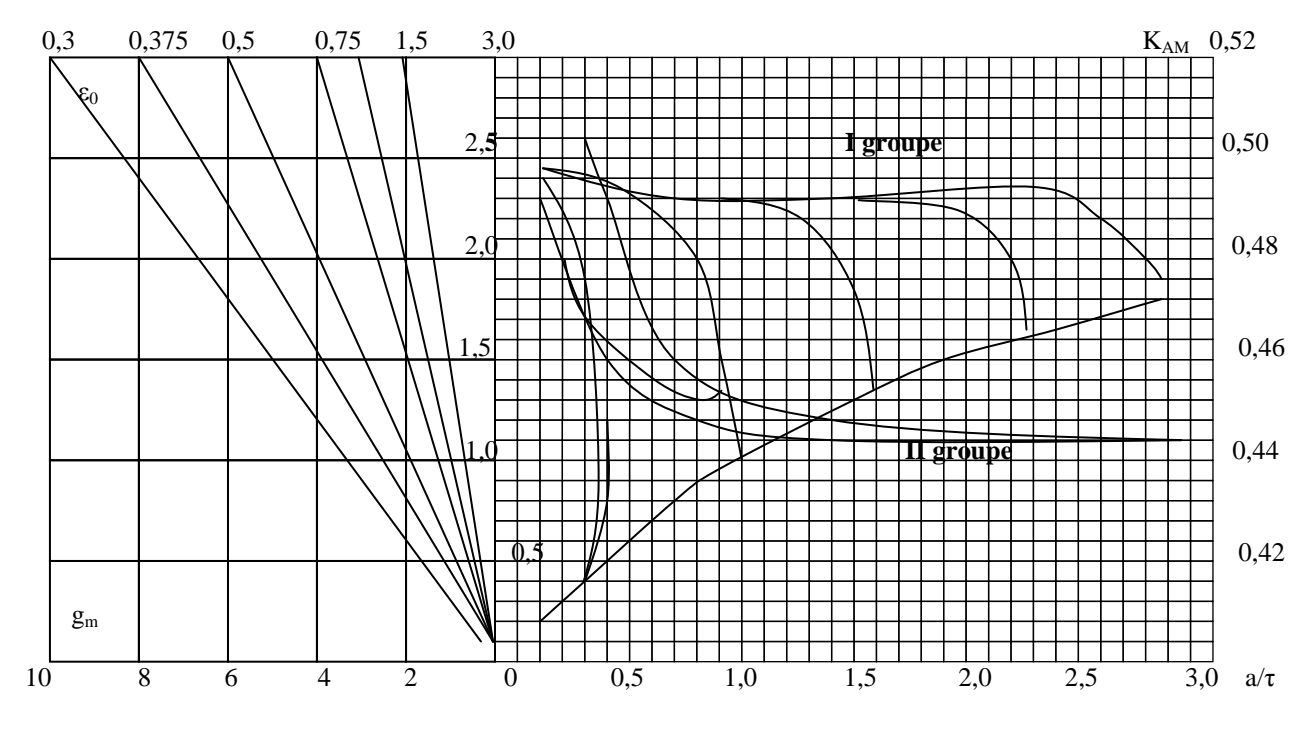

Fig.III-12. Détermination du coefficient  $K_{AM}$  et du g<sub>m</sub>.

Ainsi :

$$
r_b = (2K_{Am} g_{mg} / (g_m^2 + g^2)) \times X_{r1};
$$
 III.61  

$$
x_b = ((2K_{Am} g^2 / (g_m^2 + g^2)) \times X_{r1}.
$$
 III.62

En tenant compte de (III.61) et (III.62) on aura :

$$
F = [(m_1 U_1^2) / 2\tau f_1 X_{r1}] \times \{ [P (g) + Q(g)] / [R^2(g) + T^2(g)] \}
$$
 III.63

ou: 
$$
P(g) = 2K_{Am} g_{mg} (g_m^2 + g^2) (1 + \epsilon_0^2 g^2)^2
$$
;  
\n $Q(g) = a_3 (g_m^2 + g^2) (1 + \epsilon_0^2 g^2)$ ;  
\n $R(g) = (g_m^2 + g^2) [a_1 + (r_1/X_{r1}) \times (1 + \epsilon_0^2 g^2)] + 2K_{Am} g_{mg} (1 + \epsilon_0^2 g^2)$ ;  
\n $T(g) = (g_m^2 + g^2) [a_2 + (1 + X_1 / X_{r1}) (1 + \epsilon_0^2 g^2)] + 2K_{Am} g_{mg} (1 + \epsilon_0^2 g^2)$ .

 $\overline{\phantom{0}}$ 

 Leur résolution donne la possibilité d'obtenir l'équation pour déterminer le temps relatif du processus transitoire d'un MAL.

$$
t/T_2 = -\int \{1/ ([P(g)+Q(g)] / [R^2(g) + T^2(g)]) - f_c \} dg
$$
  
\n
$$
T_2 = m V_0 2\tau f_1 X_{r1} / m_1 U_1^2
$$
 III.65  
\n
$$
f'_c = F_c 2\tau f_1 X_{r1} / m_1 U_1^2
$$

En résolvant l'équation pour le temps relatif, on obtient :

$$
t/T_2 = 1/K \{ \epsilon_0^2 (1+X_1/X_{r1})[4K_{Am} g_m(1+r_1/X_{r1}) - L/K \times (1+X_1/X_{r1}) -
$$

$$
-(r_1/X_{r1})^2 L/K] \times (g_2 - g_1) + \epsilon_0^2 / 2 [ (r_1/X_{r1})^2 + (1+X_1/X_{r1})^2] (g_2^2 - g_1^2) +
$$

+ [ a<sub>1</sub> C<sub>1</sub>+D<sub>2</sub> +4K<sub>Am</sub> g<sub>m</sub> (D<sub>3</sub> +2g<sub>m</sub>A<sub>1</sub>) + (1+X<sub>1</sub>/X<sub>r1</sub>)D<sub>5</sub>]ln (g<sub>2</sub> -
$$
\alpha
$$
)/(g<sub>1</sub> - $\alpha$ )+  
\n+(a<sub>1</sub>B<sub>1</sub>/2  $\epsilon_0$ )ln [(1+ $\epsilon_0$ <sup>2</sup> g<sub>2</sub><sup>2</sup>)/(1+ $\epsilon_0$ <sup>2</sup> g<sub>1</sub><sup>2</sup>) ]+4K<sub>Am</sub> g<sub>m</sub><sup>2</sup> C<sub>4</sub>×  
\n×ln [(g<sub>2</sub><sup>2</sup>+g<sub>m</sub><sup>2</sup>) / (g<sub>1</sub><sup>2</sup>+g<sub>m</sub><sup>2</sup>)] +[(a<sub>1</sub> D<sub>1</sub> +F<sub>2</sub>)/2+2K<sub>Am</sub> g<sub>m</sub>×(F<sub>3</sub>+2g<sub>m</sub><sup>2</sup>E<sub>4</sub>)+  
\n+(1+X<sub>1</sub>/X<sub>r1</sub>)F<sub>5</sub>/2)ln[(g<sub>2</sub><sup>2</sup>+pg<sub>2</sub> + $\sigma_1$ )/(g<sub>1</sub><sup>2</sup>+pg<sub>1</sub> + $\sigma_1$ )]+  
\n+1/ $\delta$  [ a<sub>1</sub> (2E<sub>1</sub> -  $\rho$ D<sub>1</sub>)+(2E<sub>2</sub> -  $\rho$ E<sub>2</sub>) +4K<sub>Am</sub>g<sub>m</sub> (2E<sub>3</sub> - $\rho$ E<sub>3</sub>)+  
\n+8K<sub>Am</sub>g<sub>m</sub><sup>2</sup>(2D<sub>4</sub> -  $\rho$ E<sub>4</sub>) +(1+X<sub>1</sub>/X<sub>r1</sub>)(2E<sub>5</sub> - $\rho$ E<sub>5</sub>)]×  
\n×ln {[(2g<sub>2</sub> + $\rho$  + $\delta$ <sup>1/2</sup>)/(2g<sub>2</sub>

 $K = 2K_{Am} g_m \epsilon_0^2 (1 - 6f_c);$  $L = a_3 - f_c' (\epsilon_0^2 + X_1 / X_{r1} + 8K_{Am}g_m^2/\epsilon_0^2);$  $\sqrt{111.67}$  $M= 2K_{Amgm}(1-2f_c' a_1 -2f_c' r_1/X_{r1} -2f_c' X_1/X_{r1})$ ;  $N = a_3 g_m^2 - f_c^{\prime} (2a_1 + X_1/X_{r1} + 1);$ 

 Afin de déterminer les coefficients A1, B1, C1, D1, E1, on utilise le système des équations suivantes :

$$
A_1(\rho\text{-}\alpha)\text{+}B_1(\sigma_1\text{-}\alpha\rho)\text{+}C_1(1\text{-}\sigma_1{\epsilon_0}^2)\text{-}\alpha\;{\epsilon_0}^2\;D_1\text{-}(1\text{-}\alpha\;{\epsilon_0}^2)E_1=1
$$

 $-A_1\alpha\sigma_1+C_1\sigma_1+D_1\alpha=g_m^2$ 

où:  $\delta = \rho^2 - 4\sigma$ ;

$$
A_1 + B_1(\rho - \alpha) + C_1 \epsilon_0^2 \rho + D_1 \epsilon_0^2 + E_1 \epsilon_0^2 = 0
$$
 III.68  

$$
B_1 + C_1 \epsilon_0^2 = 0
$$

$$
A_1(\sigma_1-\rho\alpha)-B_1\alpha\;\sigma_1+C_1\rho+D_1-E_1\alpha{=}0
$$

Afin de déterminer les coefficients  $D_2$ ,  $E_2$ ,  $F_2$ , on utilise le système des équations suivant:

$$
D_2 + F_2 = (r_1/X_{r1})^2 (1 + \epsilon_0^2 g_m) + 2a_1 r_1/X_{r1} (1 + g_m) + L^2/K^2 - M/K
$$
  
\n
$$
D_2 \sigma_1 - E_2 \alpha = g_m r_1/X_{r1} (2a_1 + r_1/X_{r1})
$$
  
\n
$$
D_2 \rho + E_2 - F_2 \alpha = LM/K^2 - N/K
$$
  
\nIII.69

Afin de déterminer les coefficients  $D_3$ ,  $E_3$ ,  $F_3$ , on utilise le système des équations suivants:

$$
D_3 + F_3 = -L/K \times r_1 / X_{r1} \times \varepsilon_0^2
$$
  
\n
$$
D_3 - E_3 \alpha = (r_1 / X_{r1}) \times N / K \times \varepsilon_0^2
$$
  
\n
$$
D_3 \rho + E_3 - F_3 \alpha = (a_1 + r_1 / X_{r1}) - (M r_1 / K X_{r1}) \times \varepsilon_0^2
$$

Afin de déterminer les coefficients A 4 , B4 ,C4, D4, E 4:

$$
A_4 + C_4 + E_4 = \epsilon_0^2
$$
  
\n
$$
A_4 \rho + B_4 + C_4 (\rho \alpha) + D_4 - \alpha E_4 = 0
$$
  
\n
$$
A_4 (\sigma_1 + g_m^2) + B_4 (\rho \alpha) + C_4 (\sigma_1 - \alpha \rho) - \alpha D_4 - E_4 g_m^2 = 1
$$
  
\n
$$
A_4 \rho g_m^2 + B_4 (\sigma_1 - \alpha \rho) - C_4 \alpha \sigma_1 - D_4 g_m^2 - \alpha g_m^2 E_4 = 0
$$

 $A_4 g_m^2 \sigma_1 - \alpha \sigma_1 B_4 - \alpha D_4 g_m^2 = 1$ 

Et enfin, pour déterminer les coefficients  $D_5$ ,  $E_5$ ,  $F_5$ :

$$
D_5 + F_5 = (1 + X_1/X_{r1}) (1 + g_m^2 \epsilon_0^2 - M/K \times \epsilon_0^2 - L^2/K^2 \times \epsilon_0) - 4K_{Am} g_m \epsilon_0 \times L/K
$$
  
\n
$$
D_5p + E_5 + F_5\alpha = (1 + X_1/X_{r1}) (LM/K^2 \times \epsilon_0^2 - N/K \times \epsilon_0^2 + 4K_{Am} g_m (1 - \epsilon_0^2 \times M/K)
$$
  
\n
$$
D_5p - E_5 \alpha = g_m^2 - \epsilon_0^2 \times N/K [4K_{Am} g_m - L/K (1 + X_1/X_{r1})]
$$

ainsi que :

$$
\rho - \alpha = L/K
$$
  
\n
$$
\sigma_1 - \alpha \rho = M/K
$$
  
\n
$$
-\alpha \sigma_1 = N/K.
$$
 III.73

 Le calcul du temps relatif du processus transitoire d'âpres la methode proposée a été réalisé en utilisant le logiciel MATLAB. L'organigramme du calcul est présenté dans l'annexe.

Le temps du processus transitoire, calculé d'après le programme :  $t = 0,309$ .

#### III-4-4.**Processus transitoires dans les entrainements linéaires en tenant compte**

#### **des phénomènes électromagnétiques des MALC.**

 Les phénomènes physiques ayant lieu dans un moteur linéaire sont identiques à ceux d'un moteur asynchrone rotatif, ce qui permet d'utiliser le système des équations différentielles décrivant les processus transitoires d'une machine asynchrone. Cependant, ce système d'équations doit être écrit dans le système des coordonnées, appropriés aux machines linéaires, donc, le système x,y,0.

 Dans un moteur linéaire la transformation électromagnétique d'énergie a lieu sur une distance où l'élément secondaire a une liaison électromagnétique avec l'inducteur. C'est pourquoi la pénétration d'élément secondaire à l'intérieur du stator a une influence importante sur les processus transitoires.

 En utilisant les mêmes termes que pour la caractéristique statique (le coefficient Kcoefficient de la pénétration d'élément secondaire) on peut établir les équations différentielles sous la forme suivante :

$$
d\Psi_{x1}/dt = U_1 m \cos\gamma_1 - \pi/\tau V_0 \alpha^2 s \Psi_{x1} + \pi/\tau V_0 \alpha^2 s \Psi_{x2} + \pi/\tau V_0 \Psi_{y1}
$$
  
\n
$$
d\Psi_{y1}/dt = U_1 m \sin\gamma_1 - \pi/\tau V_0 \alpha^2 s \Psi_{y1} + \pi/\tau V_0 \alpha^2 s \Psi_{y2} + \pi/\tau V_0 \Psi_{x1}
$$
  
\n
$$
d\Psi_{x2}/dt = -\pi/\tau V_0 \alpha^2 r \Psi_{x2} + \pi/\tau V_0 \alpha^2 r \mathbf{K}_s \Psi_{x1} + \pi/\tau (V_0 - V) \Psi_{y2}
$$
  
\n
$$
d\Psi_{y2}/dt = -\pi/\tau V_0 \alpha^2 r \Psi_{y2} + \pi/\tau V_0 \alpha^2 r \mathbf{K}_s \Psi_{y1} - \pi/\tau (V_0 - V) \Psi_{x2}
$$
  
\n
$$
dV/dt = 1/m (F - F_c)
$$
  
\n
$$
F=3/2 \times \pi/\tau \times (\omega_0 k_r / \sigma k_s) (\Psi_{x2} \Psi_{y1} - \Psi_{x1} \Psi_{y2})
$$
  
\n
$$
V = dx/dt
$$
  
\nIII.75

Ici les coefficients sont déterminés d'âpres les formules suivantes :

$$
\alpha'_{s} = \alpha_{s}/\sigma = r_{1}/x_{s}\sigma ; \qquad K_{r} = x_{m}/x_{r};
$$
  
\n
$$
\alpha'_{r} = \alpha_{r}/\sigma = r/(x_{2}\sigma) ; \qquad K_{s} = x_{m}/x_{s};
$$
  
\n
$$
x_{s} = (x_{m}+x_{1})/K ; \qquad x_{r} = (x_{m}+x_{2})/K ;
$$
  
\n
$$
\sigma = 1-K_{s} K_{r}
$$
  
\nIII.76

Dans le cas où l'élément secondaire est un tube non-ferromagnétique, la réactance x<sub>2</sub>' =0. C'est pourquoi  $K_r = 1$  et  $\sigma = 1-K_s$ .

 Le système des équations (III.39) peut être résolu sur les ordinateurs, puisqu'il contient des éléments non linéaires.

Détermination des coefficients :

 $x_S = 5,05/K$  $x_r = 4.98/K$  $\alpha_s = 0$ , 3128.K

$$
\alpha_r = 3, 5180.K
$$
  
\n
$$
K_s = 0, 8811.K
$$
  
\n
$$
K_r = 1
$$
  
\n
$$
\sigma = 1-0, 8811.K
$$
  
\n
$$
\alpha'_s = 0, 3128.K/1-0, 8811.K
$$
  
\n
$$
\alpha'_r = 3, 5180.K/1-0, 8811.K
$$

En tenant compte de ces coefficients, les équations differentielles seront suivantes:

$$
\begin{cases}\n\frac{\partial \psi_{x1}}{\partial t} = 200 - \frac{3,14.1,6}{0,06} \left( \frac{0,31.K}{1-0,88.K} \right) \psi_{x1} + 83,73 \left( \frac{0,31.K}{1-0,88.K} \right) \psi_{x2} + 83,73. \psi_{y1} \\
\frac{\partial \psi_{y1}}{\partial t} = -\frac{3,14.1,6}{0,06} \left( \frac{0,31.K}{1-0,88.K} \right) \psi_{y1} + 83,73 \left( \frac{0,31.K}{1-0,88.K} \right) \psi_{y2} - 83,73. \psi_{x1}\n\end{cases}
$$
\nIII.77\n
$$
\begin{cases}\n\frac{\partial \psi_{x1}}{\partial t} = \frac{3,14.1,6}{0,06} \left( \frac{3,51.K}{1-0,88.K} \right) \psi_{x2} + 83,73 \left( \frac{3,51.K}{1-0,88.K} \right) 0,88.K. \psi_{x1} - \frac{3,14}{0,06} . (1.6 - V) \psi_{y2}\n\end{cases}
$$
\nIII.78\n
$$
\begin{cases}\n\frac{\partial \psi_{y2}}{\partial t} = -\frac{3,14.1,6}{0,06} \left( \frac{3,51.K}{1-0,88.K} \right) \psi_{y2} + 83,73 \left( \frac{3,51.K}{1-0,88.K} \right) 0,88.K. \psi_{y1} - \frac{3,14}{0,06} . (1.6 - V) \psi_{x2}\n\end{cases}
$$

Ou définitivement :

$$
\begin{cases}\n\frac{\partial \psi_{x1}}{\partial t} = 200 - \left(\frac{25,95 \text{ K}}{1 - 0,88 \text{ K}}\right) \psi_{x1} + \left(\frac{25,95 \text{ K}}{1 - 0,88 \text{ K}}\right) \psi_{x2} + 83,73 \psi_{y1} \\
\frac{\partial \psi_{y1}}{\partial t} = -\left(\frac{25,95 \text{ K}}{1 - 0,88 \text{ K}}\right) \psi_{y1} + \left(\frac{25,95 \text{ K}}{1 - 0,88 \text{ K}}\right) \psi_{y2} - 83,73 \psi_{x1}\n\end{cases}
$$
\nIII.78  
\nIII.78  
\n
$$
\begin{cases}\n\frac{\partial \psi_{x2}}{\partial t} = \left(\frac{293,89 \text{ K}}{1 - 0,88 \text{ K}}\right) \psi_{x2} + 83,73 \left(\frac{258,62 \text{ K}^2}{1 - 0,88 \text{ K}}\right) \cdot \psi_{x1} - 52,33.(1.6 - \text{V}) \psi_{y2}\n\end{cases}
$$
\nIII.78  
\n
$$
\frac{\partial \psi_{y2}}{\partial t} = -\left(\frac{293,89 \text{ K}}{1 - 0,88 \text{ K}}\right) \psi_{y2} + \left(\frac{258,62 \text{ K}^2}{1 - 0,88 \text{ K}}\right) \cdot \psi_{y1} - 52,33.(1.6 - \text{V}) \cdot \psi_{x2}
$$

L'équation de la force magnétique :

$$
F = \frac{3}{2} \cdot \frac{3,14.65,94.1.K}{0,06.(1 - 0,88.K).5,05/K} \cdot (\psi_{x2} \cdot \psi_{y1} - \psi_{x1} \cdot \psi_{y2})
$$
\nIII.79\n
$$
\Rightarrow F = \frac{345086.K^2}{(1 - 0,88.K)} \cdot (\psi_{x2} \cdot \psi_{y1} - \psi_{x1} \cdot \psi_{y2}) \Rightarrow
$$
\n
$$
F = \frac{345086.K^2}{(1 - 0,88.K)} \cdot (\psi_{x2} \cdot \psi_{y1} - \psi_{x1} \cdot \psi_{y2})
$$
\nIII.80

 La simulation des processus transitoires a été effectuée d'âpres le schéma structurel de la Fig. III-13 élaboré sur MATLAB.

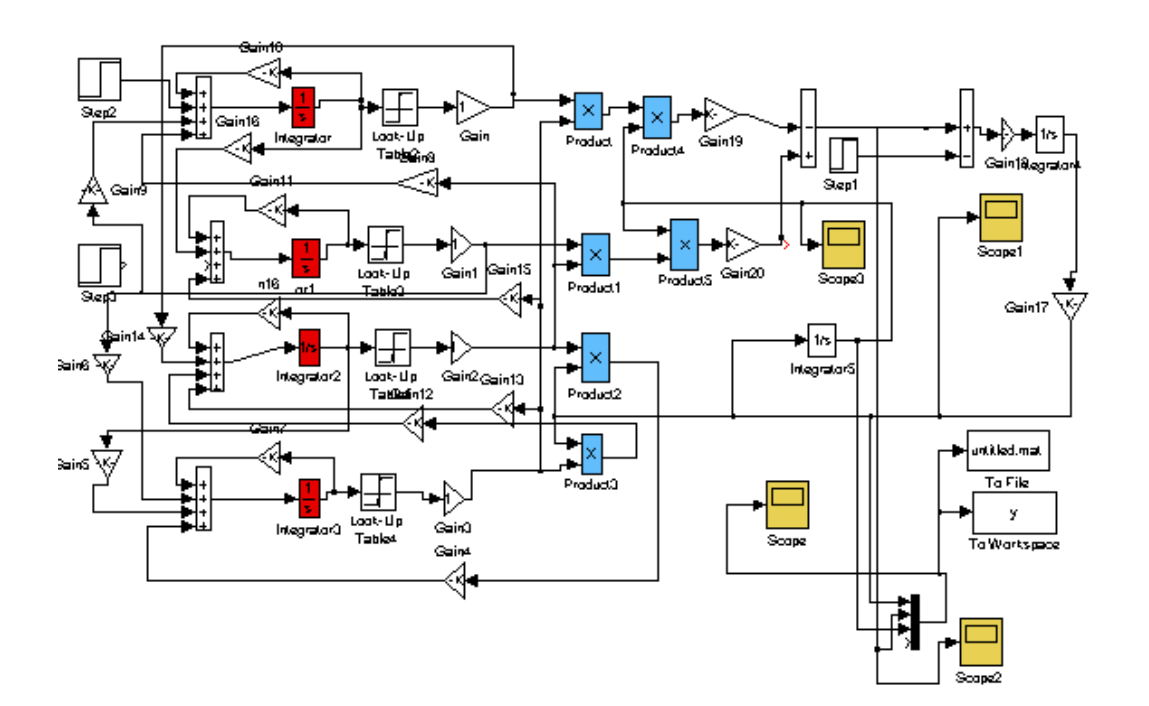

Fig. III-13. Schema structurel d'un MALC lors des processus transitoires.

Les caracteristiques transitoires, lors des différentes masses ou des tensions d'alimentation sont presentées sur les Fig. III-14- Fig. III-17

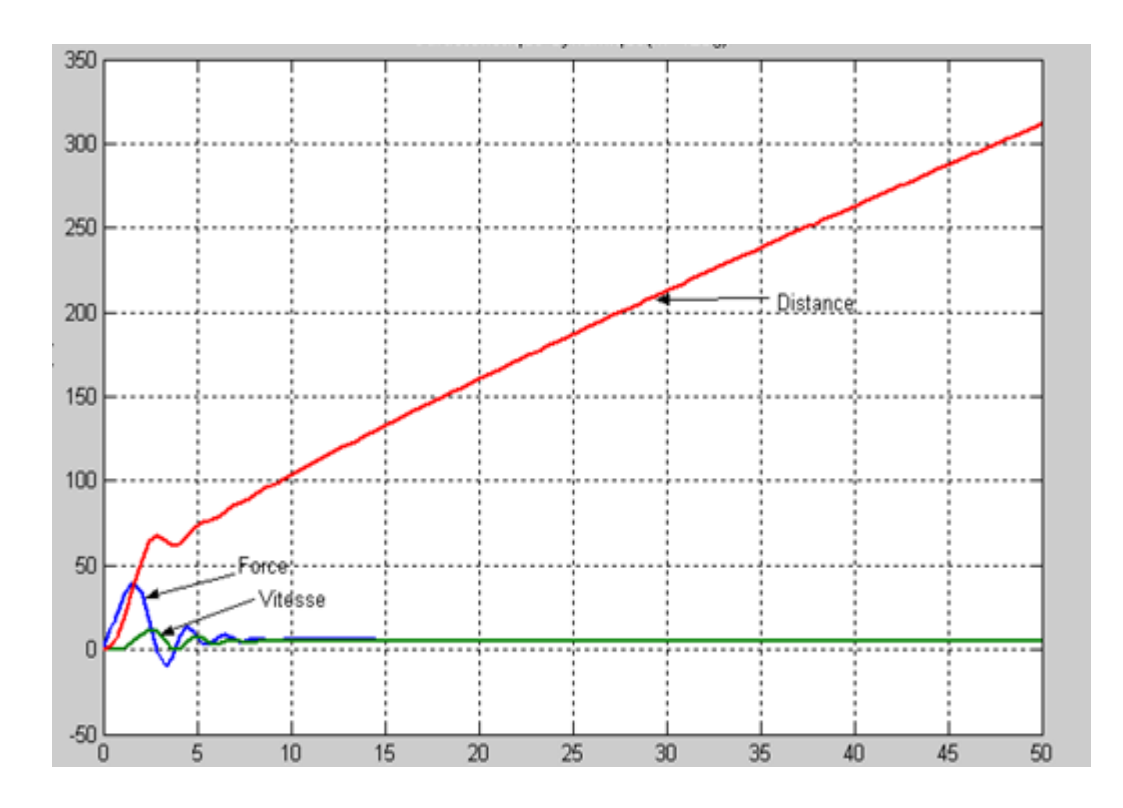

Fig. III.14. Caractéristiques dynamiques avec une masse m.

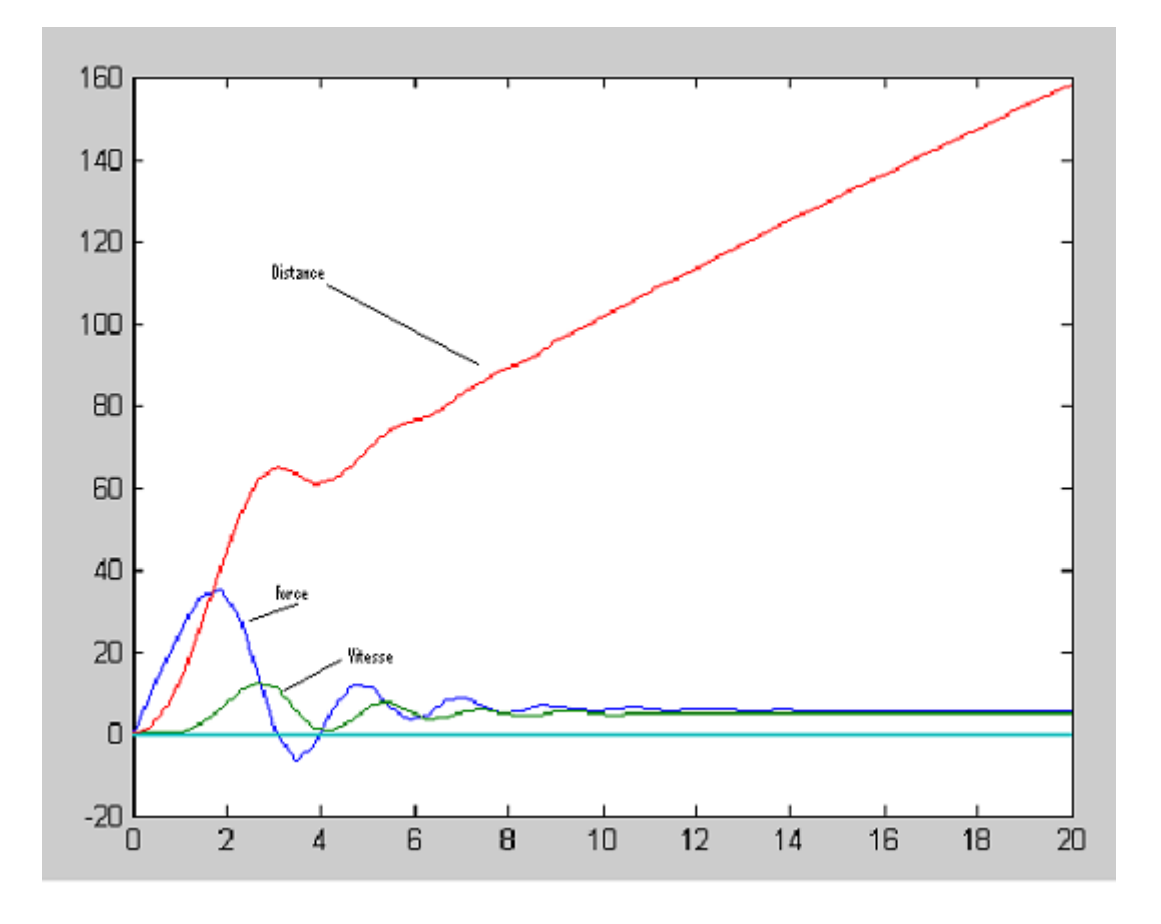

Fig.III.15. Caractéristiques dynamiques avec une masse 2m.

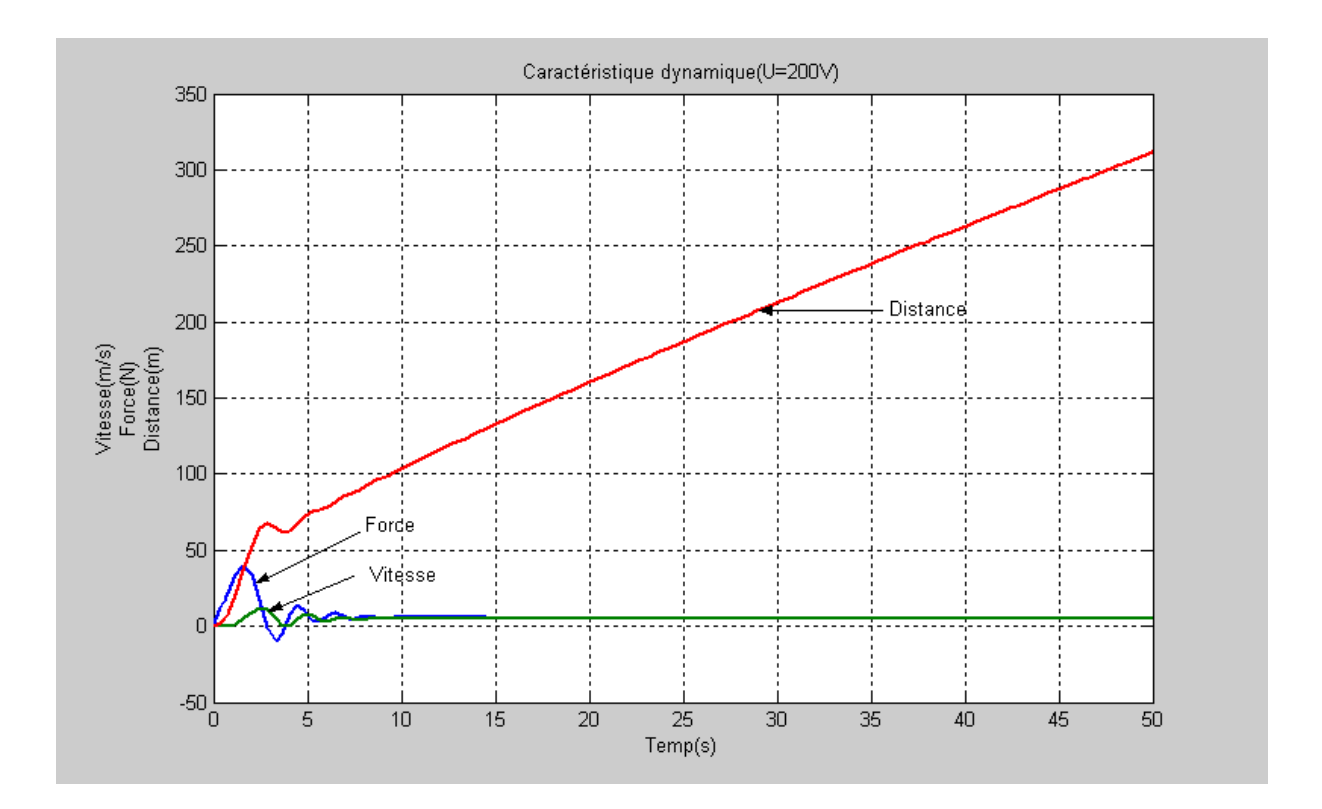

Fig.III.16 Caractéristiques dynamiques sous une tension U=200V.

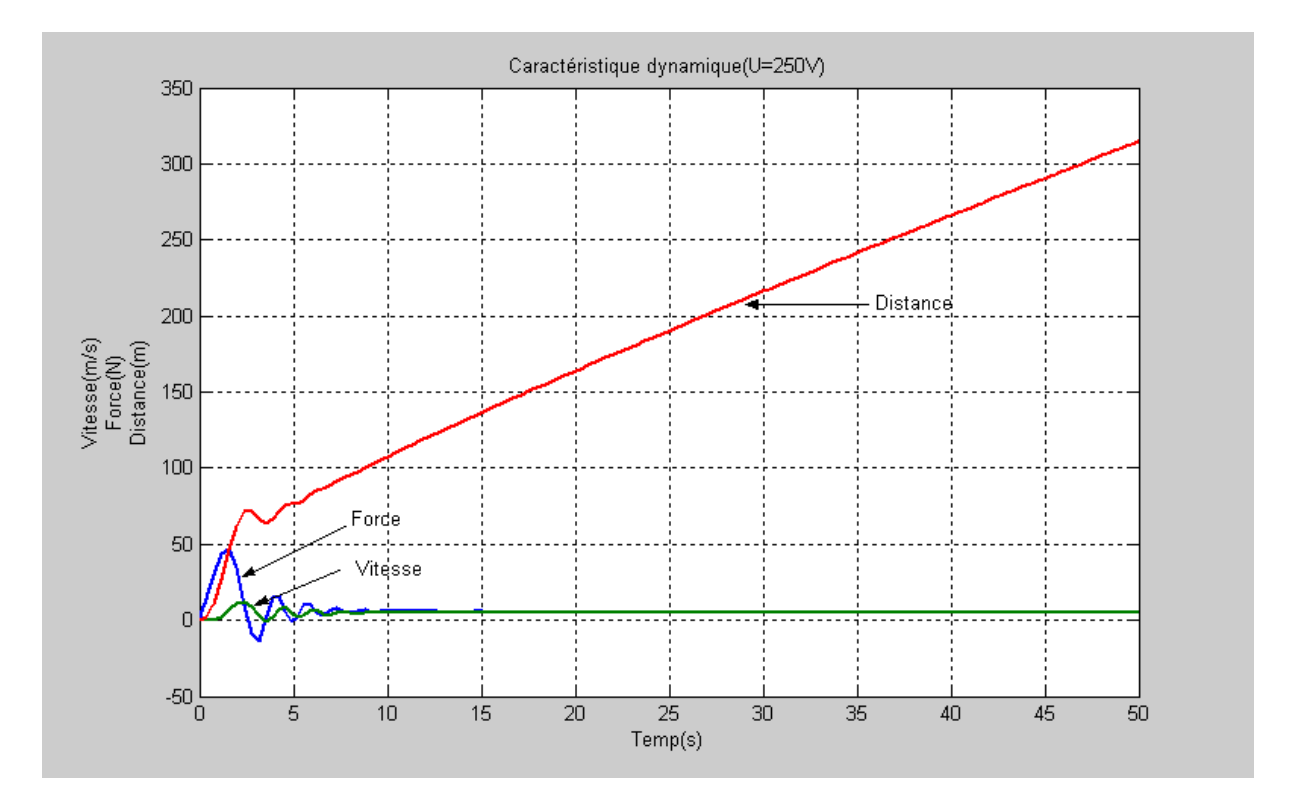

Fig. III-17. Caractéristiques dynamiques sous une tension U=250V.

#### III-5. **Conclusion :**

 Les régimes statiques de l'entrainement linéaire sont déterminés par les caractéristiques mécaniques du moteur linéaire, le calcule des quelles est présentés dans ce chapitre. La méthode proposée permet d'analyser les caractéristiques mécaniques statiques pour tous les régimes de fonctionnement.

 L'accélération et le freinage du MAL s'accompagnent par des processus transitoires électromagnétiques, qui influent sur la vitesse du moteur, sur la durée de ces processus, ainsi que sur son état énergétique. L'influence de la masse et de la tension d'alimentation sur les processus dynamiques du moteur ont été réalisés sur MATLAB.

# **CHAPITRE IV MODELISATION DU CHAMP ELECTROMAGNETIQUE ET ESTIMATION DES INDICE ELECTROMAGNETIQUES DU MOTEUR**

## IV – **MODELISATION DU CHAMP ELECTROMAGNETIQUE ET ESTIMATION DES INDICE ELECTROMAGNETIQUES DU MOTEUR**

#### IV-1. **Introduction** :

 Le problème de l'analyse des champs électromagnétiques au sein du moteur linéaire se pose de façon fondamentale en termes des équations de Maxwell qui gouvernent tous les phénomènes électromagnétiques.

 Généralement, le moteur linéaire possède un entrefer assez grand par rapport à un moteur rotatif. C' est pourquoi le champ magnétique n'est pas uniforme dans l'entrefer. En plus, le moteur linéaire possède l'élément secondaire composé d'une couche conductrice et d'un tube ferromagnétique. Par conséquent, la distribution des courants, induits dans l'élément secondaire doit être prise en compte afin d'obtenir des résultats précis lors de l'analyse du champ magnétique du moteur.

#### IV-2. **Détermination du champ électromagnétique du moteur par la méthode**

#### **des éléments finis :**

La méthode des éléments finis est l'une des méthodes numériques les plus utilisées actuellement pour résoudre d'une manière efficace les équations différentielles aux dérivées partielles des problèmes physiques.

La grande souplesse d'adaptation de cette méthode à modéliser des phénomènes stationnaires ou non stationnaires, linéaires ou non linéaires, dans des géométries complexes, à permis son utilisation dans la quasi-totalité des problèmes des champs aux dérivées partielles.

Elle s'applique à des domaines très variés de la physique de façon générale et à l'électromagnétisme en particulier. Le moteur linéaire par exemple englobe des phénomènes électriques et magnétiques liés par la présence des courants induits. En plus de cette liaison, la géométrie de la machine comprend une zone dentaire anisotrope et composée d'une distribution spatiotemporelle de courant et certains matériaux (ferromagnétiques) qui présentent des caractéristiques non linéaires. En tout cas, la méthode des éléments finis est tout à fait adaptée pour modéliser et tenir compte de ces phénomènes interdépendants non linéaires.

La méthode des éléments finis consiste à rechercher une fonction globale représentant les phénomènes étudiés, sur un domaine de résolution préalablement subdivisé en parties finis adjacentes, appelées éléments finis.

Cette solution globale sera construite sur chacun des éléments du maillage et doit vérifier globalement les équations aux dérivées partielles qui modélisent le phénomène et les conditions aux limites requises. Sur chaque élément fini, la solution est décrite par une interpolation, en fonction des valeurs nodales de l'inconnue.

Le maillage consiste à discrétiser le domaine de l'objet analysé qui peut être à une, deux, ou trois dimensions, en un ensemble d'éléments finis de forme simple. Ces éléments peuvent être des segments, des triangles, des quadrilatères, des tétraèdres, des parallélépipèdes, des prismes etc., selon le domaine à discrétiser. Le recouvrement et les trous entre les éléments adjacents, sont inadmissibles. De plus tous les éléments du maillage ne doivent pas être trop aplatis. La taille des éléments du maillage n'est pas forcement la même, ce qui permet la densification de la discrétisation dans la zone où l'inconnue varie fortement.

En deux dimensions, les éléments triangulaires s'adaptent à toute configuration géométrique et permettent une discrétisation simple d'un domaine de résolution. La fonction d'interpolation de l'inconnue à approximer (le vecteur potentiel magnétique) est de la forme suivante :

$$
A(x,y) = a_1 + a_2x + a_3y \qquad IV.1
$$

Ce vecteur potentiel est parfaitement défini, en tout point d'un élément triangulaire, en connaissant les valeurs des potentiels en ces trois sommets  $(A_1, A_2$  et  $A_3)$ , on peut écrire :

$$
A(x,y) = \sum F_i(x,y) A_1
$$
 IV.2

Où  $F_i$  (i=1,3) sont appelées les fonctions de forme, ou les coordonnées d'aire du fait de leurs propriétés géométriques. Elles s'expriment par :

$$
F_i(x,y) = a_i + b_i x + c_i y
$$
 IV.3

Où ai, bi ,ci sont des constantes qui dépendent des coordonnées des trois sommets du triangle.

D'autre part, l'induction magnétique est exprimée comme suit :

$$
B = rot A
$$
 IV.4

Dans l'hypothèse bidimensionnelle, le vecteur potentiel magnétique a une seul composante suivant l'axe transversal (OZ), qui dépend que de x et de y, ce qui donne :

$$
B = (\partial A/\partial y) \cdot i - (\partial A/\partial x) \cdot j
$$
 IV.5

Donc, l'induction magnétique possède deux composantes : l'une est tangentielle, elle crée les forces normales dans le moteur linéaire à induction et l'autre est normale ou utile et engendre la force de traction du moteur, tel que :

$$
Bx = \partial A/\partial y = \sum c_i A_i
$$
 IV.6

$$
By = \partial A / \partial x = \sum b_i A_i
$$
 IV.7

Ces expressions montrent que l'induction magnétique est constante sur un élément triangulaire, à chaque instant ou à chaque itération.

La méthode des éléments finis est basée sur une formulation intégrale, qui remplace l'équation différentielle aux dérivées partielles modélisant le dispositif et les conditions aux limites requises par le phénomène.

 Parmi les formulations intégrales on peut citer la méthode des résidus pondères et la formulation variationnelle qui consiste à construire une fonctionnelle représentant l'état énergétique du système. On doit alors chercher parmi toutes les fonctions qui satisfont les conditions aux limites celle qui minimise la valeur de la fonctionnelle. La résolution de l'équation de Laplace est ainsi remplacée par la recherche d'un minimum. Pour former toutes les fonctions possibles on remplace le potentiel inconnu par une somme de fonctions indépendantes qui forment un ensemble complet. Pour chaque élément on écrit l'équation de fonctionnelle, on obtient un système des équations, la résolution duquel donne la solution du problème.

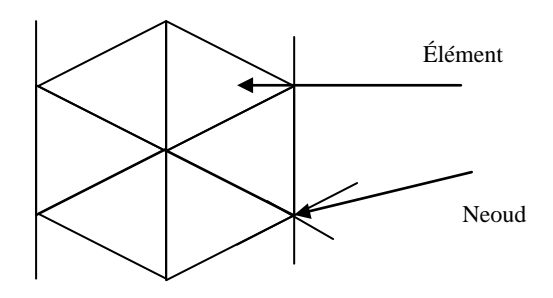

Fig. IV-1. Triangulation du domaine à étudier.

Apres avoir déterminé le système décrivant la fonctionnelle pour chaque triangle élémentaire il faut rechercher la fonctionnelle totale pour tout le domaine à étudier. L'assemblage consiste à établir un système matriciel global à partir des systèmes élémentaires construits pour chaque élément du maillage. Ce système global est obtenu par la sommation de ces systèmes élémentaires. Les matrices globales contiennent un fort pourcentage de termes nuls, car un élément (i,j) d'une matrice globale n'est calculé que si le nœud i est relié au nœud j, c'est-à-dire si les deux nœuds appartiennent au moins à un même élément.

Le calcul peut aboutira à la répartition du potentiel et de l'induction magnétique dans un moteur linéaire ainsi que les caractéristiques électromécaniques, (telles que évolution de la force de traction en fonction de la vitesse ou du glissement pour différentes fréquences par exemple), etc. La simulation numérique des phénomènes électromagnétiques peut apporter des renseignements ponctuels ou résultants.

Une fois les valeurs nodales de A sont calculées, le vecteur potentiel magnétique en un point (x,y) de la section est donné par la forme d'interpolation. Donc, pour exprimer, par exemple, et calculer l'induction dans un élément, on utilise la formule suivante :

$$
B = \text{grade}(F_i(x,y)) \Lambda A_i
$$
 IV.8

Tandis que, le champ magnétique H est déduit de la relation constitutive du milieu constituant l'élément en question, B(H).

Pour évaluer le facteur kW/KVA qui est une caractéristique de performance importante du moteur linéaire et qui correspond au produit du rendement et du facteur de puissance

(η cos φ), on peut utiliser la formule suivante :

$$
(\eta \cos \varphi) = F V/S \tag{V.9}
$$

 Voici quelques résultats de simulation d'un moteur linéaire cylindrique d'après le logiciel FEMM, basé sur la méthode des éléments finis.

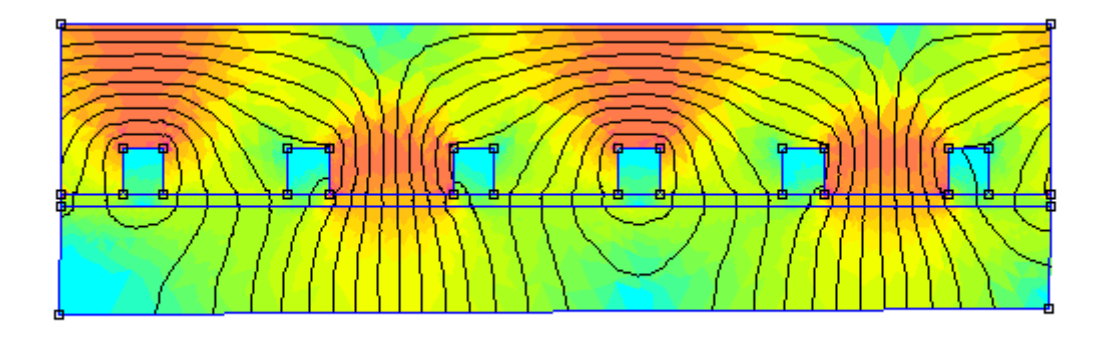

Fig. IV.2 Densité du flux magnétique lorsque Δ=0 (sans couche conductrice).

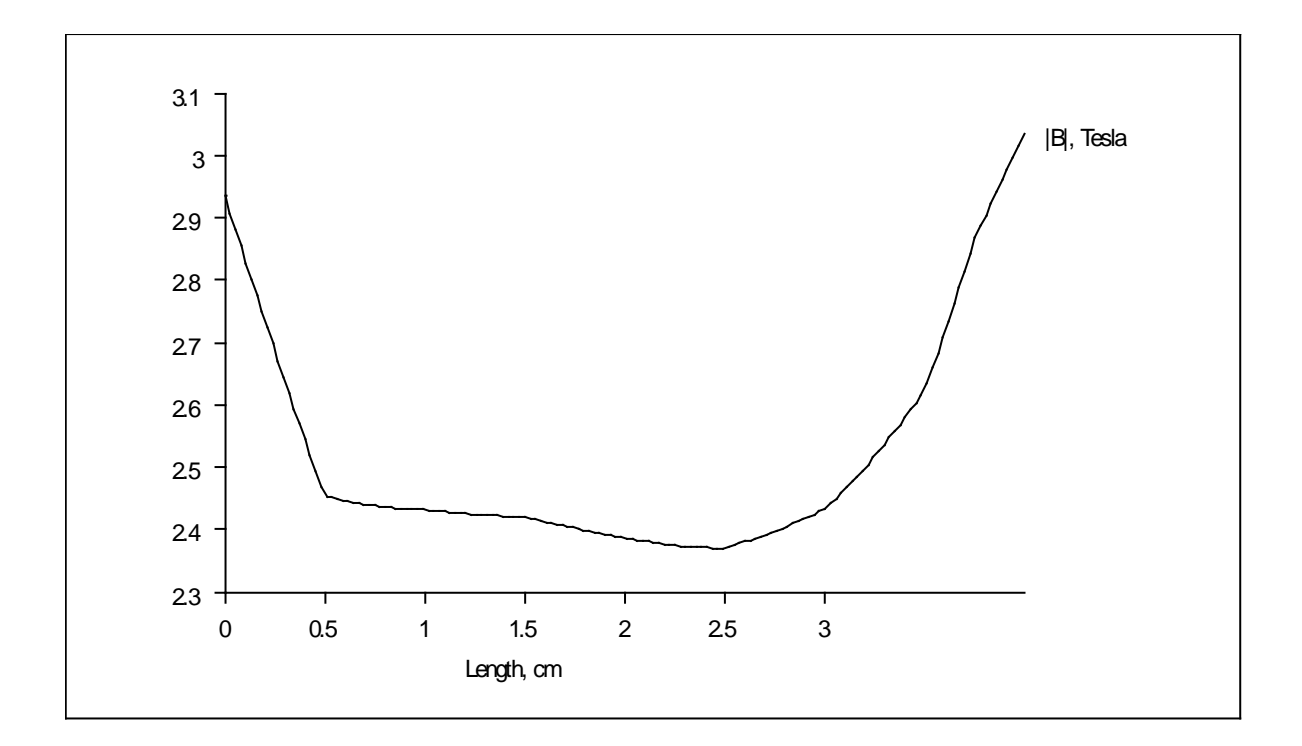

Fig . IV.3 Variation de l'induction suivant la longueur du moteur.

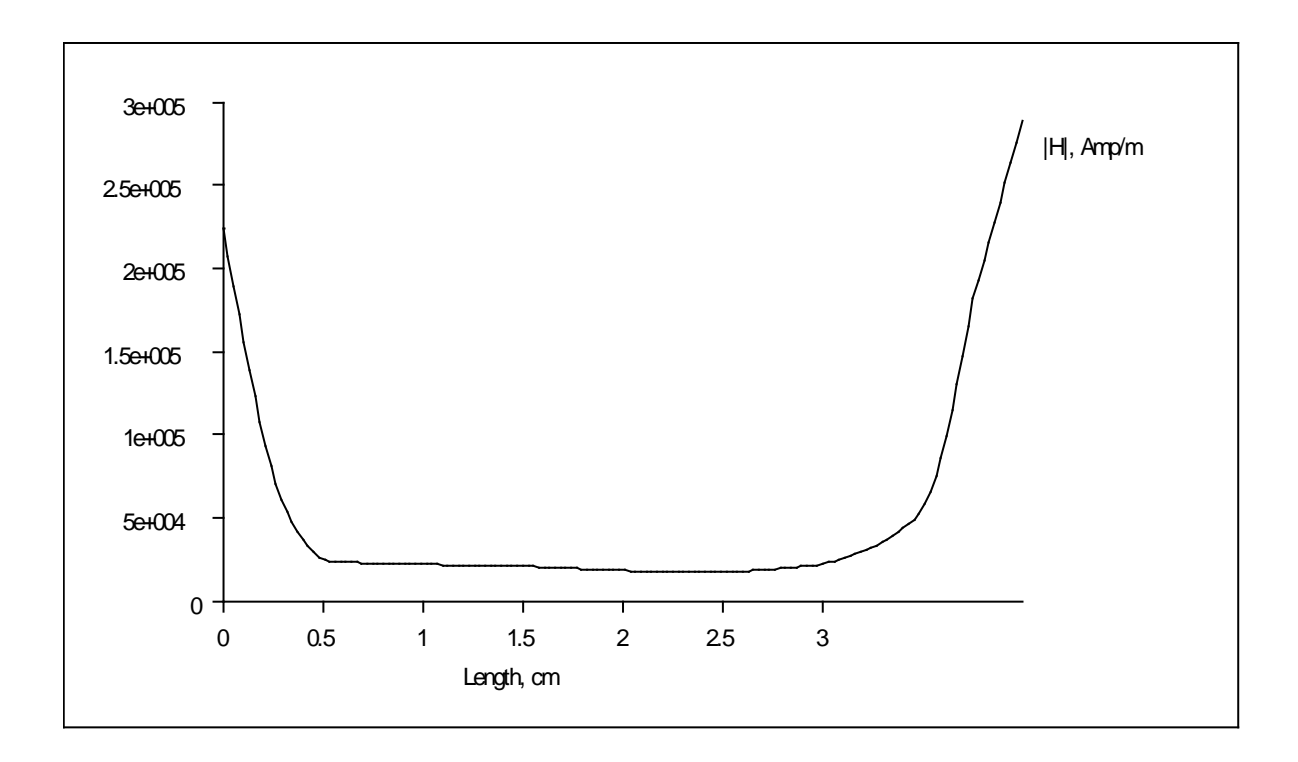

Fig. .IV.4 Variation de l'intensité du champ suivant la longueur du moteur.

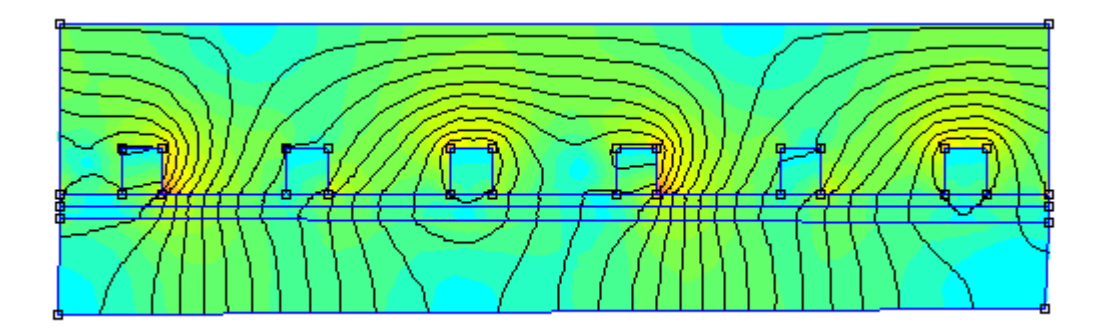

Fig .IV.5 Densité du flux magnétique avec Δ>0 (mince couche conductrice).

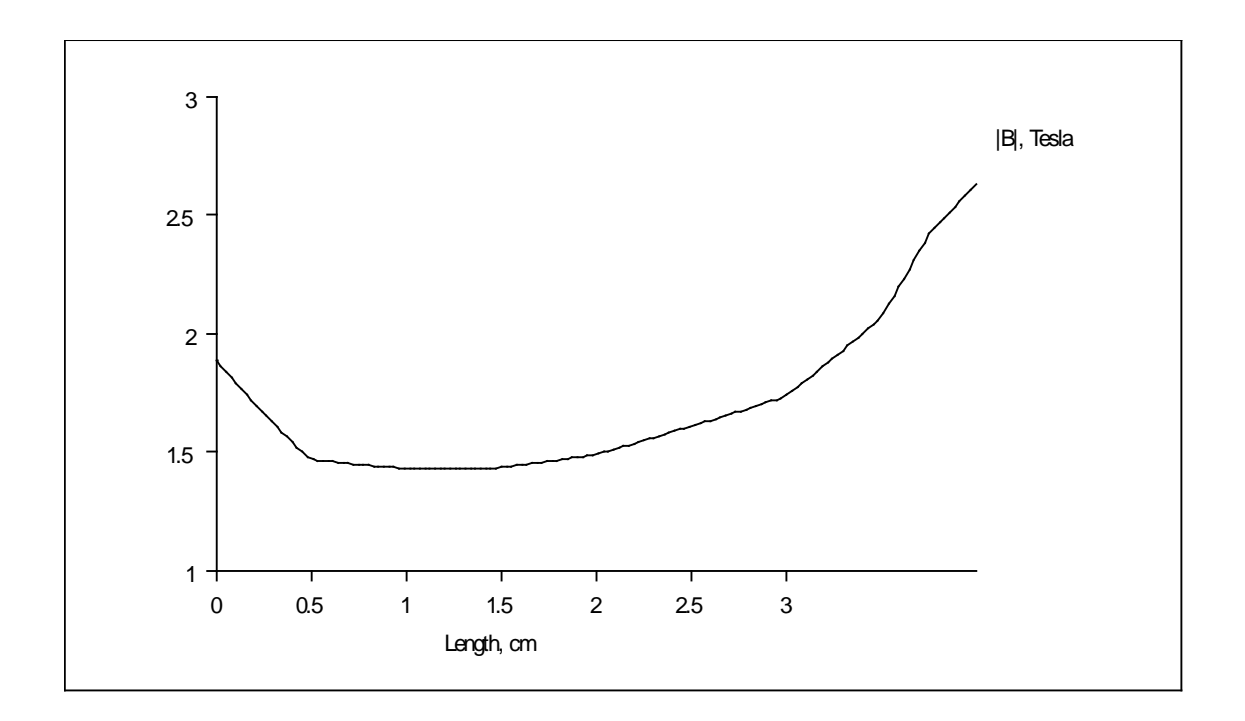

Fig .IV.6 Variation de l'induction magnétique suivant la longueur du moteur avec une couche conductrice Δ.

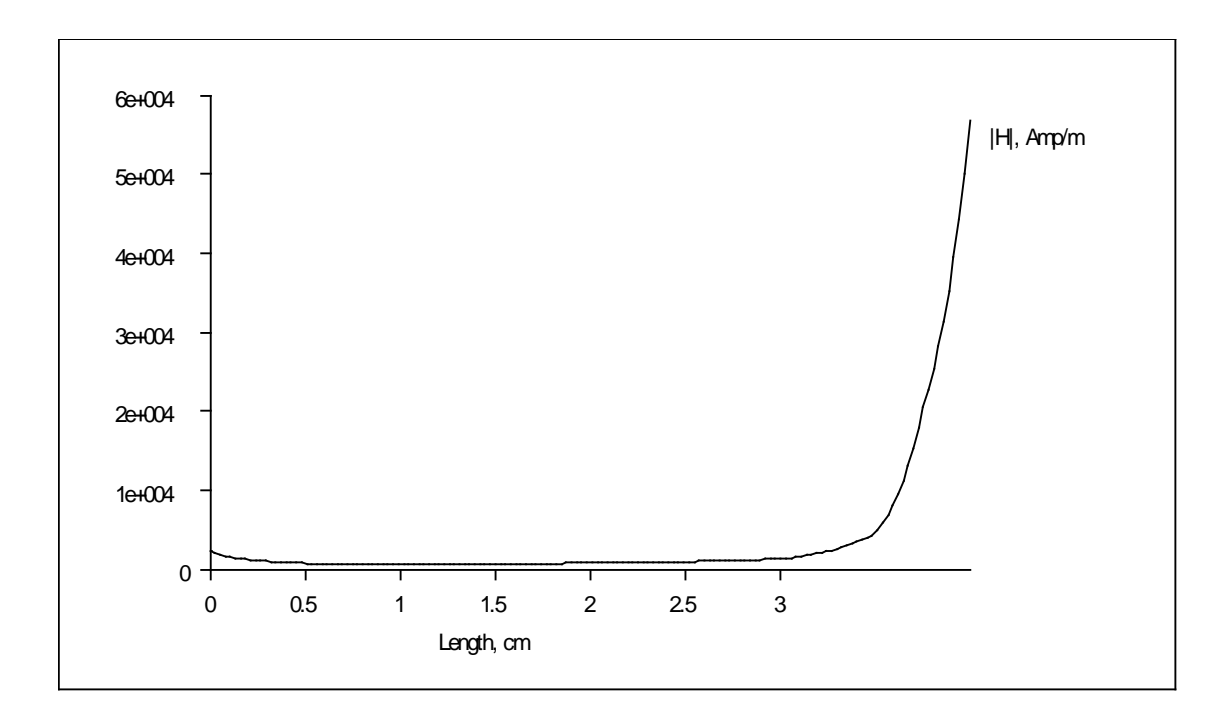

Fig .IV.7 Variation de l'intensité du champ magnétique suivant la longueur du moteur avec une couche conductrice Δ.
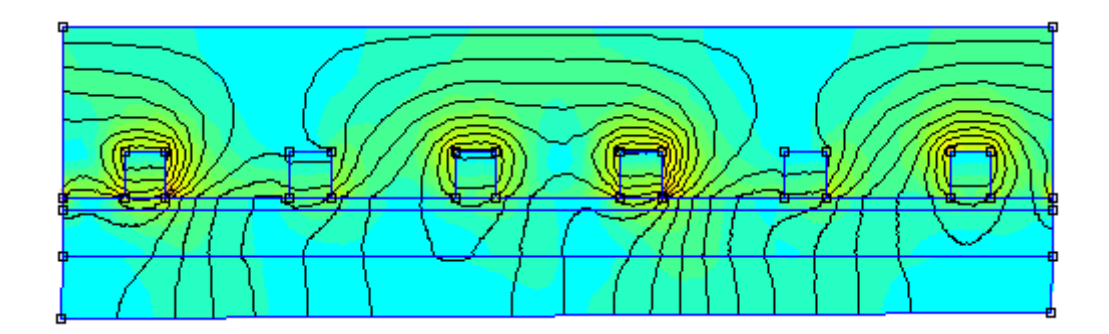

Fig. .IV.8 Densité du flux magnétique avec  $\Delta_1 > \Delta$ .

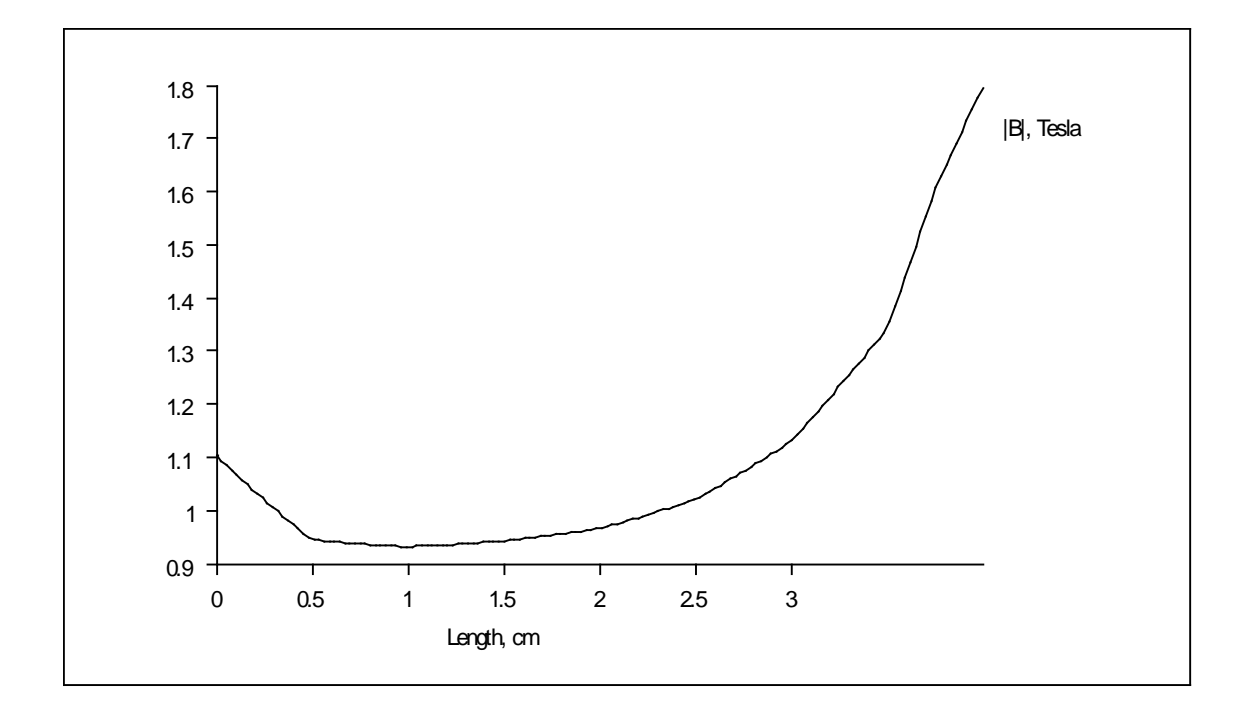

Fig. IV.9 Variation de l'induction magnétique suivant la longueur du moteur avec  $\Delta_1 > \Delta$ .

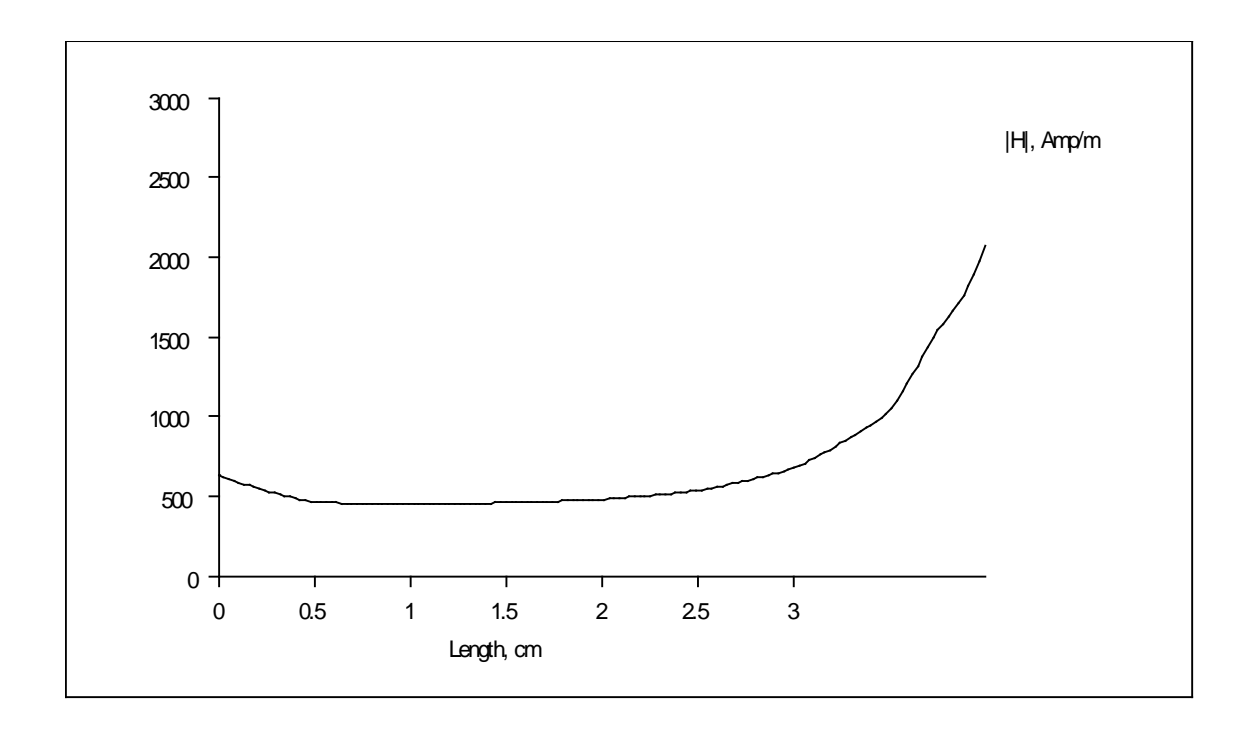

Fig .IV.10 Variation de l'intensité du champ magnétique suivant la longueur du moteur avec  $Δ_1 > Δ$ .

 D'après les graphes obtenus on voit bien que l'épaisseur de la couche conductrice influe considérablement sur le flux magnétique du moteur par la diminution de l'induction dans l'entrefer, ce qui, à son tour influe sur les caractéristiques principales et les indices énergétiques du moteur.

#### IV-3. **Estimation d'amélioration des caractéristiques du MAL.**

# IV-3-1. **Estimation des possibilités d'amélioration des caractéristiques d'un MALC avec un élément secondaire massif lors de l'alimentation à basse fréquence.**

La valeur de l'entrefer influe considérablement sur les caractéristiques d'un MALC. Outre cela, c'est la largeur de la dent et, donc, la largeur des encoches de l'inducteur du moteur qui empêchent l'amélioration de ses indices, à cause de la distribution de l'enroulement et l'augmentation du nombre d'encoches par pôle et par phase.

Normalement, dans les MALC on utilise des éléments secondaires en forme de tube massif ferromagnétique ou en acier. Une telle construction peut être considérée comme un cas particulier d'élément secondaire combiné avec la couche conductrice ayant une épaisseur Δ=0. C'est pourquoi l'analyse du fonctionnement du moteur sans couche conductrice sur

l'élément secondaire est nécessaire afin de comparer l'influence de l'épaisseur de cette couche.

Lors d'utilisation du convertisseur de fréquence pour alimenter le MALC, il faut choisir convenablement le pas polaire du moteur. La même vitesse de synchronisme peut être atteinte lors de grand nombre de variantes des pas polaires et de la fréquence d'alimentation. En plus de ça il y aura la possibilité de la diminution du glissement du MALC. Il faut noter que le pas polaire et le glissement sont les paramètres qui influent considérablement sur les indices énergétiques d'un MALC. Lors de l'élaboration d'un MALC, alimenté par une tension à basse fréquence, le glissement relatif **« g »** et la fréquence du glissement « **fg** » ne sont pas liés, c'est pourquoi on parle de la fréquence du glissement f<sub>g</sub> qui détermine la force de traction du moteur ainsi que les processus dans l'élément secondaire. Le glissement relatif peut être exprimé comme suit :

$$
g = 2\tau f_g / (V + 2\tau f_g)
$$
 IV.10

En qualité de critère d'optimisation des MALC on peut choisir la force volumique de traction lors de la charge linéaire constante. De la même manière on peut comparer l'induction magnétique dans l'entrefer et la pénétration du champ dans le massif, qui caractérisent l'induction magnétique dans les dents et le flux magnétique dans l'inducteur.

Dans ce travail, afin d'analyser les caractéristiques MALC en fonction du pas polaire, on a obtenu une famille de caractéristiques pour un MALC ayant le diamètre intérieur de l'inducteur de 50mm et avec un élément secondaire massif. La Fig. IV.11 présente les caractéristiques de la force volumique de traction F sans tenir compte de l'effet d'extrémité longitudinal, de l'induction dans l'entrefer Bδ et de la pénétration du champ (d), en fonction du pas polaire du moteur lorsque la charge linéaire est constante. Les caractéristiques sont construites pour les fréquences du glissement 5, 15 et 50 Hz lors de différentes valeurs de l'entrefer 0,3 ; 0,5 et 1 mm. Les caractéristiques dépendent seulement de la fréquence du glissement. C'est pourquoi le MALC aura les mêmes indices au démarrage lors de la fréquence d'alimentation  $f_1 = f_g$ , ainsi qu'en régime, lorsque la vitesse V du moteur est déterminée par la fréquence du glissement  $f<sub>g</sub>$  et par la fréquence d'alimentation :

$$
f_1 = f_g + V/2\tau
$$
 IV.11

En analysant les caractéristiques on peut estimer les indices principaux d'un MALC lorsque la fréquence d'alimentation est de 50 Hz. Les calculs montrent qu'afin d'obtenir les caractéristiques convenables, l'entrefer du moteur doit être de 0,25 a 0,4 mm. On peut conclure que la réalisation des MALC à petite vitesse, alimentés par la fréquence 50Hz et ayant des caractéristiques volumiques et énergétiques convenables, est possible seulement avec de faibles entrefers et de petits pas polaires. En même temps la force volumique de traction diminue considérablement avec l'augmentation de l'entrefer du moteur.

En conclusion, on peut élaborer un MALC alimenté par une tension à basse fréquence ayant les indices volumiques et énergétiques convenables, cela est possible seulement lors des petits entrefers et des petits pas polaires. Ces deux conditions ne sont pratiquement pas réalisables.

Donc, on peut améliorer les caractéristiques d'un MALC, en utilisant la source d'alimentation à basse fréquence. Il est évident que le choix du pas polaire ne sera pas limité par la vitesse de déplacement du moteur ou par le glissement comme c'est le cas lors de la fréquence 50 Hz. En utilisant le convertisseur de fréquence on peut obtenir des possibilités de création d'un MALC fonctionnant avec une vitesse voulue et de petits glissements.

Afin d'estimer les possibilités de diminution du glissement relatif lors d'alimentation à basse fréquence, dans le tableau IV-1 sont présentés quelques variantes de régimes de fonctionnement des MALC avec un élément secondaire massif, avec t=80mm et la vitesse de déplacement V =2m/s. La formule IV.8 permet de déterminer la fréquence d'alimentation optimale ainsi que la fréquence du glissement du MALC :

$$
f_1 = V / 2\tau (1-g)
$$
  

$$
f_g = f_1 - g
$$
 IV.12

Tableau IV-1.

Variantes des régimes de fonctionnement des MALC avec la vitesse 2m/s.

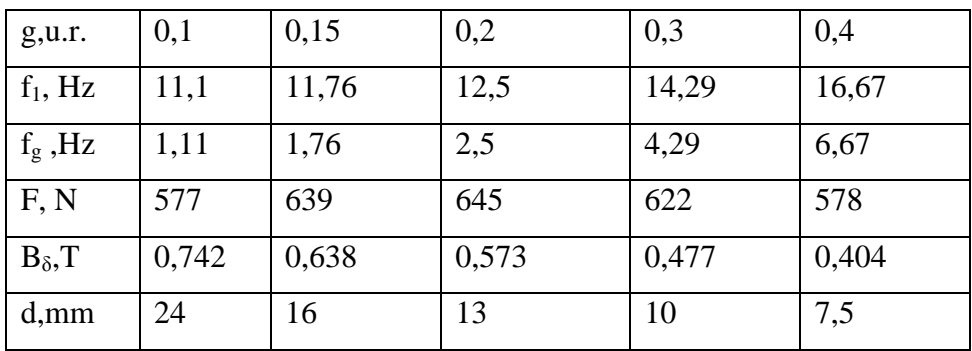

On peut constater d'âpres ce tableau, que lorsque la fréquence d'alimentation diminue, on peut avoir des régimes de fonctionnement des moteurs avec de petits glissements mais des forces de traction convenables. En plus, on peut remarquer l'augmentation de l'induction dans l'entrefer et de la pénétration du champ dans l'élément secondaire avec la diminution de la fréquence du glissement. Par exemple, lors de la fréquence du glissement 1,5Hz, le champ pénètre jusqu'à l'axe d'élément secondaire massif, mais avec la diminution suivante de la fréquence on arrive à la saturation du circuit magnétique, ce qui diminue la force de traction. L'augmentation de l'induction dans l'entrefer peut provoquer la saturation rapide des dents et du dos de l'inducteur, ce qui entrainera la diminution de la force de traction et de ces indices énergétiques.

En analysant le caractère de la variation de l'effort, de l'induction et de l'épaisseur de pénétration du champ en fonction des différentes fréquences du glissement et de la valeur d'entrefer, on peut constater que les courbes sont du même type. L'influence des différents facteurs (entrefer, charge linéaire, etc..) sur les caractéristiques du moteur avec l'élément secondaire massif peut être analysée pour un pas polaire constant. Les résultats s'avèrent très complexes. Cependant, lorsqu'on fait le même travail pour un grand diapason de pas polaires, on peut aboutir à quelques conclusions analytiques.

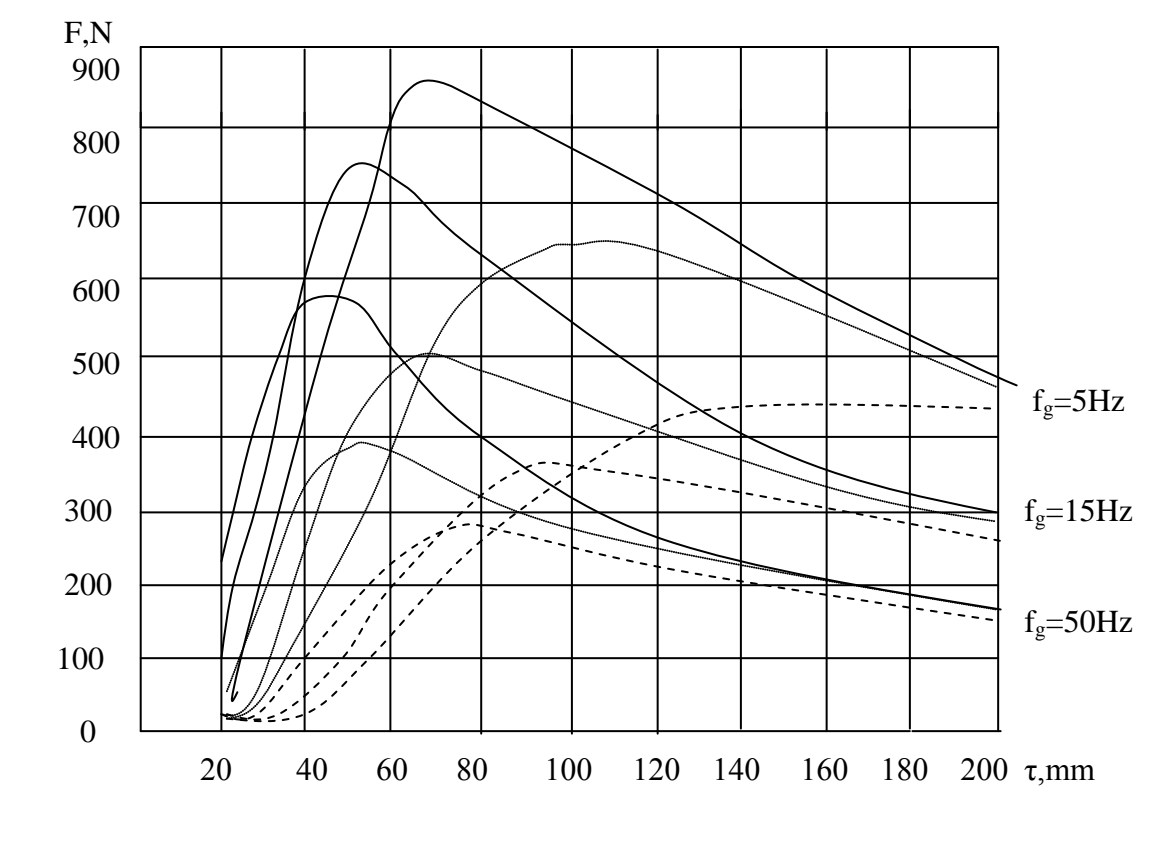

a) :  $F = f(\tau)$ 

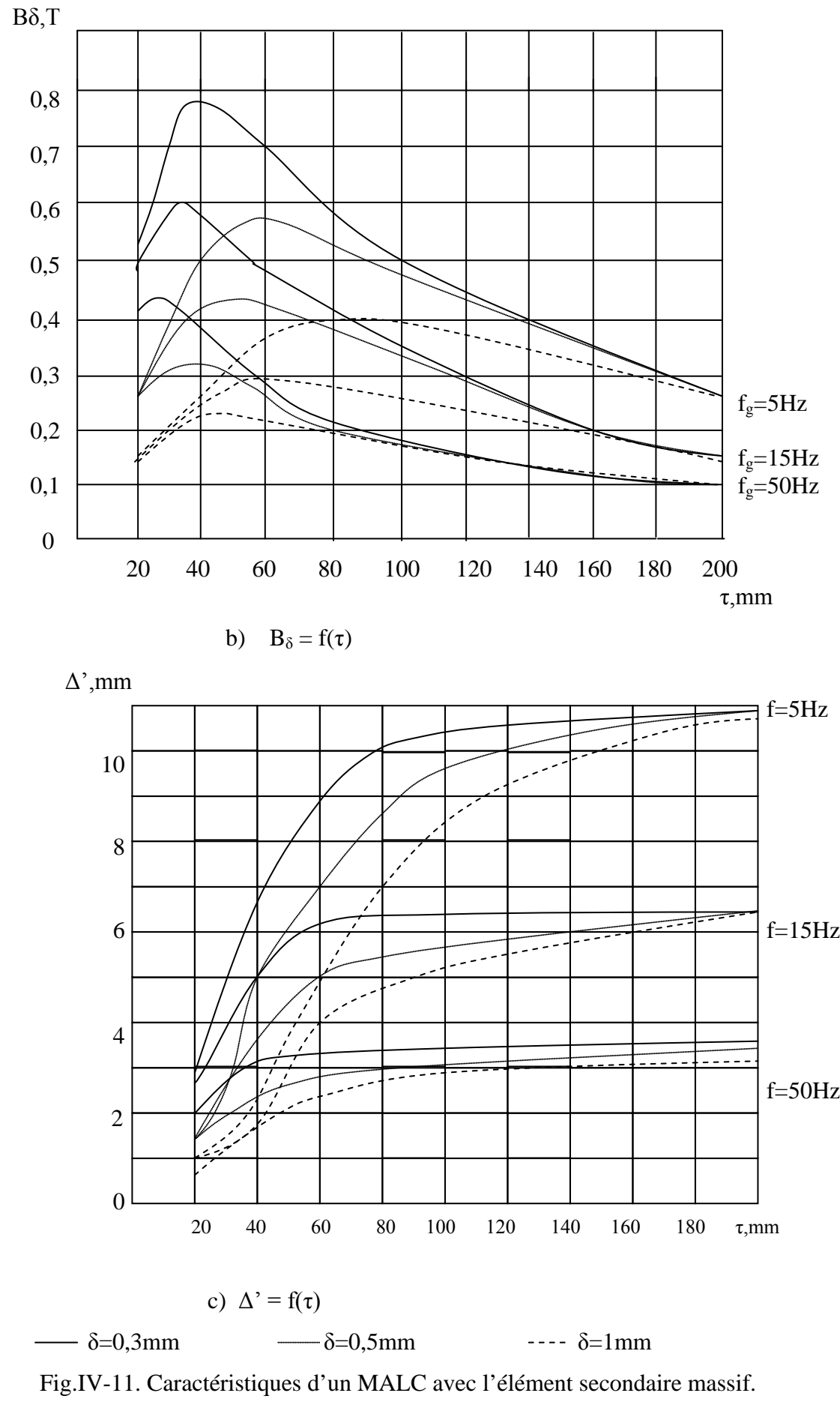

(Δ'- profondeur de la pénétration du champ dans l'élément secondaire).

Lors de l'analyse des caractéristiques de la Fig. IV-11 on voit qu'avec la variation de la fréquence du glissement, de l'entrefer et de la charge linéaire du moteur on peut déterminer les fonctions d'échelles, qui permettent de construire des nouvelles dépendances  $F(τ)$ ,  $Bδ (τ)$ et Δ' (I) dans un large diapason de variation de l'entrefer, de la fréquence du glissement et de la charge linéaire, en utilisant des graphes déterminés pour les  $\delta_0$ ,  $f_{go}$  et  $A_0$  concrets. Ces nouvelles caractéristiques sont déterminées par les équations suivantes :

$$
F(\tau)=F0(\tau K_{\delta}^{-0.46} \cdot K_{f}^{0.24} \cdot K_{A}^{0.21}) K_{\delta}^{-0.51} \cdot K_{f}^{-0.22} \cdot K_{A}^{1.73}
$$
  
\n
$$
B_{\delta}(\tau) = B_{\delta 0}(\tau K_{\delta}^{-0.46} \cdot K_{f}^{0.24} \cdot K_{A}^{0.25}) K_{\delta}^{-0.51} \cdot K_{f}^{-0.22} \cdot K_{A}^{0.75}
$$
  
\n
$$
\Delta(\tau) = \Delta_{0}(\tau K_{\delta}^{-0.46} \cdot K_{f}^{0.24} \cdot K_{A}^{0.21}) K_{\delta}^{0} \cdot K_{f}^{-0.5} \cdot K_{A}^{0.45}
$$
  
\nOù  $K_{\delta} = \delta/\delta_{0}$ ;  $K_{f} = f_{g}/f_{g0}$ ;  $K_{A} = A/A_{0}$ 

Ainsi on peut obtenir la caractéristique pour un moteur ayant :  $\delta = 0.5$ mm, fg = 50Hz,  $A = 24300$ A/m. La nouvelle caractéristique sera décrite par l'équation suivante :

$$
F(\tau) = F_0 (\tau \ 1,836)^{-1},093
$$
 IV.14

Les dépendances (IV.13) facilitent le calcul des caractéristiques du moteur  $\mathbf{F}_{0}^{\delta}$ ,  $f$ ,  $A$ ) ; B<sub>δ</sub>(τ,δ,f,A); $\Delta$ (τ,δ,f,A) lorsqu'on réalise l'optimisation du moteur avec l'élément secondaire massif.

Il faut noter, que les coefficients des formules (IV.9) varient peu lors de la variation des paramètres d'acier (la résistance volumique, les paramètres de la saturation) ainsi qu'en fonction de la construction d'un MAL (par exemple, un MAL plat).

#### IV-3-2. **Analyse d'influence de l'ouverture de l'encoche sur les indices d'un MALC.**

Lors de l'élaboration d'un MALC, la relation

$$
K_{II} = b_{en}/t_z
$$
 IV.15

a une grande influence sur les indices énergétiques d'un MALC. L'augmentation de ben (largeur d'encoche) permet de diminuer la résistance d'enroulement d'inducteur et par conséquent les pertes de Joule. Cependant, ce fait (augmentation de la largeur b<sub>en</sub>) provoque la diminution de la section des dents et de l'induction dans les dents.

En outre, l'utilisation des encoches ouvertes influe sur la valeur équivalente de l'entrefer du moteur. Le coefficient d'entrefer peut être exprimé d'âpres le coefficient K*II* d'âpres la formule empirique suivante :

$$
K_{\delta} = 1 / \{(1 - (t_z - K_{11})^2) / (5\delta + t_z \cdot K_{11})\}
$$
 IV.16

 Afin d'estimer son influence, sur la Fig. IV-12 sont présentés les graphes de la variation du coefficient d'entrefer  $K_{\delta}$  pour l'entrefer 0,3mm et le pas polaire 80mm en fonction du coefficient de l'ouverture d'encoche K<sub>11</sub>, lors de différentes valeurs de q (nombre d'encoche par pole et par phase).

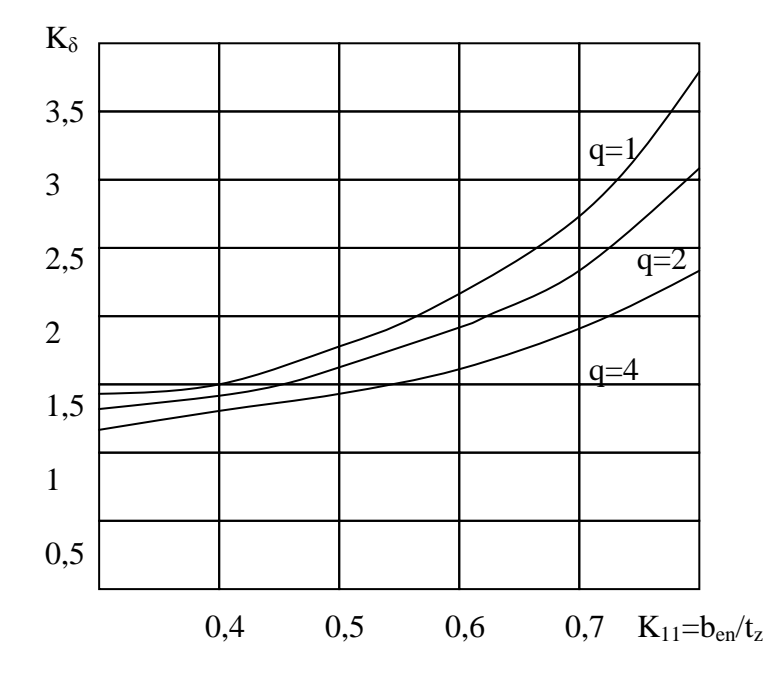

Fig. IV-12. Variation du coefficient  $K_{\delta}$  en fonction de l'ouverture de l'encoche.

D'aprés les courbes de la Fig. IV-12 on peut constater que l'ouverture d'encoche provoque l'augmentation de l'entrefer plus que 2 fois. Lors de l'augmentation de K*II* au delà de 0,4 – 0,5, l'entrefer augmente, les indices énergétiques diminuent, tandis que la surface d'enroulement augmente et en même temps les pertes dans l'inducteur diminuent, ce qui influe positivement sur le η du moteur. C'est pourquoi il est intéressant de rechercher un diapason des valeurs de K*II* optimales, qui permettent d'avoir les indices énergétiques élevés dans un MALC avec les encoches ouvertes.

Cet analyse peut être effectué lorsqu'on considère que les pertes d'enroulement sont constantes, qui sont proportionnelles à la charge linéaire du moteur (pour un moteur avec les encoches ouvertes) :

$$
\Delta P_1 \approx I^2 R
$$

Dans ces conditions, la plus grande force (obtenue pour les différents K<sub>II</sub>) correspondra au plus grand rendement.

Si on admet que la hauteur d'encoche est constante, le coefficient de l'ouverture d'encoche sera proportionnel à la résistance d'enroulement de cette encoche.

$$
K_{II} \approx I/R
$$
 IV.18

Ainsi  $\Delta P_I \sim I^2/K_{11}$ 

La charge linéaire A est proportionnelle au courant d'inducteur I, donc pour que les pertes restes constantes lors de la variation de K*II* il faut que

$$
A \sim \sqrt{K_{11} \cdot \Delta P_1}
$$
 IV.19

Sur la Fig. IV-13 sont présentées les courbes des largeurs optimales de l'ouverture des encoches, qui correspondent à la force de traction maximale et des pertes constantes normalisées pour les fréquences de glissement 5 Hz avec un entrefer δ=0,3 mm. Ces courbes sont déterminées par les équations (IV.13) qui permettent de réaliser l'optimisation lors de la variation de l'entrefer et de la charge linéaire A.

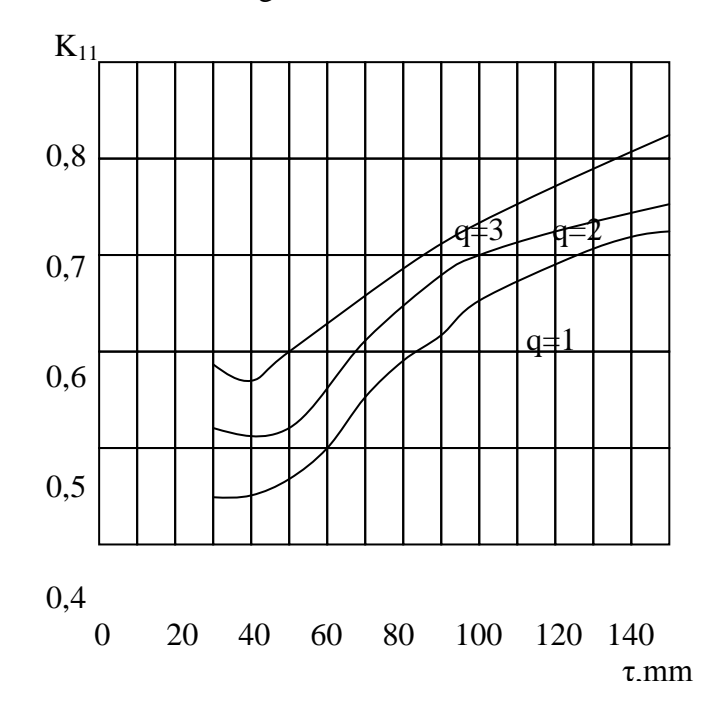

Fig. IV-13. Valeurs optimales de l'ouverture des encoches.

### $2 R$  IV.17

L'analyse de ces caractéristiques montre que le choix de l'ouverture des encoches d'inducteur influe sur les indices énergétiques du MALC tandis que les mêmes ouvertures dépendent du choix du pas polaire. Donc, lors de l'élaboration d'un MALC alimenté par une tension a basse fréquence, lors du choix du pas polaire et du nombre d'encoches par pole et par phase (q), et afin d'améliorer les indices énergétiques, il faut bien choisir la largeur de l'ouverture des encoches.

Il faut noter, que le plus grand effet peut être obtenu, lorsqu'on utilise des encoches statoriques semi-fermées. Néanmoins il existe un nombre des solutions techniques, qui permettent de diminuer l'ouverture des encoches, aussi que l'entrefer du moteur. Cependant, tous ces moyens rendent la construction du moteur très complexe.

## IV-3-3. **Analyse de l'influence de l'épaisseur de la couche conductrice d'élément secondaire sur les indices d'un MALC.**

Dans les MALC, l'élément secondaire présente un tube d'acier, sur lequel se trouve une couche conductrice, ce qui augmente la fiabilité du moteur à cause de la diminution de la résistance secondaire. Cependant, la même diminution provoque un inconvénient, qui consiste dans le fait, que l'entrefer du moteur augmente ce qui, a son tour, augmente la réactance magnétique de la branche magnétisante du schéma équivalent du moteur. C'est pourquoi, l'existence de la couche conductrice peut provoquer la diminution de la force de traction lors du courant d'inducteur donné. L'efficacité de la couche conductrice dépend des différents facteurs, a savoir : de l'entrefer technologique, du degré de la saturation du circuit magnétique, de la fréquence du glissement, du pas polaire, de la charge linéaire, etc.

Afin d'estimer l'influence de la couche conductrice sur les caractéristiques d'un MALC, sur la Fig. IV-14 sont présentées des caractéristiques du moteur avec l'élément secondaire massif ainsi qu'avec le rotor ayant une couche conductrice d'épaisseur 0,5mm. Les caractéristiques sont construites pour la fréquence du glissement 5Hz et différentes valeurs d'entrefer : 0,3mm ; 0,5mm et 1mm sans tenir compte du coefficient d'entrefer et la charge linéaire soit constante.

L'analyse montre, que la couche conductrice de l'élément secondaire lors du courant d'inducteur donné provoque la diminution de la force lors des entrefers  $\&$  1,0 mm. Cependant, l'effet positif de la couche conductrice consiste dans le fait qu'il diminue l'induction dans l'entrefer et, donc de la puissance absorbée par le moteur. Par exemple, l'utilisation d'une couche conductrice d'épaisseur 0,5mm, l'induction ainsi que la puissance

absorbée diminuent de 15-25% par rapport au moteur, dans lequel l'élément secondaire est sans couche conductrice.

Les caractéristiques de la Fig. IV-14 sont construites sans tenir compte de l'ouverture des encoches, puisque les encoches ouvertes provoquent l'augmentation de la valeur de l'entrefer à cause du coefficient de l'entrefer.

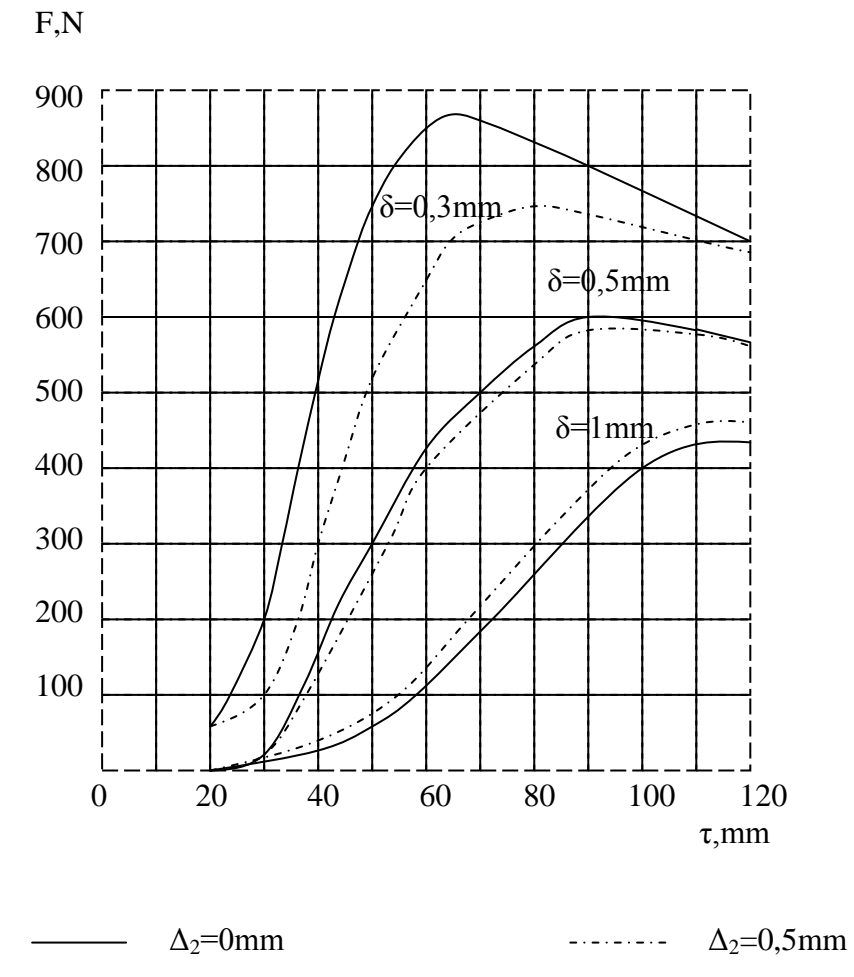

Fig. IV-14.Comparaison des caractéristiques du MALC avec et sans la couche conductrice.

La Fig. IV-15 montre les caractéristiques d'un MALC avec le rotor ayant une couche conductrice en fonction de l'épaisseur de cette couche. Les caractéristiques sont construites pour un entrefer 0,3mm et le coefficient de l'ouverture des encoches  $K_{11}=0,7$ , le pas polaire et le diamètre intérieur de l'inducteur étant constants.

On voit que la force de traction est plus petite lors de toutes les épaisseurs de la couche conductrice que sans la couche. Lors de la fréquence 2Hz la diminution de l'effort de traction est plus grande que lors des fréquences élevées. Donc, dans les MALC avec l'élément

secondaire massif ferromagnétique, la présence de la couche conductrice ne permet pas d'avoir en même temps de meilleur rendement et de force. Cependant, l'utilisation de la couche conductrice sert à augmenter le facteur de puissance du moteur à cause de la diminution de l'induction dans l'entrefer et de la puissance absorbée.

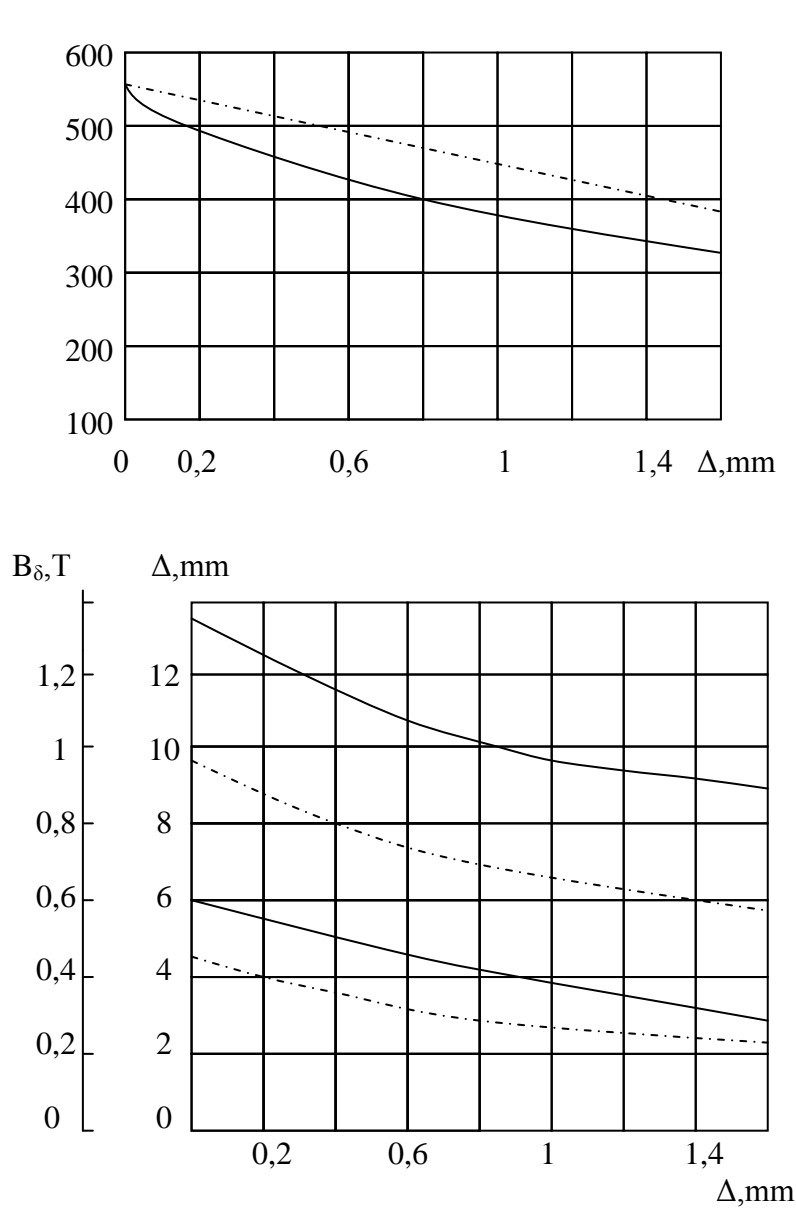

F,N

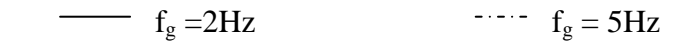

 Fig.IV-15. Influence de l'épaisseur de la couche conductrice sur les caractéristiques du MALC.

La diminution de l'induction dans l'entrefer et de la pénétration du champ dans les moteurs avec une couche conductrice peut être utilisée dans le but d'amélioration des caractéristiques du MALC, lorsque l'élément secondaire a une longueur finie. Puisque dans ces moteurs il est possible de diminuer la profondeur de la pénétration du champ. En outre, la diminution de l'induction provoque la diminution des pertes supplémentaires dans le circuit magnétique de l'inducteur.

En plus de ça, la profondeur de la pénétration du champ peut être diminuée par l'augmentation de la fréquence du glissement. Ce fait peut être atteint par la diminution du pas polaire et par l'augmentation de la fréquence du glissement et de la fréquence d'alimentation afin d'avoir une vitesse de déplacement du moteur constante. Normalement, la vitesse du moteur doit être telle (le glissement) que lorsque la profondeur de la pénétration du champ est égale a l'épaisseur de l'élément secondaire on peut obtenir une force de traction maximale.

La méthode de diminution du champ magnétique à cause de la diminution du pas polaire et de l'augmentation de la fréquence du glissement est comparable avec l'utilisation de la couche conductrice. Cependant, l'utilisation de la couche conductrice diminue l'induction dans l'entrefer jusqu'à 0,3T, tendis que la diminution du pas polaire permet d'avoir des inductions d'ordre 0,5T.

Sur la Fig. IV-16 sont présentées les caractéristiques d'un MALC, calculées par la méthode FEMM pour les 2p=4 et 2p=6, avec la charge linéaire constante. Toutes ces caractéristiques ont à peu prés le même rendement dans le point de fonctionnement (sans tenir compte des pertes fer d'inducteur).

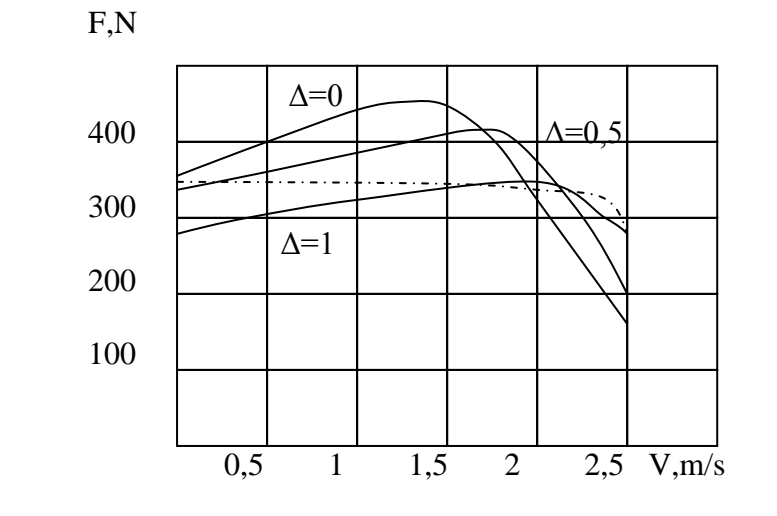

a)

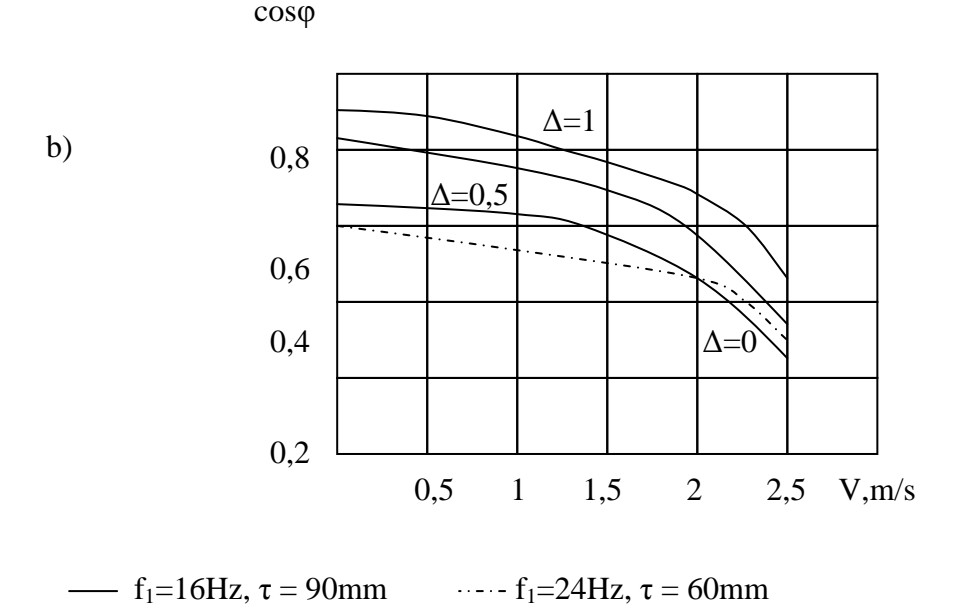

Fig. IV-16.Caractéristiques d'un MALC avec l'élément secondaire de longueur finie.

 On voit que l'utilisation de la couche conductrice augmente le facteur de puissance du moteur. La vitesse, correspondante au maximum de l'effort de traction est déterminée par les glissements lors desquels la profondeur de la pénétration du champ est égale à l'épaisseur d'élément secondaire. Lors de l'augmentation suivante de la vitesse on observe la diminution de la pérméance magnétique d'élément secondaire et l'augmentation du courant magnétisant.

Les MALC avec élément secondaire ayant une couche conductrice ne peuvent pas fonctionner lors de petits glissements, puisque cela provoquera la pénétration du champ, ce qui exige l'augmentation de la fréquence de glissement et à son tour, l'augmentation des pertes et, donc, la diminution du rendement du moteur.

Encore un inconvénient de ce moteur, c'est l'impossibilité d'augmenter l'effort de traction. Car, lors du fonctionnement avec une charge linéaire constante, l'induction magnétique dans l'entrefer ne dépasse pas 0,5 T, ce qui permet théoriquement d'augmenter la charge linéaire. Cependant, la profondeur de la pénétration du champ est considérable, ce qui influe négativement sur les caractéristiques du moteur. Une amélioration des caractéristiques peut être atteinte par l'augmentation du diamètre intérieur de l'inducteur, tout en diminuant la valeur du dos et de la hauteur des encoches de l'inducteur. Par contre, la réalisation technologique des moteurs sera compromise.

 Les caractéristiques du rendement en fonction de la charge linéaire A sont présentées sur la Fig. IV-17, en sachant que le rendement peut être déterminé comme suit :

 $\eta = F V_0/P_1$ 

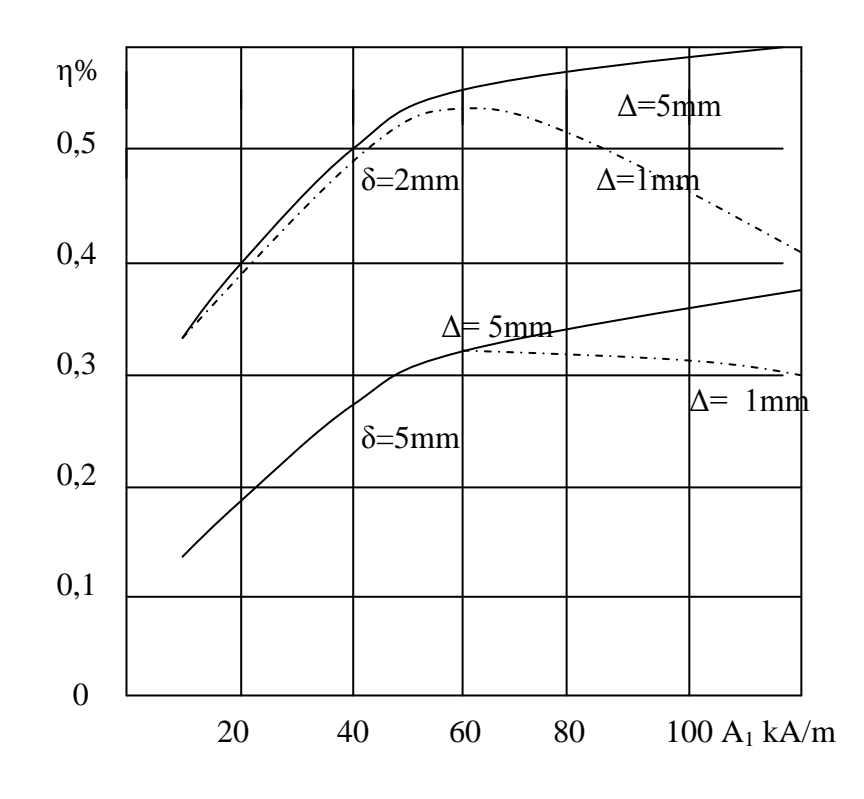

Fig IV-17. Rendement en fonction de la profondeur de pénétration du champ.

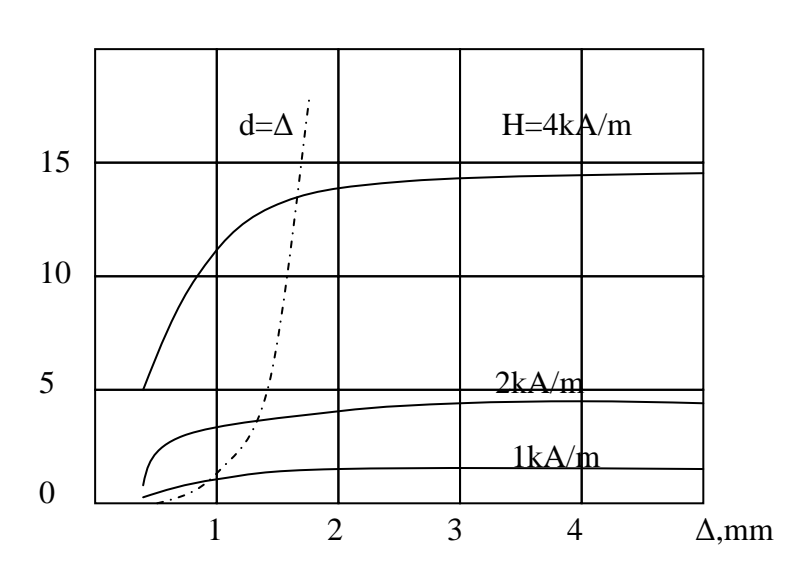

F,N

 Fig. IV-18. Variation de la force en fonction de l'épaisseur de la couche conductrice.

 Les Fig. IV-19 a), b), montrent la variation du rendement et du facteur de puissance d'un moteur asynchrone linéaire en fonction du glissement avec et sans effet d'extrémité. On voit que dans la zone de grands glissements l'effet d'extrémité influe peu sur les

caractéristiques du moteur, tandis que lors de petits glissements cette influence devient très importante. L'effet d'extrémité diminue la force de traction du moteur, son rendement et son facteur de puissance lorsque la vitesse du moteur est grande. Cet effet négatif devient tellement fort, que l'utilisation des MAL, fonctionnant avec des grandes vitesses devient impossible, si on n'utilise aucun moyen de diminuer l'influence des effets d'extrémité.

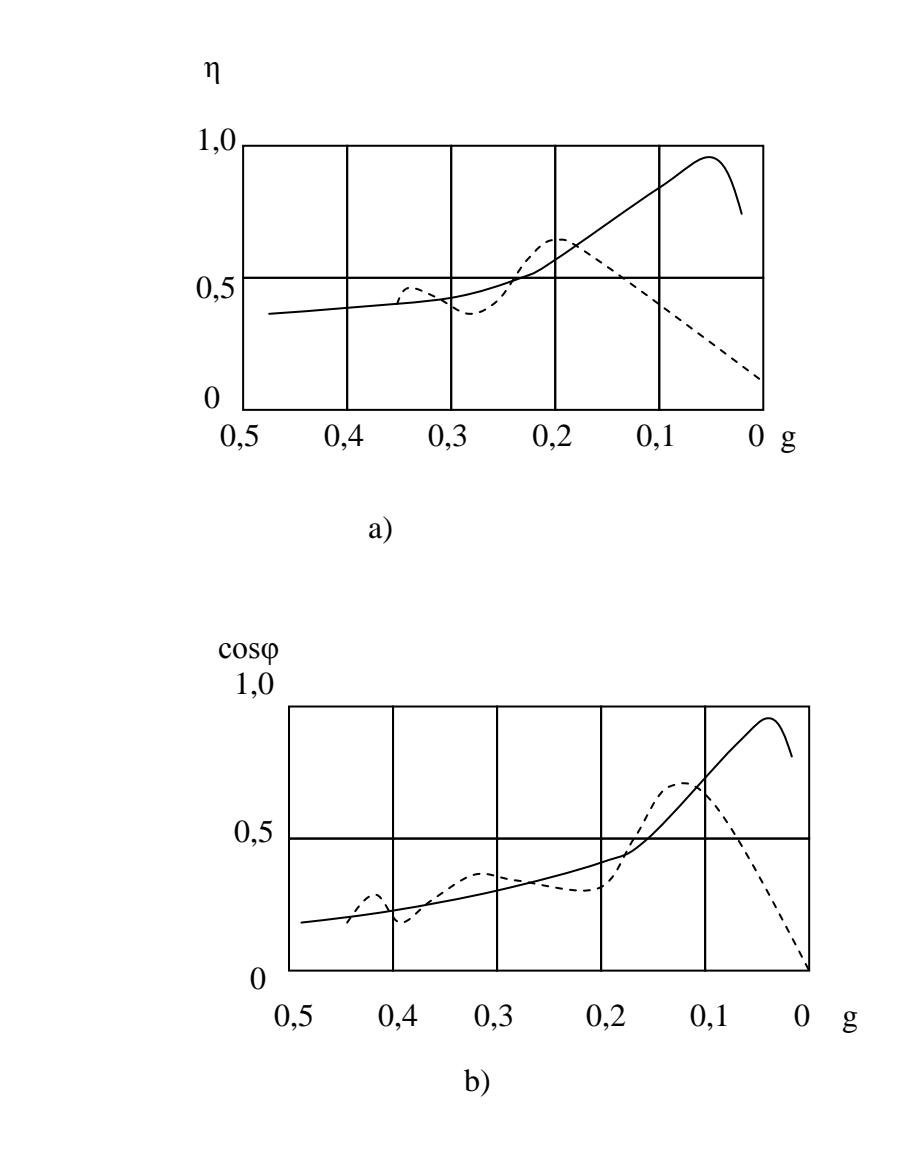

Fig.IV-19.Variation a) du rendement et b) du cosφ d'un MAL en fonction du glissement. Sans tenir compte d'effet d'extrémité ; -----avec l'effet d'extrémité.

#### IV-5.**Conclusions:**

- utilisation de la couche conductrice dans un MALC avec l'élément secondaire massif provoque la diminution de la force et du rendement à cause de l'augmentation de l'entrefer.
- lorsque l'épaisseur de la couche d'acier d'ES, soit inferieure a la profondeur de la pénétration du champ, l'utilisation de la couche conductrice améliore les indices énergétiques du moteur.
- fonctionnement d'un MALC lors des fréquences inferieures à 4-5Hz n'est pas possible à cause de la grande profondeur de la pénétration du champ et grande induction magnétique dans l'entrefer.

# **CONCLUSION GENERALE**

 En se basant sur la littérature existante et des revues, et en tenant compte de la pratique d'utilisation des moteurs asynchrones cylindrique, on constate que les travaux de recherche qui sont dirigés vers l'amélioration de la construction et l'optimisation des caractéristiques des MALC sont d'actualité. L'utilisation des convertisseurs de fréquence lors de l'alimentation des MALC permet d'améliorer les indices technico-économiques du moteur.

 Dans cette thèse on a pu préciser et déterminer un calcul analytique complet du moteur linéaire cylindrique, cela, dans un objectif de conception détaillée afin d'estimer et modifier les éléments influent dans la conception et le comportement statique et dynamique.

 Le comportement global du moteur linéaire à induction et la détermination analytique des performances des caractéristiques électromécaniques et transitoires ont pu être étudiées et simulées. La méthode analytique, permet d'étudier et de concevoir des moteurs de différentes puissances ainsi que tous les paramètres clés du moteur, notamment lors d'une optimisation des principaux indices énergétiques.

 Néanmoins, le modèle ne peut être que modélisé globalement en calculant les caractéristiques en particulier la force. Dans cette thèse une méthode de la détermination de la force de freinage, en utilisant les aimants permanents, est présentée. Il faut souligner que ce modèle n'est pas apte à calculer certaines contraintes locales, e, particulier la répartition de l'induction dans les zones dentaires du moteur. Ainsi, ce type de modèle analytique manque généralement de précision dans l'évaluation de certains phénomènes locaux spécifiques à l'architecture du moteur.

 Face à ces limitations, l'utilisation d'un modèle numérique s'est avéré un passage obligatoire. Ainsi dans cette thèse on a mis en évidence l'intérêt d'utiliser les nouvelles techniques numériques à savoir la FEMM dans un but d'augmenter et compléter l'efficacité de la conception. L'objectif de cette thèse est d'assister le concepteur à l'aide d'un ordinateur et de supprimer un grand nombre de taches rébarbatives et mécaniques. Ainsi il en ressort qu'un tel moteur est effectivement très intéressant, car Il rassemble plusieurs phénomènes électromagnétiques et mécaniques qui peuvent être traduit analytiquement. De plus, la géométrie de ce type de moteur peut être facilement être modélisé sous FEMM. En plus ce travail nous a permis de prendre conscience de tous les effets indésirables que l'on rencontre en pratique.

 Par ailleurs, il apparait clairement que les résultats obtenus relancent le travail autour des modèles analytiques (souvent abandonnés au profit des modèles numériques). Cela n'empêche pas que les modèles numériques soient utilisés dans l'étape finale pour valider les résultats analytiques optimisés.

On peut ainsi conclure que dans ce domaine les perceptives sont multiples, en particulier :

- l'amélioration des modèles analytiques ;
- l'amélioration des techniques de conception ;

 - l'intégration des équations du comportement mécanique et celle de la commande du moteur.

# **BIBLIOGRAPHIE**

- 1. Voldek A.I. Machines à induction avec le corps métallo-liquide. -L : Energie, 1970.272p.
- 2. Vecelovski O.N.,Koniaev A.U., Sarapoulov F.N. Moteurs asynchrones linéaires. M. : Energoatomizdat, 1991.257p.
- 3. A.U.Koniaev, V.C.Proskouriakov,M.G.Rezin, F.N. Sarapoulov. Particularités du calcul des caractéristiques des MAL avec le rotor massif. Electricité, 1983, N°8, pp.65-67.
- 4. L'entrainement linéaire ; Pat 1808167, MPK5H02K41/025/B.N. Dmitriev,BN « Inventions »,1993,N°13 ; Edité 07.04.93.
- 5. M.M.Sokolov,L.K.Sorokin. L'entrainement électrique avec les moteurs asynchrones linéaires. : energoatomizdat, 1981.pp. 142.
- 6. G.S.Tamoyan. Machines électriques linéaires à induction.MTI.2007.pp. 62.
- 7. E.M.Sokolova,U.A.Moschinski, Moteurs asynchrones linéaires cylindriques.-M. : MEI, 1998. pp.26.
- 8. http://www.designprocessing.com.
- 9. S. Chevailler and A. Cassat. Multi mobile system with linear motors: Linear motors comparison long-short stator. Technical report, EPFL, 2003.
- 10. Site internet Avcon Inc. (US) http://www.calinear.com/
- 11. Site internet Etel S.A. (CH) ML 2020 : <http://www.etel.ch/>
- 12. Yamamoura S. Theorie des moteurs asynchrones linéaires. Energoatomizdat, 1983.
- 13. Sokolova E.M.,Moschinski U.A., Calcul des paramètres des MAL avec l'élément secondaire composé. Electrotechnique N°5, 1998, pp.29-33.
- 14. Sokolov M.M., Sorokin L.K. Analyse des processus électromagnétiques transitoires dans les MAL. Electricite N°8.1971, pp.45-48.
- 15. Sarapoulov.F.N.,Chernih I.V.,Modèle mathématique d'une machine linéaire à induction. Électricité,N°5,1994, pp.46-49.
- 16. Vecelovski O.N. Calcul des caractéristiques des MAL à petite vitesse. Électricité, $N^{\circ}$ 5,1980,pp.26-31.
- 17. Smirnov U.V. Moteurs linéaires à petite vitesse, Electrotechnique N°4, 2001, pp.21-24.
- 18. Pegachkin M.V., Moteurs asynchrones linéaires utilisés dans les ponts roulants. Thèse de doctorat en science de l'ingénieur, Ekaterinbourg, Russie, 2003.
- 19. Chevailler S. Comparative study and selection criteria of linear motors

Thèse de doctorat a la faculté sciences et techniques de l'ingénieur. Lausanne, Suisse, 2006.

- 20. http://www.webopedia.com.
- 21. [http://www.copleycontrols.com.](http://www.copleycontrols.com/)
- 22. MATLAB OptimizationToolboxs User's Guide.Vertion 4. The MathWork's Inc., 2000.
- 23. H. Ben Ahmed, B. Multon, M. Ruellan . Antenne de Bretagne de l'ENS Cachan SPEELabs/SATIE (UMR 8029 CNRS) Campus de Ker Lann, 35170 BRUZ.
- 24. Tech. Seminaire report, april 2002. Analysis of a linear induction motor with double-sided primary and sheet secondary.
- 25. Multon B.,Bonal J.,Les entrainements électromécaniques directs: diversité, contraintes et solutions. Antenne de Bretagne de l'Ecole normale supérieure de Cachan-LESIR-35170 BRUZ.
- 26. A. Cassat and M. Jufer. Maglev projects technology aspects and choices. IEEE Transactions on Applied Superconductivity, 12(1), 2002.
- 27.S. Chevailler and A. Cassat. Multi mobile system with linear motors: Long stator vs. short stator. Technical report, 2003.
- 28. S. Chevailler, A. Cassat, A. Dos Santos, R. Deplazes, and M. Jufer. Integration of possible Motor variants in domotic lifts without rope. In *LDIA*, 2003.
- 29. T. Duenser. Multi mobile system with linear motors: Traffic organization and exploitation. Technical report, 2003.
- 30. S. Chevailler, T. Duenser, H. Kocher, Y. Perriard, and M. Jufer. Linear motors for multi Mobile systems. In *IEEE - IAS*, Hong Kong, 2005.
- 31.T. Duenser and S. Chevailler. Multi mobile system with linear motors: Specifications. Technical report, 2004.
- 32. S. Chevailler and A. Cassat. Double sided reference motor. Technical report, EPFL, 2004.
- 33. N. Wavre. Permanent magnet linear synchronous motor, United States patent, 5,910,691, 1999.
- 34. M. Jufer. Performances limites des entrainements directs. ENS Cachan, 1999.
- 35. C. Paroz. Contribution à l'optimisation des entrainements électrique. PhD thesis, EPFL, 2003.
- 36. G. Duriaux. Etude comparative des variantes d'excitation pour moteurs linéaires. Technical report, EIVD, 2003.
- 37. Deshpande a.d., Rinderle j.r., Linear electric drive for UMM, Technical report,

 Departement of Mechanical and Industrial Engineering, University of Massachustts, Amherst, 2001.

- 38. Gieras J.F., Pieck, Linear Synchronous motors: Transportation and Automation Systems, CRC Press,1999.
- 39. Deshpande A.D. A Study of Methods To Identify Constraint Dominance In Engineering Desing Problems, M.S. Thesis, Mechanical and Industrial Engineering Departement University of Massachusetts, Amherst,2002.
- 40. Blease J.,Bhatia R., Pal R.M. Applying linear motors in material handling (Unico Inc.)// Machine Design, 1989, № 26, p. 91-96.
- 41. Bocharov V.I.,Vinokourov V.A., Nagorni V.D.,Transport à grande vitesse avec l'entrainement électrique linéaire et des aimants suspendus. Transport,1985,279 p.
- 42. Karas S.V. Moteurs asynchrones linéaires ,M. : Informelectro, 1988,48p.
- 43. Sarapoulov F.N. Les moteurs asymétriques à induction avec le circuit magnétique fermé ou ouvert/ Thèse de doctorat d'Etat. Sverdlovsk,1982.
- 44. Bespalov V.Y., Kouznezcov V.A., Sokolova E.M., Analyse des paramètres d'un MAL par la méthode des perméances des contours des dents.//Electricité,1985,pp.62-65.
- 45. Sarapoulov F.N., Telechev U.V.,Ivanizki S.V. Automatisation d'analyse d'une machine à induction en tenant compte de l'entrefer bidimensionnel// Machines électriques sans contact, Riga :Zinatne,1985,pp.28-40.
- 46. Vlasov V.V., Sarapoulov F.N.,Ourmanov U.R. Modèle mathématique d'un moteur asynchrone à bouts avec le rotor bimétallique// Electricité, 1992N°7.pp.37-41.
- 47. Koniaev S.L., Nazarov S.L., Pegachkin M.V., Sobolev S.B.//Analysis of characteristics of linear induction motors with sheet steel secondary/ /Ргос. Of the 5-th Intem.Scientific and Techn. Conf. On "Unconven-tional Electromechanical and Electrical Systems", Poland, Szczecin, 2001, p.317-322.
- 48. D. Gilon, V. Vallieri, « Le moteur asynchrone à grande vitesse variable : une solution éprouvée pour l'entrainement direct de pompes et de compresseurs », journée SEE Club12 du 26 mars 98.
- 49.B. Nogarede « Progrès et évolutions à venir dans les machines électriques, les obstacles à franchir » , CEMD'99,Cachan 4 février 1999.
- 50. T. Duenser and S. Chevailler. Multi mobile system with linear motors: Specifications. Technical report, 2004.
- 51. S. Chevailler, T. Duenser, H. Kocher, Y. Perriard, and M. Jufer. Linear motors for multi mobile systems. In *IEEE - IAS*, Hong Kong, 2005.
- 52. S. Chevailler and A. Cassat. Multi mobile system with linear motors: Linear motors compariso long-short stator. Technical report, EPFL, 2003.
- 53. S. Chevailler and A. Cassat. Double sided reference motor. Technical report, EPFL, 2004.
- 54. H. Polinder. Modeling of a linear pm machine including magnetic saturation and end effects: Maximum force-to-current ratio. IEEE Transactions on Industry Applications, 39(6), 2003.
- 55.Tu Xuan M., Ramirez C., Kawkabani B.,Simond J.J., Automatic determination of laminated salient-pole synchronous machines parameters based on the finite element method., Proceeding of the 6 Inteernational conference electrimacs 99, Lisbon, Portugal, September 14-16,1999,pp.105-109.
- 56. P.E. Cavarec :"Conception, modélisation et optimisation des actionneurs poly entrefers à bobinages globaux : application aux structures linéaires multi-tiges », thèse de doctorat, ENS Cachan, novembre 2002.
- 57. P.E.Cavarec, H.Ben Ahmed, B.Multon «New multi-rod linear actuator for direct-drive, wide mechanical band pass applications », IEEE IAS annual metting 2002 Pittsburg, Pennsylvania USA October 13-18, 2002-08-21.
- 58. D. Matt, R. Goyet, J. Lucidarme and C. Rioux, "Longitudinal Field Multi-Airgap Linear Reluctance Actuator", Electric Machines & Power Systems, 1987, 13:299-313.
- 59.Ilinski N.F., Eléments de la théorie d'expérience. –M. : MPI, Moscou.1988.100p.
- 60.Ficenko V.G. Calculs numériques des champs électromagnétiques sur la base de la méthode des éléments finis.-M. : MEI, 2002.44p.
- 61. Benoist D., Tourbier Y., Germain-Tourbie S., Plans d'expériences : construction et analyse, Ed. Lavoisier- Tec & Doc, 1994.
- 62. Dhatt G., Touzot G. ,Une présentation de la méthode des éléments finis. Ed.Maloine S.A.Editeur Paris, Collection Université de Compiègne, 1984.
- 63.Goupy J.,La méthode des plans d'expériences-Optimisation du choix des essais et de l'interprétation des résultats, Ed. Dunod, 1996.
- 64.Silvester P.,Pelosi G.,Finitd elements for Wave Electromagnetic-Method and Techniques,Ed. IEEE Press, 1994.
- 65. Nogarede B., Progrès et évolution dans les machines électriques, les obstacles à franchir, CEMD'99, Cachan ,1999.
- 66.JUFER M., « Les machines électriques pour entrainement direct, état de l'art et limites en densité d'effort et de puissance », CEMD'99, Cachan 4 février 1999.
- 67. BEN AHMED A., et al. « Special Synchronous Linear Actuators. Structures and Performances. », Revue Electromotion, à paraitre en fin. 98.
- 68. DESSOUDE. M., EDF-DER "Les moteurs électriques de demain".
- 69. McLean G. W., "review of recent progress in linear motors", IEE proceeding part B, 1988.
- 70. Nakamura K. et al, LSM propulsion system of Mizayaki Maglev test track", conference on Maglev transport, 1985.
- 71. Jufer M. et al, "Brushless DC motors with high acceleration performances", symp. on Electric Machines and Drives, Cagliari, Italia, 1987.

# **Annexes**

#### **Moteur asynchrone cylindrique (tubulaire)**

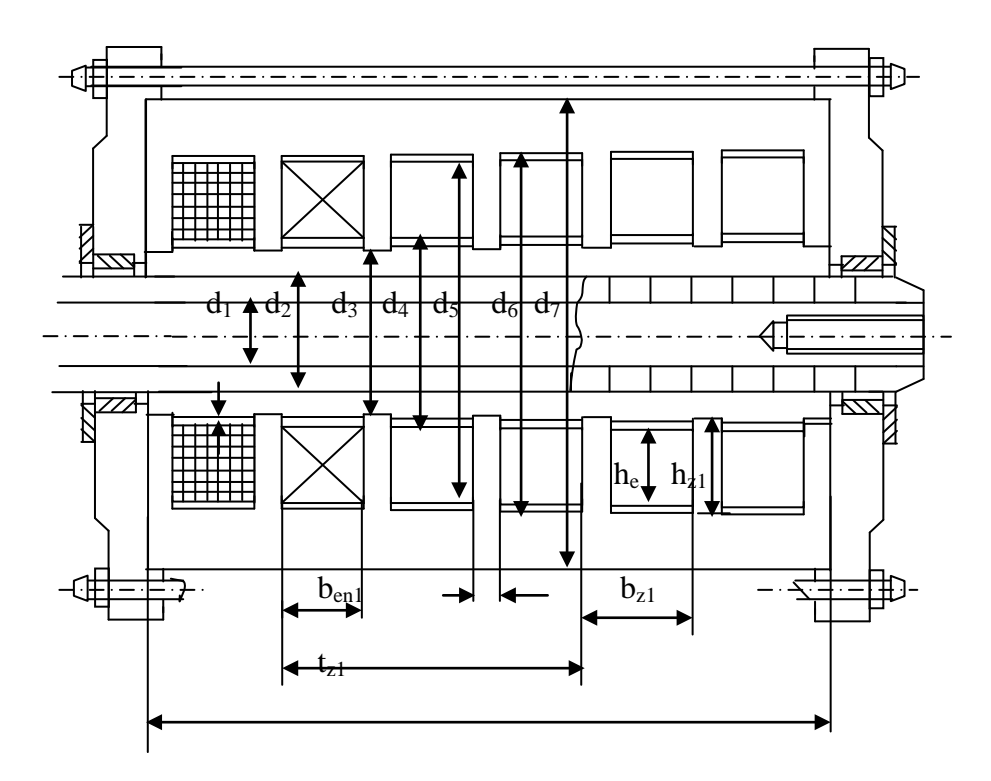

Fig.A-1. Construction du moteur asynchrone cylindrique (tubulaire).

### **Exemple du calcul D'un MALC.**

 On considère un moteur asynchrone linéaire cylindrique avec les données nominales suivantes :  $U_n = 220V$ ;  $V_n = 2{,}52$  m/s;  $2p = 8$ ;  $m_1 = 3$ ;  $Fn = 25$  N;  $L_{in} = 288$  mm;  $d_1 = 18,6$  mm;  $d_2 = 21$  mm;  $d_4 = 24$  mm;  $d_5 = 57$  mm;  $d_6 = 58$  mm; d = 0,53 mm – diamètre du fil d'enroulement d'inducteur.

Tableau A-1. Calcul des paramètres du MALC.

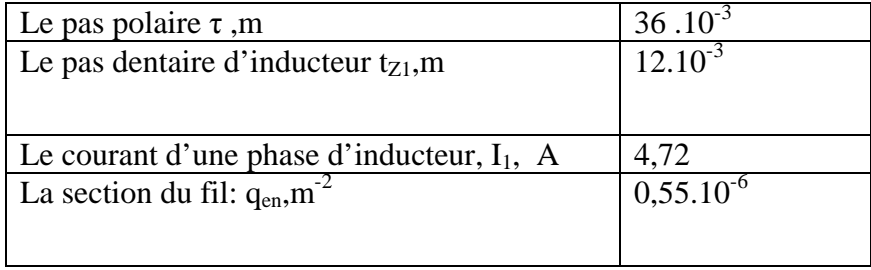

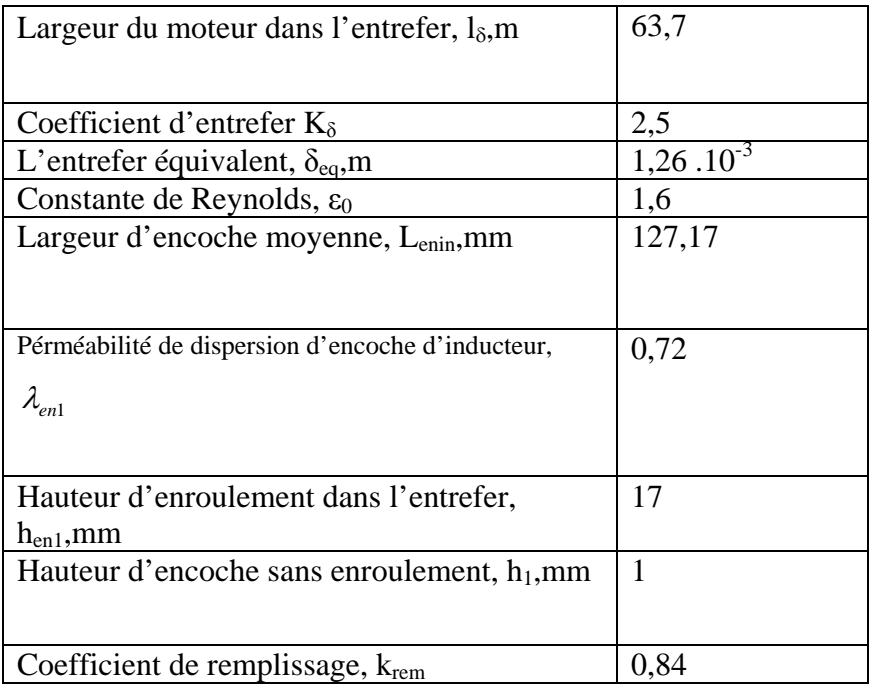

Tableau A-2. Calcul des résistances du MALC.

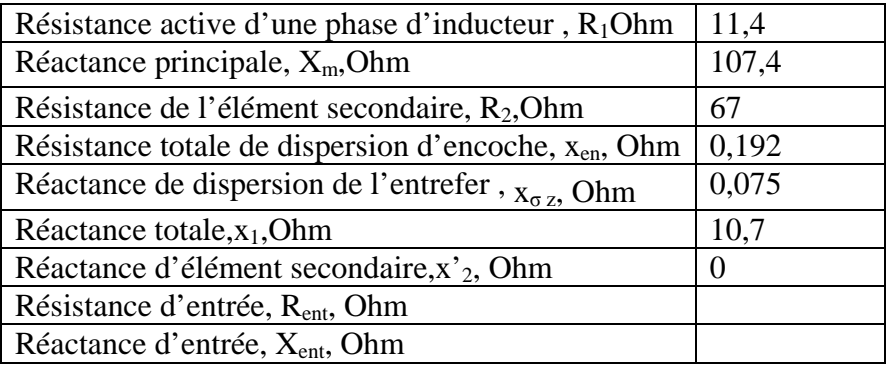

## **Calcul thermique d'enroulement d'inducteur du moteur.**

Ce calcul est nécessaire pour vérifier les dimensions principales du moteur et il est fait d'après la méthode classique du moteur tournant.

Tableau A-3. Calcul thermique du MALC.

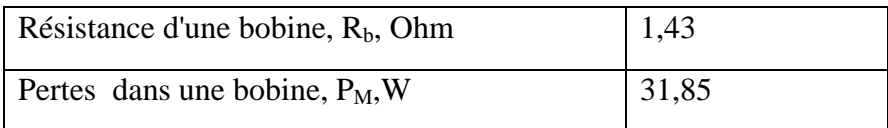

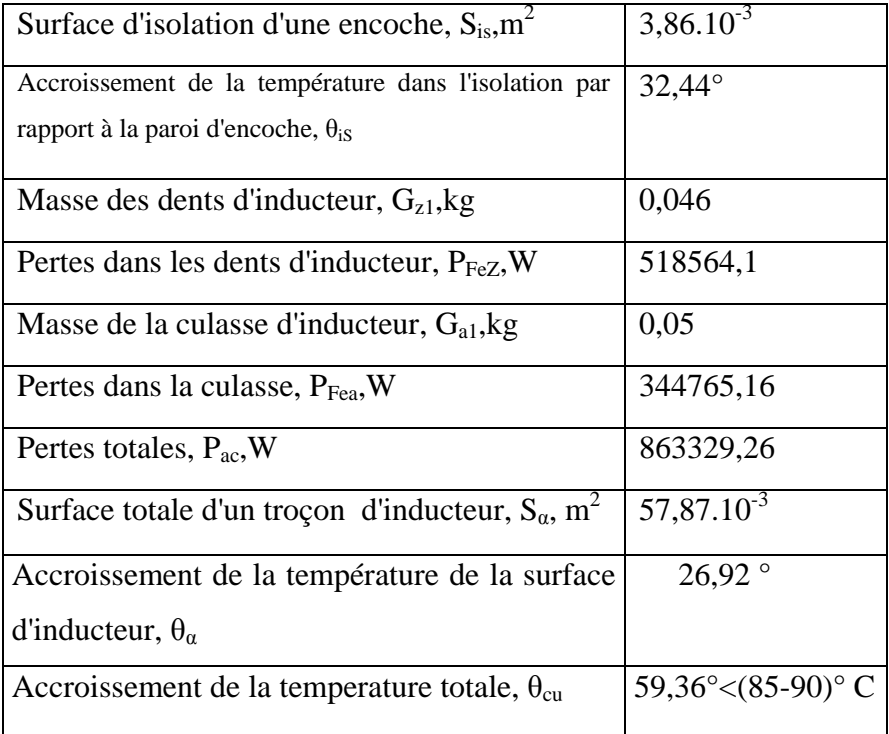

## Fig.A -2. **Organigramme de calcul du temps relatif du processus transitoire, tenant compte des effets d'extrémité.**

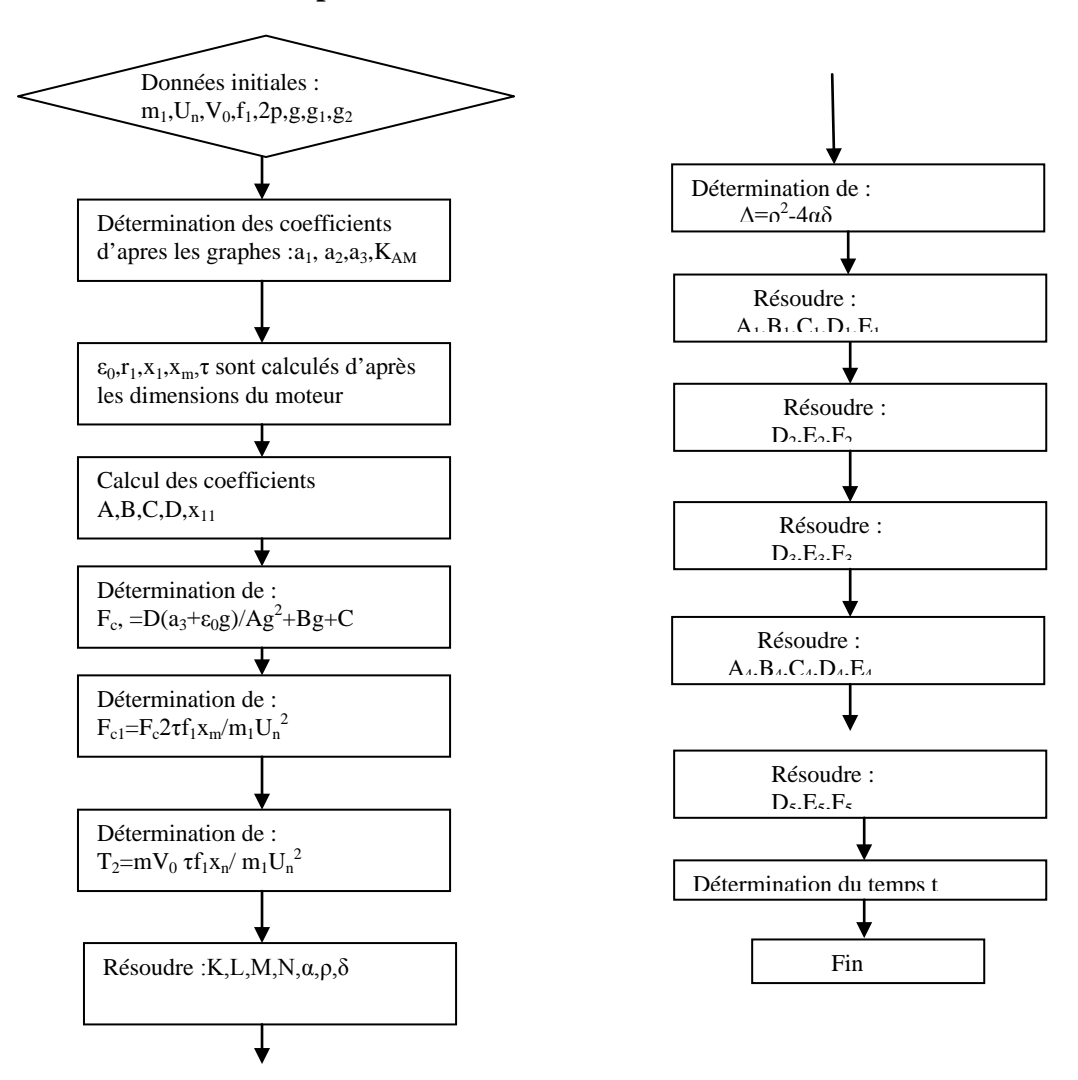